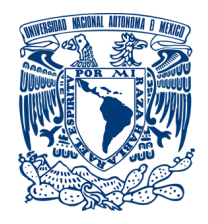

### UNIVERSIDAD NACIONAL AUTÓNOMA DE MÉXICO PROGRAMA DE MAESTRÍA Y DOCTORADO EN INGENIERÍA INGENIERÍA ELÉCTRICA - INSTRUMENTACIÓN

### PROPAGACIÓN DE PULSOS ULTRACORTOS ENFOCADOS EN MATERIALES NO LINEALES

### TESIS QUE PARA OBTENER EL GRADO DE: MAESTRO EN INGENIERÍA

#### PRESENTA: FRANCISCO JAVIER REYES MORA

#### TUTOR PRINCIPAL DR. ÓSCAR G. RODRÍGUEZ HERRERA INSTITUTO DE CIENCIAS APLICADAS Y TECNOLOG´IA (ICAT-UNAM)

### MÉXICO, CIUDAD DE MÉXICO, SEPTIEMBRE 2020

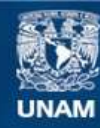

Universidad Nacional Autónoma de México

**UNAM – Dirección General de Bibliotecas Tesis Digitales Restricciones de uso**

### **DERECHOS RESERVADOS © PROHIBIDA SU REPRODUCCIÓN TOTAL O PARCIAL**

Todo el material contenido en esta tesis esta protegido por la Ley Federal del Derecho de Autor (LFDA) de los Estados Unidos Mexicanos (México).

**Biblioteca Central** 

Dirección General de Bibliotecas de la UNAM

El uso de imágenes, fragmentos de videos, y demás material que sea objeto de protección de los derechos de autor, será exclusivamente para fines educativos e informativos y deberá citar la fuente donde la obtuvo mencionando el autor o autores. Cualquier uso distinto como el lucro, reproducción, edición o modificación, será perseguido y sancionado por el respectivo titular de los Derechos de Autor.

### Jurado asignado:

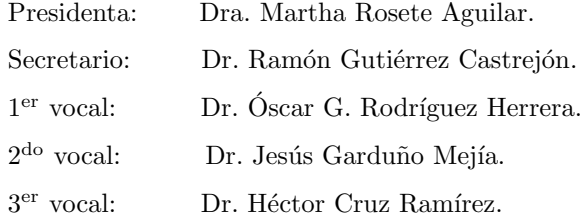

Lugar donde se realizó la tesis: INSTITUTO DE CIENCIAS APLICADAS Y TECNOLOGÍA (ICAT-UNAM).

### Tutor de tesis:

Dr. Óscar G. Rodríguez Herrera.

 $\frac{1}{\sqrt{2}}$  , and the set of the set of the set of the set of the set of the set of the set of the set of the set of the set of the set of the set of the set of the set of the set of the set of the set of the set of the Firma

## Agradecimientos

Agradezco a mi asesor, el Dr Óscar G. Rodríguez Herrera por apoyo, su asesoramiento, por brindarme su experiencia y conocimiento y su estricto escrutinio, sin el cual no habría podido desarrollar este proyecto de tesis, investigación que fue realizada gracias al Programa UNAM-PAPIIT TA100219.

Adradezco a mi jurado, integrado por la Doctora Martha Rosete Aguilar y a los Doctores Ramón Gutiérrez Castrejón, Jesús Garduño Mejía y Héctor Cruz Ramírez, mencionados por orden de asignación, por sus observaciones y comentarios hechos durante la revisión de este trabajo.

Agradezco al Posgrado en Ingeniería Eléctrica de la UNAM por darme la oportunidad de continuar con mi formación académica y permitirme crecer como persona y como científico.

Agradezco al Instituto de Ciencias Aplicadas y Tecnología (ICAT) de la UNAM, a su Laboratorio de Instrumentación Óptica, al grupo de Óptica No Lineal y a los programas UNAM-PAPIIT IN107018 y UNAM-PAPIIT IN111818, laboratorio e investigaciones sin las cuales no se habría podido realizar esta Tesis.

Agradezco al Consejo Nacional de Ciencia y Tecnología (CONACYT) por la beca otorgada durante el tiempo que la recibí.

### Resumen

En los últimos años el uso de láseres pulsados con duraciones de pulso en el orden de femtosegundos se ha vuelto una herramienta indispensable en el estudio de nuevos materiales, debido a que las intensidades pico por pulso son muy altas y permiten observar fenómenos antes desconocidos. La operación de los equipos capaces de producir pulsos tan cortos utilizan regularmente materiales en los que inducen efectos no lineales debido a las altas potencias de los pulsos incidentes. Para ciertas aplicaciones, tales como las que contemplan enfocamiento del pulso, se requiere que la estructura de los pulsos sea lo más suave y elemental posible en su distribución espacial (tal como una distribución gaussiana), su estado de polarización y su fase. Sin embargo, la interacción entre los pulsos y estos materiales no lineales tienden a alterar la estructura espacio-temporal del pulso, en particular en la región focal de un espejo o una lente. Debido al creciente uso de sistemas l´aser, capaces de generar pulsos ultracortos enfocados, en la ciencia y la industria y a la necesidad de contar con pulsos sin estructura en su fase, con sus distribución espacial y temporal suaves y elementales, en la región focal, es necesario contar con las herramientas necesarias para modelar y simular la evolución de los pulsos láser debida a la interacción con materiales no lineales, con el fin de poder identificar parámetros en el diseño e instrumentación de los equipos l´aser capaces de compensar cambios en su estructura. Las herramientas computacionales que se desarrollararon combinan modelado y simulación de pulsos, de acuerdo a la teoría escalar de difracción, así como su propagación en materiales no lineales. Aquí se reprodujo el fenómeno conocido como auto enfocamiento, observado en diversos materiales no lineales. Mediante el uso de la técnica conocida como propagación por espectro angular fue posible simular computacionalmente este comportamiento y caracterizar la distancia en la que el pulso se enfoca dentro de algunos materiales no lineales, debida a la interacción del pulso con el material y al cambio de índice de refracción de éste. También fue posible caracterizar el esanchamiento temporal del pulso a medida que se propaga en estos materiales y la simulación sugiere un acoplamiento entre las componentes espaciales y temporal del pulso vía la interacción entre el pulso y el material.

### Abstract

In recent years, the use of pulsed lasers with pulse durations in the order of femtoseconds has become an indispensable tool in the study of new materials, since the achievable peak intensities per pulse are high enough to allow the observation of previously unknown phenomena. The operation of equipment capable of producing such pulses regularly uses materials in which they induce nonlinear effects due to the high powers of the incident pulses. For certain applications, such as those that require pulse focusing, the intensity spatial distribution of the pulse (e.g., a Gaussian distribution), its polarization state and its phase must be as smooth as possible. However, the interaction between the pulses and these nonlinear materials may alter the spatio-temporal structure of the pulse, particularly in the focal region of a mirror or a lens. Due to the increasing use in science and industry of laser systems able to focus ultrashort pulses, it is necessary to have tools to model and simulate the evolution of pulses that interact with nonlinear materials, in order to identify the relevant parameters in the design of a laser system with focusing optics and propose strategies to compensate for the changes in the parameters of the pulse as it propagates. The computational tools that were developed in this work combine modeling and simulation of the propagation of a pulse in a linear medium, according to the scalar theory of diffraction, and its propagation in nonlinear materials. Here the phenomenon known as self-focusing, observed in various nonlinear materials, was reproduced using the propagation of the *angular spectrum*. With this technique, it was possible to computationally simulate this behavior, and characterize the distance at which the pulse is focused within some nonlinear materials, by modeling the interaction of the pulse with the material as an intensity-dependent change in its refractive index. It was also possible to characterize the temporal broadening of the pulse as it propagates in these materials. In this case, the simulation shows the existence of a coupling between the spatial and temporal components of the pulse via the interaction between the pulse and the nonlinear material.

# ´ Indice general

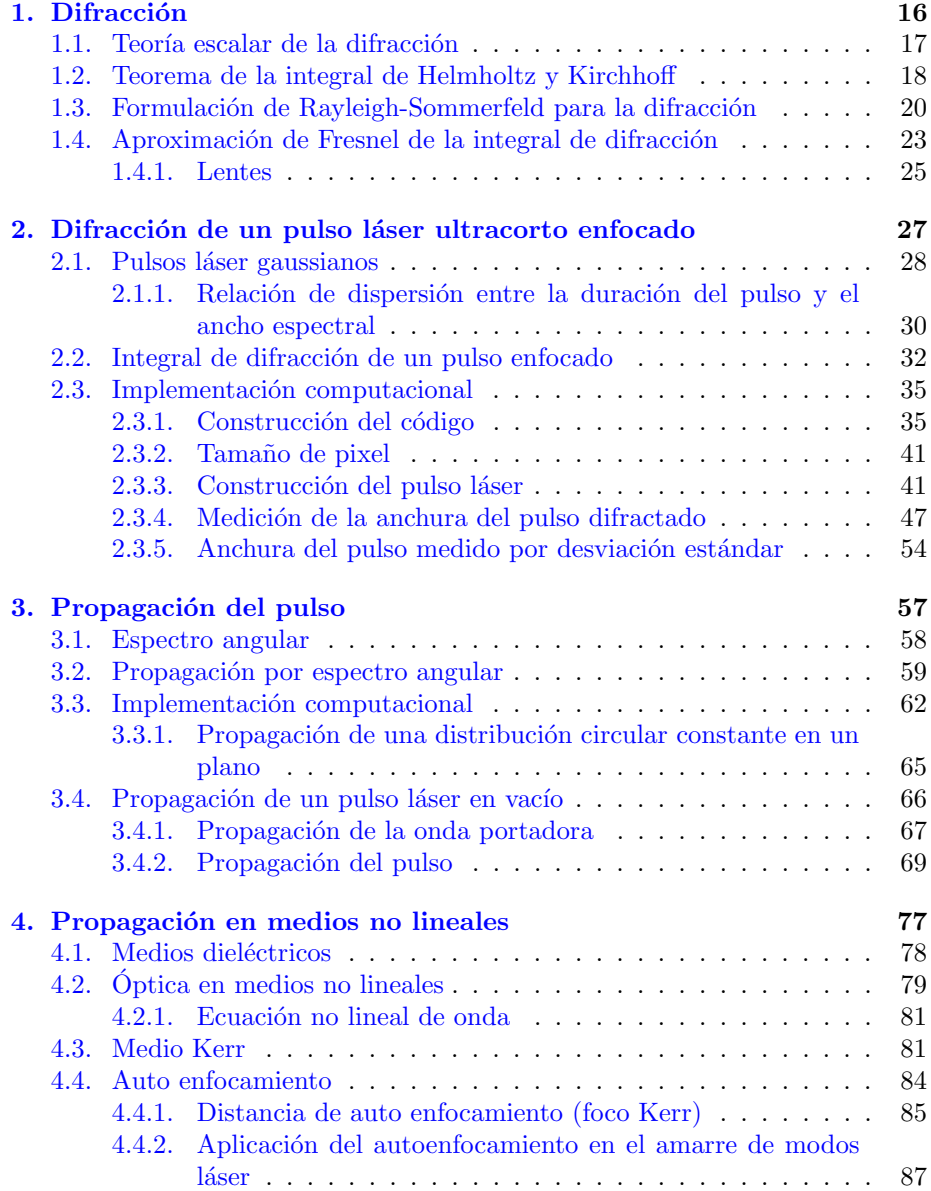

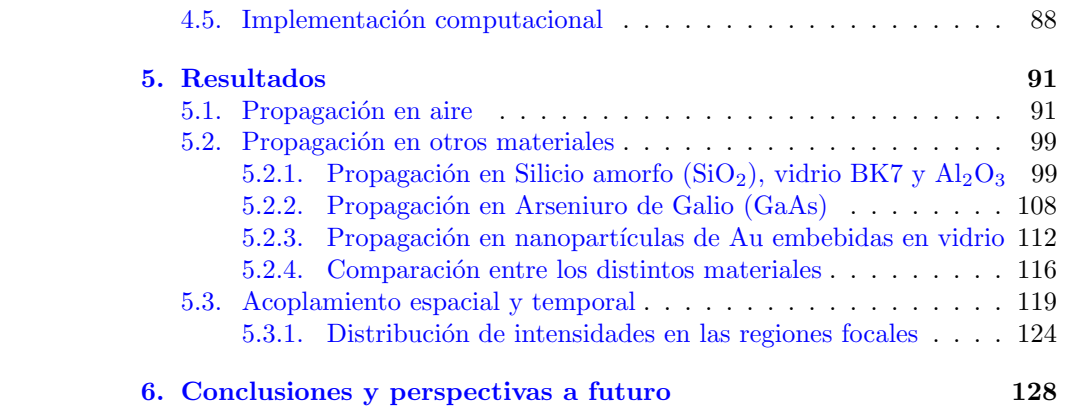

# ´ Indice de figuras

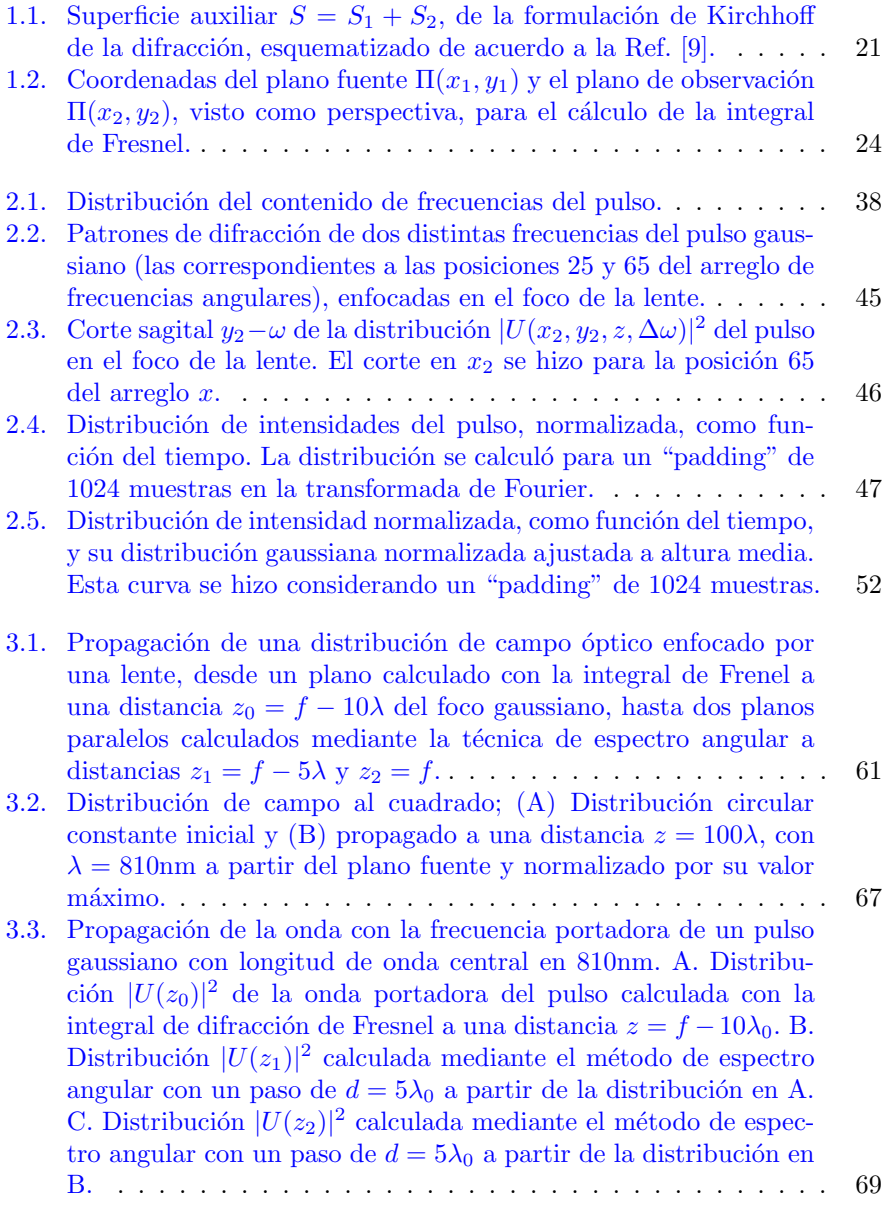

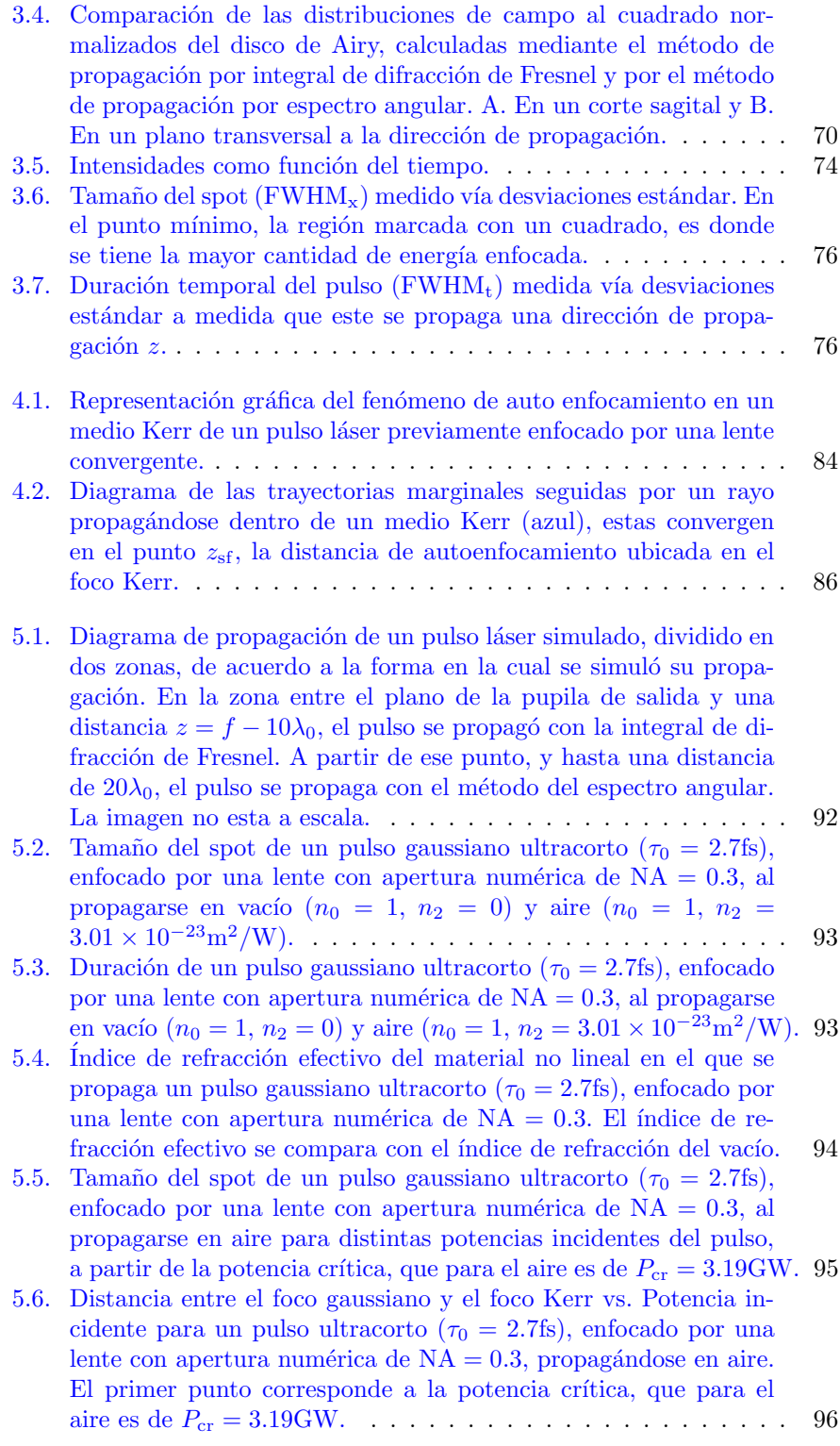

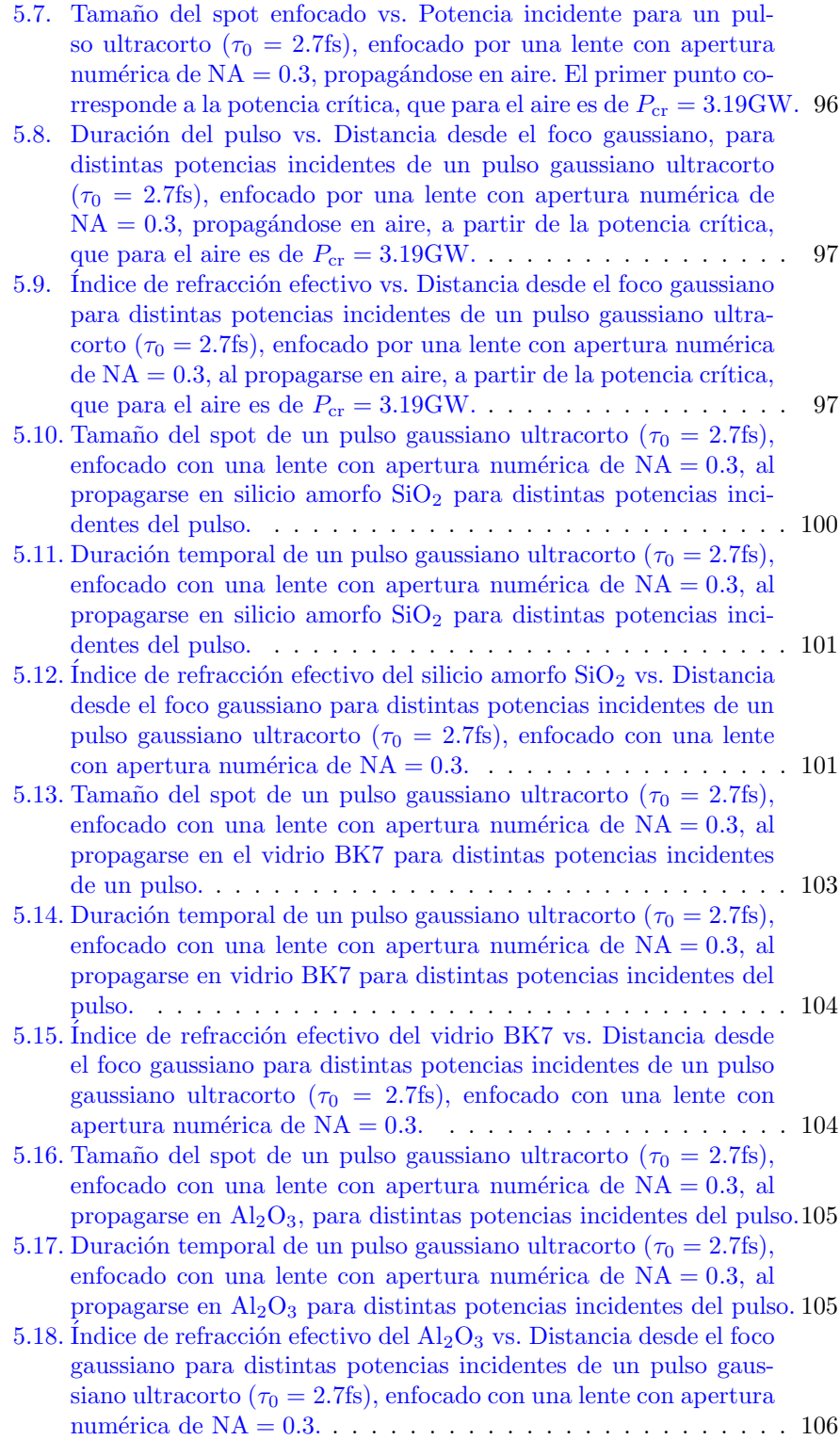

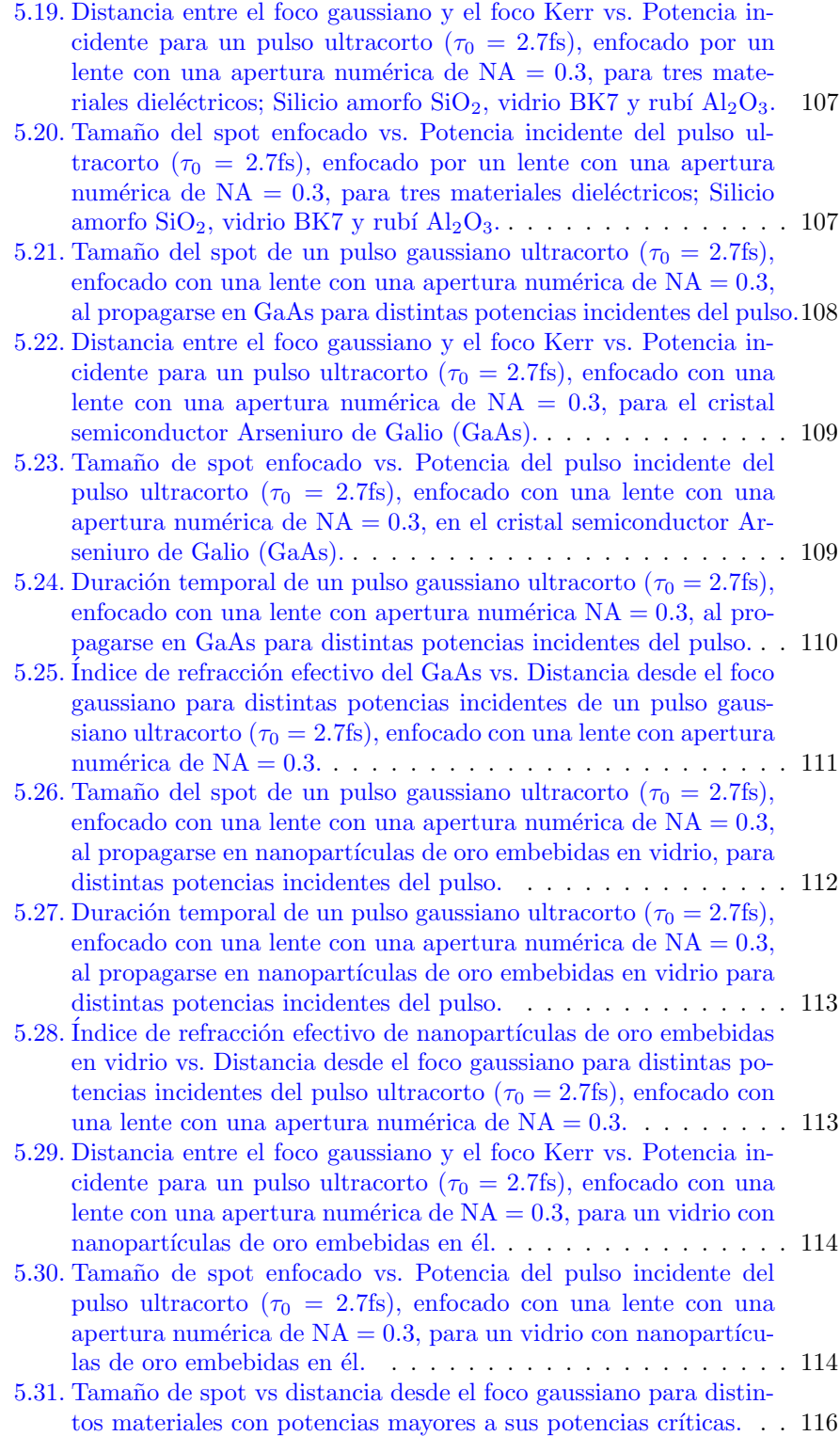

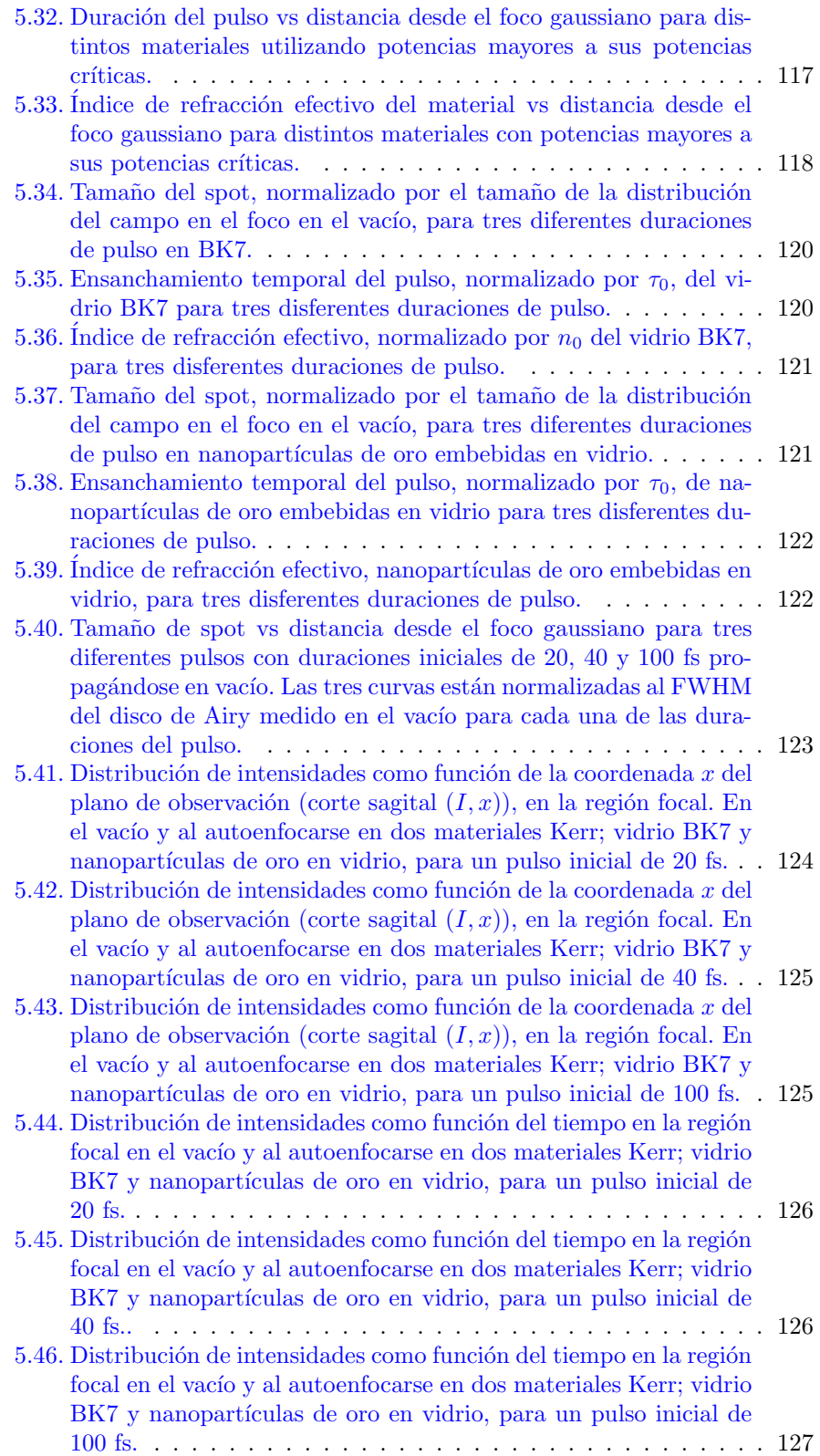

### Introducción

El uso de láseres pulsados con duraciones de pulso muy cortas y potencias ópticas altas, se ha vuelto, hoy en d´ıa, un elemento crucial e irremplazable en la investigación básica de óptica no lineal, ciencia de materiales y en el desarrollo de nuevas tecnologías. Los experimentos modernos proporcionan nuevas perspectivas prometiendo numerosas aplicaciones prácticas en términos de experimentos que no eran posibles en el pasado [\[1,](#page-130-0) [2,](#page-130-1) [3\]](#page-130-2). Los materiales involucrados en el diseño y operación de estos equipos láser, como los medios de ganancia que necesitan ser bombeados con otro láser pulsado, son susceptibles a ser dañados debido al gran contenido energético por unidad de área y ancho temporal de los pulsos en cuestión, lo que impone un límite al diseño de equipos láser cada vez más potentes. A menudo la respuesta dieléctrica de estos materiales se vuelve dependiente de la intensidad del pulso incidente, haciendo que la propagación del pulso y la distribución de su campo cambien, como función de su intensidad, a medida que el pulso se propaga dentro del material [\[4\]](#page-130-3). En otras palabras, el pulso afecta activamente su propia propagación. Si la potencia del pulso incidente en el material fuera mayor que cierto valor umbral (potencia crítica) y la respuesta dieléctrica del material fuese no lineal, es decir, dependiente de la intensidad del pulso, el pulso se enfocaría automáticamente en una región localizada a una distancia finita dentro del medio. A este fen´omeno se le conoce como auto enfocamiento. Una vez más, y desde un punto de vista práctico, esta acción impone un límite en la potencia que puede ser transmitida a través de ese material, pues puede causar daño en el material debido a esta acción de auto enfocamiento, tal como se ha descrito en [\[5,](#page-130-4) [6\]](#page-130-5), esta es una limitante importante en el diseño de equipos láser de alta potencia. Por otro lado, este efecto también es benéfico, pues puede ser explotado para aumentar la potencia de salida del láser, ya que mediante el auto enfocamiento se puede maximizar la superposición de modos del pulso de bombeo dentro del medio de ganancia, pues se aprovechan los cambios en la cintura del haz al ser enfocado por el material mismo [\[7\]](#page-130-6). Estos pulsos son distribuciones de campo eléctrico cuya estructura, en su distribución espacio-temporal, es suave y, de preferencia, lo más elemental posible [\[8\]](#page-130-7), por lo que cambios en su forma al propagarse en un material no lineal nos pueden decir mucho del material en cuestión, un principio que podría explotarse para explorar la naturaleza de materiales dieléctricos no lineales.

En esta tesis se calcula, a trav´es de simulaciones computacionales, la distribución espacial y temporal de un pulso, cuyo contenido de frecuencias se distribuye de forma gaussianana, siendo enfocado con una lente en un medio no lineal, homogéneo, isotrópico y no dispersivo, y posteriormente propagándose a través de

éste. El modelo de propagación que aquí se considera ocurre dentro de la aproximación paraxial. Al introducir el efecto del medio no lineal en la propagación del pulso se reprodujo el fen´omeno de auto enfocamiento y fue posible caracterizar las distancias de enfocamiento para pulsos con distintas potencias y duraciones de pulso en diversos materiales no lineales. La descripción que aquí se presenta se hace en el contexto de la teoría escalar de la difracción.

El primer capítulo habla sobre el fenómeno conocido como *difracción*, esta basado en las secciones 3.3.3, 3.5-3.5.2 de la Ref. [\[9\]](#page-130-8), y se presentan y discuten algunos fundamentos de la teoría escalar de la difracción, como la formulación de Kirchhoff y la formulación de Rayleigh-Sommerfeld de la difracción y la aproximación de Fresnel de esta formulación, ideas que serán necesarios para poder modelar y reconstruir los pulsos láser enfocados por una lente y calcular su propagación en materiales cuya respuesta dieléctrica es lineal, es decir, a través del uso de la integral de difracción de Fresnel. El lector que se sienta cómodo en el uso de estos conceptos puede omitir leer esta sección. Si además esta familiarizado con fundamentos básicos sobre láseres y su interés es la modelación y construcción de pulsos láser gaussianos a través de herramientas computacionales, puede saltar hasta la sección [2.3.](#page-35-0)

En el segundo capítulo se discute brevemente la naturaleza de la emisión láser, de los pulsos ultracortos y la manera de generarlos. Se presenta un modelo simple para describir un pulso cuyo frente de onda sea plano y esté modulado por una distribución de frecuencias gaussiana, este enfoque ha sido adoptado de la Ref. [\[10\]](#page-130-9), con esto se tiene la forma inicial del pulso, para el cual se obtendrá una expresión para calcular la distribución espacial y temporal en un punto sobre el eje óptico a una distancia  $z$  del plano de la pupila de la lente con el que será enfocado, mediante el uso de la integral de difracción de Fresnel. Se discute también sobre la relación de dispersión entre el contenido frecuencial de un pulso y su duración. Aquí se desarrollan las técnicas necesarias para implementar computacionalmente el cálculo del pulso enfocado y formas de caracterizar su anchura espacial y temporal mediante dos métodos distintos. Por último, se reproducen los resultados de la Ref. [\[11\]](#page-130-10) para la modelación y reconstrucción de pulsos enfocados.

En el tercer capítulo se presenta otro resultado importante de la teoría esca-lar de la difracción; la propagación por espectro angular. Las secciones [3.1-](#page-58-0)[3.2](#page-59-0) son una traducción libre de los capítulos  $3.10-3.10.2$  de la Ref. [\[9\]](#page-130-8), que aquí se presenta para quien no esté familiarizado con esta técnica de propagación. Una herramienta con la que es posible conocer la distribución de campo al ser propagado una distancia  $z$  si se conoce una distribución inicial en un plano transversal al eje de propagación del campo. Esta herramienta, hasta donde sabemos, no ha sido utilizada en el estudio de pulsos propagándose en materiales no lineales. Una vez revisado este concepto se implementará computacionalmente y se probará para algunas distribuciones de campo; una onda plana y el pulso láser modelado y construido en el capítulo 2, pero propagándose en espacio libre y hasta la región focal. Al calcular la distribución de campo en el foco será posible comparar el método con el ya probado en el segundo capítulo.

En el cuarto capítulo se presentarán y discutirán fundamentos de óptica no lineal, en particular la propagación en un medio que cambia su respuesta dieléctrica en función de la intensidad del pulso, es decir, un medio Kerr. El contenido de las secciones [4.1](#page-78-0)[-4.4](#page-84-0) esta basado, en su mayoría, en el trabajo de Boyd de ´optica no lineal de la Ref. [\[12\]](#page-130-11). La influencia que el medio Kerr ejerce en la propagación del pulso se integrará en el algoritmo implementado en el capítulo 3 para la propagación por espectro angular.

En el quinto capítulo se presentan los resultados de la simulación de la propagación del pulso láser gaussiano propagándose en el medio Kerr, implementado de acuerdo a los capítulos anteriores. Se presenta la identificación del foco dentro del medio Kerr mediante la distancia de auto enfocamiento para distintos materiales y para distintas duraciones de pulso y la caracterización de la distribución espacial y temporal de estos pulsos láser en esa región focal dentro del material no lineal comparada con la forma de dichas distribuciones en el foco gaussiano (en el plano focal de la lente en el espacio libre).

En el sexto cap´ıtulo se presentan las conclusiones a las que se llegaron con estas simulaciones y se discuten las perspectivas a futuro de este trabajo. Debe mencionarse que si bien los resultados obtenidos en esta tesis son alentadores y consideramos que es un buen método de cálculo dentro del límite de validez impuesto por nuestras aproximaciones, es posible extender el modelo a una descripción más completa que incluya las aberraciones de la lente con la que se enfoca el pulso, mecanismos de dispersión y cambios en la respuesta dieléctrica del material debidas interacciones térmicas con el pulso, entre otras.

### <span id="page-16-0"></span>Capítulo 1

## Difracción

Cuando una onda electromagnética se transmite a través de una apertura en una pantalla opaca y viaja una distancia en espacio libre, la distribución de energía en un plano transversal a la dirección de propagación de esta onda, ubicado a una distancia  $z$  de la apertura (el plano de observación), es distinta a la sombra que generaría solamente la apertura. El patrón observado es una intrincada distribución de regiones brillantes y obscuras. El efecto es una característica general de los fenómenos ondulatorios que ocurren siempre que una parte de un frente de onda (superficies en donde la fase de la onda permanece constante) sea obstruido de alguna manera. Si al encontrar un obstáculo transparente u opaco se altera la amplitud o la fase del frente de onda, se producirá este efecto al que se le conoce de manera formal como  $difracción$  [\[13\]](#page-130-12). Las componentes del frente de onda que se propagan más allá del obstáculo interfieren entre sí para producir la distribución de densidades de energía particular denominada patrón  $de\ difracción$  (el patrón de regiones brillantes y obscuras). El término difracción fue definido en 1954 por Sommerfeld como "cualquier desviación de la luz de su trayectoria rectilínea que no pueda ser interpretado como una desviación debida a reflexión o refracción". La difracción es causada por el confinamiento lateral de la onda propagada y este fenómeno es mejor apreciado cuando las dimensiones del confinamiento son del orden de la longitud de onda de la onda propagada. Cualquier elemento ´optico introduce efectos difractivos en la distribución de energía de una onda propagándose inmediatamente a la salida de estos elementos.

La caracterización de estos efectos adquiere gran relevancia en aplicaciones tecnológicas donde se requiere que las distribuciones de energía de un campo electromagnético sean mínimamente estructurados en su fase, como en las emisiones LASER (acrónimo de *light amplification by stimulated emission of radiation*), de sistemas pulsados con tiempos de pulso de algunos femtosegundos.

### <span id="page-17-0"></span>1.1. Teoría escalar de la difracción

El objetivo de esta sección es presentar algunos de los fundamentos de la teoría escalar de la difracción, que serán útiles para modelar la propagación de pulsos enfocados. Es necesario enfatizar que la luz, el campo electromagnético a consideración, será tratado como un fenómeno escalar, sin considerar la intrínseca naturaleza vectorial de los campos electromagnéticos. Esta aproximación tampoco considera que, en las fronteras, las regiones donde el campo interactúa con la apertura, las componentes eléctricas y magnéticas del campo están acopladas mediante las ecuaciones de Maxwell y no pueden ser tratadas de manera independiente. Sin embargo, y por fortuna, la teoría escalar resulta ser muy precisa en sus resultados si dos consideraciones son hechas: (1) la apertura a través de la cual el campo es difractado debe ser mucho mayor comparada con las dimensiones de su longitud de onda, y (2) el campo difractado no debe ser observado muy cerca de la apertura. Estas dos condiciones se cumplirán en el tratamiento mostrado en esta sección.

Para una onda electromagnética propagándose en un medio dieléctrico lineal, isotrópico (cuyas propiedades son independientes de la dirección de polarización de la onda), homogéneo (que su permitividad es constante a través de la dirección de propagación en ese medio), no dispersivo (si la permitividad es independiente de la longitud de onda en la región ocupada por la onda propagada) y no magnético (que su permeabilidad magnética sea la misma que la del vacío), entonces se cumple que para un medio lineal, isotrópico, homogéneo y no dispersivo, todas las componentes del campo el´ectrico y magn´etico se comportan de manera idéntica y se describen independientemente mediante una ecuación diferencial parcial escalar que es la ecuación de onda  $[14]$ , es decir,

<span id="page-17-1"></span>
$$
\nabla^2 u(\vec{r}, t) - \frac{n^2}{c^2} \frac{\partial^2}{\partial t^2} u(\vec{r}, t) = 0,
$$
\n(1.1)

donde  $u(\vec{r}, t)$  es el campo de la onda,  $\vec{r}$  es el vector de posición de la onda, t es la coordenada temporal,  $n$  es el índice de refracción del medio en el que la onda se propaga y c es la velocidad de la luz en el vacío. Entonces, ¿cómo es posible que la aproximación escalar sea solo eso, una aproximación? Considere por ejemplo las condiciones de frontera impuestas a la onda propagándose en un medio inhomogéneo. En las fronteras, existe un acoplamiento entre los campos eléctrico y magnético. Como consecuencia, el uso de la teoría escalar, aun si la onda se propaga en un medio homogéneo, implica algún grado de error al no considerar este acoplamiento. El error será pequeño siempre que las condiciones de frontera tengan efecto solo en una pequeña región del área por la que la onda este pasando. Al pasar por una apertura, por ejemplo en el caso de la difracción, el acoplamiento entre los campos eléctrico y magnético en el material del que está hecha la apertura ocurre solo en los bordes de ésta, donde esta interactuando con la onda, y el efecto solo se extiende a una profundidad (en el material) de unas pocas longitudes de onda. Por tanto, si la apertura es mucho mayor a la longitud de onda del campo propagado el efecto de acoplamiento entre el campo eléctrico y magnético introducido por la interacción con la apertura (condiciones de frontera), será pequeño, lo que es equivalente al requerimiento de que los

ángulos para los que ocurre la difracción, introducidos por la apertura, sean pequeños.

### <span id="page-18-0"></span>1.2. Teorema de la integral de Helmholtz y Kirchhoff

Se puede abordar el problema de la difracción al expresar la solución de la ecuación de onda [\(1.1\)](#page-17-1) en un punto arbitrario, en términos de los valores de la solución y los valores de su primera derivada en una superficie cerrada arbitraria que encierra al punto emisor. A este razonamiento se le conoce como la aproximación de Kirchhoff al problema de la difracción.

El cálculo de un campo en un punto arbitrario encerrado en una superficie cerrada, como la solución que deseamos hallar en un punto arbitrario ubicado en el plano de observación, se puede lograr a través del Teorema de Green [\[15\]](#page-131-0), que establece lo siguiente:

**Teorema 1.2.1 (Teorema de Green)** Sean  $U(x, y)$  y  $G(x, y)$  dos funciones con valores complejos y sea S una superficie cerrada alrededor de un volumen V. Si  $U(x, y)$ ,  $G(x, y)$ , y sus primeras y segundas derivadas parciales son univaluadas y continuas dentro y sobre S, entonces se debe de cumplir que

$$
\iiint_V (U\nabla^2 G - G\nabla^2 U) dv = \iint_S \left( U \frac{\partial G}{\partial n} - G \frac{\partial U}{\partial n} \right) ds,
$$

donde ∂/∂n significa la derivada parcial con respecto al vector normal y en "dirección de salida" a la superficie  $S$ .

Este teorema es considerado uno de los principales fundamentos de la teoría escalar de la difracción. Sin embargo solo la elección cuidadosa de una función auxiliar  $G(x, y)$  y una superficie cerrada S permitiría la aplicación del teorema.

Ahora bien, para poder calcular la forma de un campo U difractado consideremos primero un punto  $P_0 = (x_0, y_0)$ , el punto de interés, y S la superficie arbitraria que lo rodea. La aplicación del teorema de Green requiere la elección de la función  $G(x_0, y_0)$ , una elección prudente de G es una onda esférica de amplitud unitaria expandiéndose alrededor de  $P_0$ , es de hecho una función de respuesta del sistema (en este caso el campo siendo difractado). El valor que tomaría la función G en un punto arbitrario  $P_1 = (x_1, y_1)$  es

$$
G(x_1, y_1) = \frac{\exp[ikr_{01}]}{r_{01}},
$$
\n(1.2)

donde  $r_{01}$  la magnitud del vector  $\vec{r}_{01}$  que conecta a los puntos  $P(x_0, y_0)$  y  $P(x_1, y_1)$ . Esta función auxiliar debe ser continua dentro de un volumen V limitado por  $S$ . Para eliminar la singularidad en  $P_0$ , este se encapsula en una superficie  $S_{\epsilon}$  de radio  $\epsilon$ , concéntrica a la superficie S, formando un objeto  $S'=S+S_{\epsilon}$ dentro del cual es válido el teorema de Green. Dentro de este volumen también debe satisfacerse la ecuación de Helmholtz tanto para  $G$  como para  $U$ , es decir,

$$
(\nabla^2 + k^2) G(x, y) = 0, \quad (\nabla^2 + k^2) U(x, y) = 0,
$$
\n(1.3)

o bien  $\nabla^2 G = -k^2 G$  y  $\nabla^2 U = -k^2 U$ . Ahora, al sustituirlo en la integral de volumen del teorema de Green se tiene

$$
\iiint_V (U\nabla^2 G - G\nabla^2 U) dv = -\iiint_V (U G k^2 - G U k^2) dv \equiv 0.
$$
 (1.4)

Se sigue inmediatamente que el teorema se reduce a

$$
\iint_{S'} \left( U \frac{\partial G}{\partial n} - G \frac{\partial U}{\partial n} \right) ds = 0.
$$
\n(1.5)

En términos de la superficie compuesta  $S'=S+S_\epsilon$ , se tiene

<span id="page-19-0"></span>
$$
-\iint_{S_{\epsilon}} \left( U \frac{\partial G}{\partial n} - G \frac{\partial U}{\partial n} \right) ds = \iint_{S} \left( U \frac{\partial G}{\partial n} - G \frac{\partial U}{\partial n} \right) ds.
$$
 (1.6)

Nótese que para un punto arbitrario  $P_1(x_1, y_1)$  en  $S'$ , se tiene

$$
G(x_1, y_1) = \frac{\exp[ikr_{01}]}{r_{01}},
$$
\n(1.7)

y

$$
\frac{\partial G(x_1, y_1)}{\partial n} = \cos(\theta) \left( ik - \frac{1}{r_{01}} \right) \frac{\exp[ikr_{01}]}{r_{01}},\tag{1.8}
$$

en donde  $cos(\theta)$  representa el coseno entre los vectores  $\vec{n}$  y  $\vec{r}_{01}$ . Al considerar estos dos vectores colineales y en la dirección de $\vec{n}$ evaluados en  $P_1,$  con respecto a  $S_{\epsilon}$  se tiene que  $G$  y  $\partial G/\partial n$  tienen la forma

$$
G(x_1, y_1) = \frac{\exp[i k \epsilon]}{\epsilon}, \qquad \frac{\partial G(x_1, y_1)}{\partial n} = \frac{\exp[i k \epsilon]}{\epsilon} \left(\frac{1}{\epsilon} - i k\right). \tag{1.9}
$$

Permitiendo a  $\epsilon$  ser arbitrariamente pequeña, la continuidad de  $U(x_1, y_1)$  permite escribir

$$
\lim_{\epsilon \to 0} \iint_{S_{\epsilon}} \left( U \frac{\partial G}{\partial n} - G \frac{\partial U}{\partial n} \right) ds = \lim_{\epsilon \to 0} 4\pi \epsilon^2 \times
$$

$$
\times \left[ U(x_1, y_1) \frac{\exp[i k \epsilon]}{\epsilon} \left( \frac{1}{\epsilon} - ik \right) - \frac{\partial U(x_1, y_1)}{\partial n} \frac{\exp[i k \epsilon]}{\epsilon} \right] = 4\pi U(x_1, y_1). \tag{1.10}
$$

Al sustituir este último resultado en  $(1.6)$  se tiene

<span id="page-20-1"></span>
$$
U(x,y) = \frac{1}{4\pi} \int \int_{S} \left\{ \frac{\partial U}{\partial n} \left[ \frac{\exp(ikr_{01})}{r_{01}} \right] - U \frac{\partial}{\partial n} \left[ \frac{\exp(ikr_{01})}{r_{01}} \right] \right\} ds.
$$
 (1.11)

Este resultado es conocido como la *integral de Helmholtz y Kirchhoff*. A través de ella se permite expresar al campo  $U(x, y)$  en cualquier punto en términos de condiciones de frontera de la onda en cualquier superficie cerrada alrededor del punto  $P = (x, y)$ .

Un caso de interés es el cálculo del campo eléctrico difractado por una apertura en un plano infinito en un punto  $P = (x, y)$  ubicado justo detrás de dicha apertura. El cálculo de este campo mediante el uso de la integral de Helmholtz y Kirchhoff requiere de la elección apropiada de una superficie que encierre al punto P, alrededor del que se quiere calcular el campo. En este caso, una superficie compuesta S, como la que se muestra en la Figura [1.1,](#page-21-0) formada por un plano  $S_1$  ubicado justo detrás de la apertura y una segunda superficie esférica  $S_2$ , de radio R, intersectando a la primera y centrado en el punto  $P$  y encerrándolo (una superficie parecida a una pompa de jab´on formada a la salida de un arillo metálico) es una elección conveniente de la superficie  $S$ . Considerando esto, la superficie de integración en  $(1.11)$  es solo la suma de las dos superficies mencionadas  $S = S_1 + S_2$ . Sin embargo, la contribución de campo debida a la integral sobre la superficie  $S_2$  es cero. Este resultado no se discutirá aquí, pero puede ser consultado en las Ref. [\[9,](#page-130-8) [16\]](#page-131-1) donde se discute a detalle, pues el cumplimiento de la llamada *condición de radiación de Sommerfeld*, es la condición necesaria para alcanzar este resultado. La integral de Kirchhoff y Helmholtz se puede escribir en términos solo de la superficie que está justo detrás de la apertura como:

<span id="page-20-2"></span>
$$
U(x,y) = \frac{1}{4\pi} \int \int_{S_1} \left\{ \frac{\partial U}{\partial n} G - U \frac{\partial G}{\partial n} \right\} ds.
$$
 (1.12)

### <span id="page-20-0"></span>1.3. Formulación de Rayleigh-Sommerfeld para la difracción

La teoría de Kirchhoff de la difracción resulta bastante precisa en la práctica y es muy usada. Sin embargo hay ciertas inconsistencias de la teoría que motivaron la búsqueda de un desarrollo matemático más satisfactorio. La problemática con la teoría de Kirchhoff de la difracción radica en el hecho de que se tienen que imponer condiciones de frontera tanto en el campo difractado como en su primera derivada. En particular se sabe de la teoría del potencial (Teorema de Green en dos dimensiones), que si dos funciones potenciales bidimensionales y sus primeras derivadas parciales se hacen cero a lo largo de un segmento finito de curva entonces la función potencial se tiene que hacer cero en todo el plano en el que esta subtendida. De manera similar, si la solución tridimensional de la ecuación de onda se hace cero en un elemento de una superficie finita, también se hace cero en todo el espacio, lo que necesariamente implicaría que el campo

<span id="page-21-0"></span>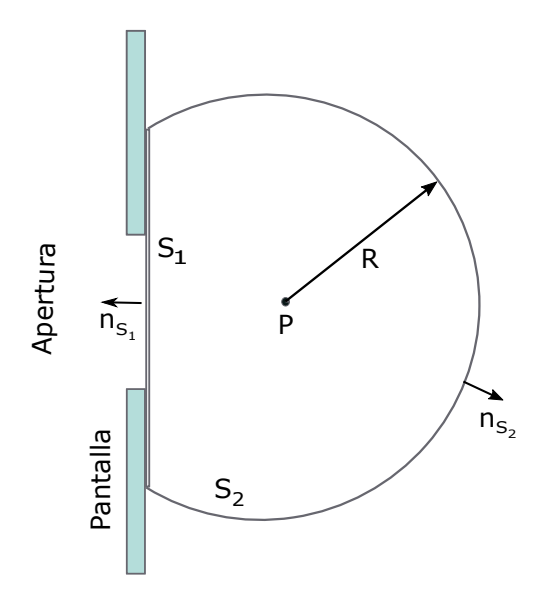

Figura 1.1: Superficie auxiliar  $S = S_1 + S_2$ , de la formulación de Kirchhoff de la difracción, esquematizado de acuerdo a la Ref. [9].

difractado por detrás de la apertura es cero, lo que se contrapone a la realidad física.

Estas inconsistencias fueron removidas por Sommerfeld quien eliminó la necesidad de imponer condiciones de frontera en el campo difractado y en su derivada de manera simultánea. Consideremos la ecuación  $(1.12)$  en términos del campo incidente y su derivada parcial con respecto al vector normal en toda la superficie del plano de la apertura,  $U$  y  $G$  satisfacen la ecuación de onda y la condición de radiación de Sommerfeld es cumplida. Supóngase que la ecuación de Green se modifica de tal manera que el desarrollo que llevó a la formulación de [\(1.12\)](#page-20-2) sigue siendo válido y que además G y  $\partial G/\partial n$  se hacen cero sobre toda la superficie  $S_1$ . En este caso la necesidad de imponer condiciones de frontera a U y  $\partial U/\partial n$  serían removidas y se eliminarían las inconsistencias de la teoría de Kirchhoff.

La idea central de Sommerfeld se centraba en la naturaleza de la función auxiliar  $G$ y propuso que esta función no solo era generada a partir de un punto de observación  $P_0 = (x_0, y_0)$ , sino que sería generada desde ese punto y su imagen espejo en  $\tilde{P}_0 = (\tilde{x_0}, \tilde{y_0})$ , al otro lado de la apertura, en el que  $\tilde{r}_{01}$  es la magnitud del vector que conecta  $P(x_0, y_0)$  y  $\tilde{P}_0 = (\tilde{x_0}, \tilde{y_0})$ . Las dos funciones oscilan con una diferencia de fase de  $\pi$  rad y con la misma longitud de onda (insistiendo en que son ondas esféricas monocromáticas). Entonces la función de Green auxiliar de Sommerfeld se puede escribir como:

$$
G_{-}(x_1, y_1) = \frac{\exp[ikr_{01}]}{r_{01}} - \frac{\exp[ik\tilde{r}_{01}]}{\tilde{r}_{01}}.
$$
\n(1.13)

Esta función se hace cero en el plano de la apertura  $S_1$  y las condiciones de

frontera solo se aplican a  $U$ , siendo ahora que la expresión para calcular el campo difractado es

<span id="page-22-2"></span>
$$
U(x_0, y_0) = -\frac{1}{4\pi} \iint_S U \frac{\partial G}{\partial n} \mathrm{d}s,\tag{1.14}
$$

mientras que la primera derivada de la función de Green auxiliar de Sommerfeld es

<span id="page-22-0"></span>
$$
\frac{\partial G_{-}(x_1, y_1)}{\partial n} = \cos\theta \left(ik - \frac{1}{r_{01}}\right) \frac{\exp[ikr_{01}]}{r_{01}}
$$

$$
-\cos(\tilde{\theta}) \left(ik - \frac{1}{\tilde{r}_0 1}\right) \frac{\exp[i k \tilde{r}_{01}]}{\tilde{r}_{01}}.
$$
(1.15)

Como  $\tilde{P}_0 = (\tilde{x_0}, \tilde{y_0})$  es la imagen espejo de  $P_0 = (x_0, y_0)$ , los radios a partir de la apertura tienen la misma magnitud, es decir,

$$
r_{01} = \tilde{r}_{01}, \tag{1.16}
$$

y dada la especularidad de sus posiciones se cumple que

$$
\cos(\theta) = -\cos(\tilde{\theta}).\tag{1.17}
$$

Considerando este último resultado la ecuación  $(1.15)$  se puede reescribir como:

$$
\frac{\partial G_{-}(x_1, y_1)}{\partial n} = 2\cos(\theta) \left(ik - \frac{1}{r_{01}}\right) \frac{\exp[ikr_{01}]}{r_{01}},\tag{1.18}
$$

y para puntos ubicados lejos de la apertura en distancias mucho mayores en comparación a la longitud de onda, es decir $r_{01} >> \lambda$ , la derivada de la función de Green se convierte en:

<span id="page-22-1"></span>
$$
\frac{\partial G_{-}(x_1, y_1)}{\partial n} = 2ik \frac{\exp[ikr_{01}]}{r_{01}} \cos(\theta). \tag{1.19}
$$

Al sustituir  $(1.19)$  en  $(1.14)$  se tiene una expresión para calcular el campo difractado, libre de las inconsistencias de la teoría de Kirchhoff. Esta es la *primera* solución de Rayleigh-Sommerfeld al problema de la difracción:

$$
U(x_0, y_0) = \frac{1}{i\lambda} \int \int_S U(x_1, y_1) \frac{\exp(ikr_{01})}{r_{01}} \cos(\theta) \, ds. \tag{1.20}
$$

El coseno del ángulo entre el vector  $\vec{r}_{01}$  y el vector normal  $\vec{n}$  es cos $(\theta) = z/r_{01}$ , sustituyéndolo en la última expresión se tiene:

<span id="page-23-1"></span>
$$
U(x_0, y_0) = \frac{z}{i\lambda} \int \int_S U(x_1, y_1) \frac{\exp(ikr_{01})}{r_{01}^2} ds.
$$
 (1.21)

Esta última expresión para calcular la distribución de campo a partir de las condiciones iniciales puede interpretarse como que al proyectar la contribución del campo inicial sobre la función auxiliar de Green en cualquier dirección y sumar todas estas contribuciones se recupera el campo deseado en cualquier punto del espacio.

### <span id="page-23-0"></span>1.4. Aproximación de Fresnel de la integral de difracción

Considere un campo óptico (solución de la ecuación de onda) propagándose desde el plano de la fuente  $(x_1, y_1)$ . En el plano de la fuente, una superficie S define las dimensiones de la fuente o apertura iluminada. La distribución de campo en el plano de la fuente esta dado por  $U_1(x_1, y_1)$  y la distribución de campo en el plano de observación  $U(x_2, y_2)$ , tal como se muestra en la Figura [1.2,](#page-24-0) puede calcularse usando la primera solución difractiva de Rayleigh-Sommerfeld

$$
U_2(x_2, y_2) = \frac{z}{i\lambda} \int \int_S U_1(x_1, y_1) \frac{\exp(ikr_{12})}{r_{12}^2} dx_1 dy_1,
$$
 (1.22)

donde  $\lambda$  es la longitud de onda del campo óptico; k es la magnitud del vector de propagación de onda en espacio vacío e igual a  $2\pi/\lambda$ , z es la distancia entre los planos fuente y de observación y  $r_{12}$  es la distancia entre la posición del plano fuente y algún punto en el plano de observación, definido como:

<span id="page-23-2"></span>
$$
r_{12} = \sqrt{z^2 + (x_2 - x_1)^2 + (y_2 - y_1)^2}.
$$
 (1.23)

Típicamente se asume que la longitud de onda del campo óptico es mucho menor a la distancia entre un punto en el plano de emisión y uno en el plano de observación ( $\lambda \ll r_{12}$ ). Muchas aproximaciones se han hecho en la ecuación  $(1.21)$ . Un análisis más profundo sobre la deducción de esta solución se puede consultar en [\[9,](#page-130-8) [17\]](#page-131-2). Una de estas aproximaciones hechas fue el considerar que  $(1 - i k r_{12}) \approx -i k r_{12}$  donde el término "1" es despreciado con respecto al valor  $-ikr_{12}$  [\[18\]](#page-131-3).

La ecuación  $(1.21)$  es una declaración del principio de Huygens-Fresnel que establece que la fuente actúa como una colección infinita de fuentes puntuales virtuales, cada una de las cuales produce un frente de onda esférico asociado con el verdadero campo óptico propagado en cualquier posición. Las contribuciones de todas estas ondas esféricas de las fuentes virtuales se suman en el plano de observaci´on permitiendo la interferencia entre ellas.

En general, el término de la ecuación  $(1.23)$ , presente en la ecuación  $(1.21)$ , puede hacer la manipulación analítica de la solución de Rayleigh-Sommerfeld difícil y

<span id="page-24-0"></span>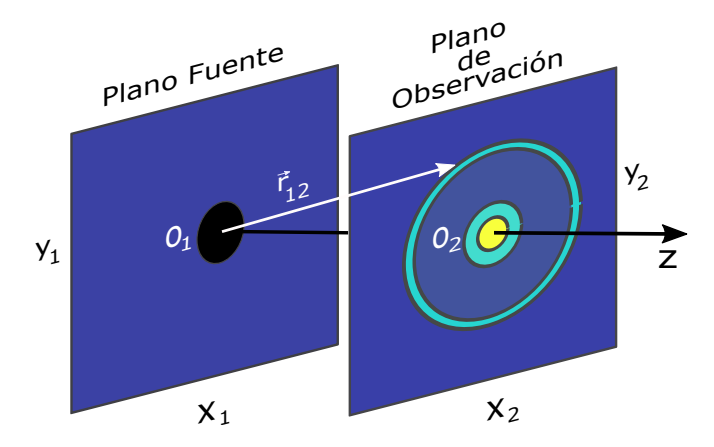

Figura 1.2: Coordenadas del plano fuente  $\Pi(x_1, y_1)$  y el plano de observación  $\Pi(x_2, y_2)$ , visto como perspectiva, para el cálculo de la integral de Fresnel.

hacer que las simulaciones computacionales duren más tiempo y consuman más recursos de cómputo. Introduciendo algunas aproximaciones esta solución se vuelve más conveniente y manejable. Considérese pues la siguiente expansión binomial

<span id="page-24-1"></span>
$$
\sqrt{1+x} = 1 + \frac{x}{2} - \frac{x^2}{8} + \dots,\tag{1.24}
$$

donde  $x < 1$ . Al expandir [\(1.23\)](#page-23-2) usando la aproximación en [\(1.24\)](#page-24-1), y quedarnos con los primeros dos términos, tenemos que

$$
r_{12} \approx z \left[ 1 + \frac{1}{2} \left( \frac{x_2 - x_1}{z} \right)^2 + \frac{1}{2} \left( \frac{y_2 - y_1}{z} \right)^2 \right].
$$
 (1.25)

Aplicando esta aproximación en el término correspondiente a la fase de la ecuación  $(1.21)$ , y considerando que estamos operando en la región paraxial, es decir, que es válida la aproximación  $r_{12} \approx z$  en el denominador de [\(1.21\)](#page-23-1), entonces ´esta se convierte en

$$
U_2(x_2, y_2) = \frac{e^{ikz}}{iz\lambda} \int \int_S U_1(x_1, y_1) \exp\left[\frac{ik}{2z} \left( (x_2 - x_1)^2 + (y_2 - y_1)^2 \right) \right] dx_1 dy_1,
$$
\n(1.26)

que es la solución de Fresnel al problema de la difracción. Otra forma útil de la solución de Fresnel se obtiene al mover el factor de fase que no depende de las variables de integración fuera de la integral, es decir,

$$
U_2(x_2, y_2) = \frac{e^{ikz}}{iz\lambda} \exp\left[\frac{ik}{2z} (x_2^2 + y_2^2)\right] \int \int_S U_1(x_1, x_2)
$$

<span id="page-25-2"></span>
$$
\times \quad \exp\left[\frac{ik}{2z}\left(x_1^2 + y_1^2\right)\right] \exp\left[-\frac{2\pi i}{\lambda z}(x_1x_2 + y_1y_2)\right] \mathrm{d}x_1 \mathrm{d}y_1. \tag{1.27}
$$

Las coordenadas del espacio de las frecuencias en el que se está mapeando son

$$
f_x = \frac{x_2}{z\lambda}, \qquad f_y = \frac{y_2}{z\lambda}.
$$
 (1.28)

Al examinar con más cuidado la solución de Rayleigh-Sommerfeld  $(1.21)$ , se puede notar que es la integral de superposición de un sistema lineal completamente caracterizado por su función de respuesta, que en este caso es

$$
h(x_2, y_2) = \frac{z}{i\lambda} \frac{\exp(ikr)}{r^2},\tag{1.29}
$$

con  $r = \sqrt{z^2 + x_2^2 + y_2^2}$ . La solución [\(1.21\)](#page-23-1) se puede escribir como

<span id="page-25-1"></span>
$$
U(x_2, y_2) = \int \int_S U(x_1, y_1) h(x_2 - x_1, y_2 - y_1) \mathrm{d}x_1 \mathrm{d}y_2. \tag{1.30}
$$

Aplicando el teorema de la convolución a  $(1.30)$  se tiene

$$
U_2(x_2, y_2) = \Im^{-1}\{\Im\{U_1(x_2, y_2)\}\Im\{h(x_2, y_2)\}\}.
$$
 (1.31)

Esta expresión se puede escribir de forma equivalente como

$$
U_2(x_2, y_2) = \Im^{-1}\{\Im\{U_1(x_2, y_2)\}\Im\{H(f_x, f_y)\}\},\tag{1.32}
$$

en donde la función  $H(f_x, f_y)$  es la función de transferencia en el espacio libre:

$$
H(f_x, f_y) = \exp\left[ikz\sqrt{1 - (\lambda f_x)^2 - (\lambda f_y)^2}\right].
$$
\n(1.33)

Estrictamente hablando  $\sqrt{f_x^2 + f_y^2} < 1/\lambda$  debe cumplirse para que el campo en el plano de la fuente pueda propagarse. Sin embargo, una discusión más extensa al respecto se dará en la sección [3.4.](#page-66-0)

#### <span id="page-25-0"></span>1.4.1. Lentes

Una lente es un elemento óptico que utiliza la refracción de una onda incidente (un campo electromagnético  $U(x_1, y_1)$ ), para enfocar o divergir la luz. La función de transmisión de una lente simple puede escribirse de la siguiente manera

$$
t(x_1, y_1) = P(x_1, y_1) \exp\left[-\frac{ik}{2f} \left(x_1^2 + y_1^2\right)\right],\tag{1.34}
$$

donde el número  $f$  esta definido como:

$$
f^{-1} \equiv (n-1) \left( \frac{1}{R_1} - \frac{1}{R_2} \right), \tag{1.35}
$$

donde n el índice de refracción de la lente, con  $R_1$  y  $R_2$  los radios de curvatura de las caras de la lente. La función  $P(x_1, y_1)$  es la pupila de la lente, definida como:

<span id="page-26-0"></span>
$$
P(x_1, y_1) = \begin{cases} 1 & \text{si} & x_1^2 + y_1^2 \le r^2, r \in [0, 1] \\ 0 & \text{en otro caso} \end{cases}
$$
 (1.36)

que restringe la cantidad de luz que la lente puede enfocar y donde r es el radio de la apertura de la pupila.

El significado físico de esta transformación puede entenderse mejor al considerar el efecto de la lente en un campo electromagn´etico incidente de amplitud unitaria incidiendo de manera normal al plano de la lente  $U_l$  justo frente a la lente. La distribución de campo a la salida de la lente y después de pasar por la transformación de fase es:

$$
U'_{l}(x_{1}, y_{1}) = \exp\left[-\frac{ik}{2f}\left(x_{1}^{2} + y_{1}^{2}\right)\right],
$$
\n(1.37)

que podemos interpretar como la aproximación cuadrática de un frente de onda esférico. Si la distancia focal  $f$  es positiva, entonces el frente de onda esférico converge a un punto sobre el eje óptico de la lente a una distancia precisamente de  $f$  detrás de la lente. Si  $f$  es negativo, el frente de onda diverge desde un punto a una distancia f sobre el eje óptico frente a la lente. La función de transferencia que representa una lente compuesta por superficies esféricas mapea un frente de onda incidente plano en uno esférico, ya sea convergente o divergente que, en el caso del enfocamiento, concentra la energía de la onda en una región mucho más reducida.

### <span id="page-27-0"></span>Capítulo 2

# Difracción de un pulso láser ultracorto enfocado

La palabra  $LASER$  es el acrónimo de "Amplificación de luz por emisión estimulada de radiación" (Ligth Amplification by Stimulated Emision of Radiation). En lo subsecuente nos referiremos a este fenómeno y al instrumento con el que es posible producirlo de manera indistinta como Láser. El instrumento real no es solo un amplificador sino también una cavidad óptica resonante donde se lleva a cabo la retroalimentación positiva de luz emitida en un medio amplificador, el medio de ganancia. Un láser también necesita ser alimentado con energía de alg´un tipo a la que se le conoce como "bombeo". Debido a las condiciones de resonancia en la cavidad, impuestas por los espejos, el espectro de frecuencias del láser dentro de la cavidad se compone de las frecuencias de las ondas electromagnéticas monocromáticas estrechamente espaciadas de manera equidistante emitidas en el medio de ganancia (conocidos como modos longitudinales). El espaciamiento en el espacio de frecuencias de estos modos longitudinales esta dado por  $\Delta \nu = c/2L$ , donde c es la velocidad de la luz en el vacío y L es la longitud de la cavidad [\[19\]](#page-131-4).

La transición láser en el medio de ganancia tiene un ancho de banda finito que limita el número de modos longitudinales que pueden oscilar en la cavidad resonante. Para un medio de ganancia capaz de aportar suficientes modos para tener un ancho de banda amplio, el espectro final esta dado por la superposición del perfil de ganancia de la transición láser sobre el continuo de todos los posibles modos discretos en la cavidad. Comúnmente, los modos láser individuales oscilan independientemente uno del otro, dando lugar a un espectro de salida ruidoso e incoherente que contiene, de forma irregular, algunos "picos" coherentes formados cada vez que algunos de los modos oscilan en fase. La técnica conocida como Amarre de modos es el proceso mediante el cual se fuerza a los modos a oscilar en fase, lo que es equivalente a generar un *pulso láser* [\[20\]](#page-131-5). Los modos interfieren de forma constructiva en algún punto dado en la cavidad y destructivamente en otro, lo que resulta en un solo pulso que circula en la cavidad. Cada vez que este pulso llega al acoplador de salida del láser, parte de ´el se escapa de la cavidad. Por lo tanto, el producto final en el acoplador de salida consiste en un tren de pulsos temporalmente espaciados por el tiempo de ida y vuelta en la cavidad  $t_{\text{vuelo}} = 1/\Delta \nu$ . Cuando todos los modos oscilan perfectamente en fase los pulsos son los m´as cortos posibles para un espectro dado y mientras m´as ancho sea el espectro de modos del medio de ganancia más corta será la duración del pulso. A este comportamiento se le conoce como relación de dispersión y se discutirá más adelante.

Solo dos décadas después de que se inventó el láser, la duración del pulso producido más corto se había reducido seis órdenes de magnitud, pasando del régimen de nanosegundos al régimen de femtosegundos (1fs =  $10^{-15}$ s), y ya era posible contar con intensidades mayores a los kilowatts por centímetro cuadrado, a un pulso con duración de femtosegundos se le conoce como pulso ultracorto. Hoy en día es posible desarrollar pulsos láser con potencias pico del orden de petawatts  $(1 \text{PW} = 10^{15} \text{W})$ . En este régimen de potencias los parámetros ópticos de los materiales con los que el pulso interactúa se vuelven dependientes de la intensidad del pulso con el que son iluminados. El desarrollo de pulsos ultracortos ha llevado a la aparición de una nueva clase de efectos dependientes de la fase que tienen lugar durante la propagación de estos pulsos a través de un medio material o un dispositivo óptico. Estos efectos están relacionados principalmente con el amplio ancho de banda espectral de los pulsos, sus fases, y como consecuencia sus intensidades, se ven afectadas por la dispersión de la longitud de onda para el índice lineal de refracción.

### <span id="page-28-0"></span>2.1. Pulsos láser gaussianos

Modelar pulsos láser y su interacción con la materia resulta entonces un campo de interés en términos tecnológicos y de ciencia básica. En esta tesis se modelará un tipo de pulso muy particular, un pulso láser ultracorto con perfil de frecuencias gaussiano, cuyo frente de onda esférico pueda aproximarse localmente a un frente de onda plano, y su fase como función del tiempo es constante, lo que equivale a decir que es un pulso sin "trinos" o bien, como se acostumbra decir, un pulso sin chirp.

Tal como se mencionó, los pulsos láser son paquetes de ondas electromagnéticas, o bien paquetes de modos que están distribuidos de manera suave espacial y temporalmente. Los pulsos están completamente descritos por sus campos eléctricos dependientes de las coordenadas y del tiempo. En el marco de un tratamiento semiclásico, la propagación de estos campos y su interacción con la materia están gobernados por las ecuaciones de Maxwell, con la respuesta de los materiales dada por su polarizabilidad en términos macroscópicos. Una representación compleja de la amplitud del campo electromagnético, o bien campo óptico, es particularmente conveniente para tratar problemas de propagación de pulsos electromagnéticos en el marco de la teoría escalar de la difracción. La solución más simple de la ecuación de onda es la onda plana:

<span id="page-28-1"></span>
$$
U_y = \text{Re}\left(U_0 \exp\left[i\omega(t - x/c)\right]\right). \tag{2.1}
$$

Esta solución en particular describe la propagación de un campo óptico transversal  $U_y$  a lo largo de la dirección de propagación x. La amplitud de este campo varía periódicamente en el tiempo como una función coseno con frecuencia angular  $\omega$  y en el espacio con una longitud del onda  $\lambda = 2\pi c/\omega$ . En cualquier punto, a lo largo del eje de propagación, la amplitud tiene el mismo valor que tendría en un tiempo anterior  $t - x/c$  cuando se encontraba en el origen en  $x = 0$ . Podemos reescribir la ec.  $(2.1)$  como

<span id="page-29-0"></span>
$$
U_y = \text{Re}\left(U_0 \exp\left[i\left(\omega t - \vec{k} \cdot \vec{r}\right)\right]\right), \qquad |k| = \frac{\omega}{c} = \frac{2\pi}{\lambda}.
$$
 (2.2)

Hay que hacer notar que la onda plana, siendo un seno o un coseno en el dominio del tiempo, tiene una duración infinita a lo largo de todo su dominio, y contiene una sola frecuencia angular  $\omega$  con una distribución  $\delta(\omega)$  de Dirac en el espacio de frecuencias. Una onda plana es, en principio, el tipo de estructura opuesta a un pulso. Sin embargo, es relativamente sencillo modelar un pulso partiendo de esta estructura si se considera que la evolución temporal de la onda plana monocromática de la ec.  $(2.2)$  es modulada por una función de distribución temporal dada. Una distribución conveniente con la que se puede comenzar a modelar el pulso es una distribución temporal con perfil gaussiano. Al considerar esta distribución es posible escribir un primer pulso como:

<span id="page-29-1"></span>
$$
U_y = \text{Re}\left(U_0 \exp[i\omega_0 t] \exp[-\Gamma t^2]\right),\tag{2.3}
$$

donde la frecuencia instantánea se obtiene de considerar que la derivada de la fase con respecto al tiempo es constante, es decir  $\omega(t) = \frac{\partial \Phi}{\partial t} = \omega_0$ , con  $\omega_0$  la frecuencia central. En este caso se dice que el pulso es un pulso limitado por transformada. El factor  $\Gamma$  es el factor de forma de la distribución gaussiana y es inversamente proporcional al cuadrado de la duración del pulso a modelar, es decir  $\Gamma \propto \tau_0^{-2}$ . Es posible calcular el contenido espectral del pulso al tomar el módulo de la transformada de Fourier de la evolución temporal del pulso  $(2.3)$ , es decir,

$$
U(\omega) = \int_{-\infty}^{\infty} U_0 \exp[i\omega_0 t] \exp[-\Gamma t^2] \exp[-i\omega t] dt,
$$
 (2.4)

$$
U(\omega) = \int_{-\infty}^{\infty} U_0 \exp\left[-\Gamma t^2\right] \exp\left[-i(\omega - \omega_0)t\right] dt.
$$
 (2.5)

Tal como se mencion´o anteriormente, una onda plana oscila con una sola componente angular  $\omega_0$  y su transformada de Fourier es una distribución Delta de Dirac  $\delta(\omega_0)$ :

$$
\delta(\omega_0) = \lim_{t \to \infty} \int_{-\infty}^{\infty} \exp[i(\omega - \omega_0)t] dt.
$$
 (2.6)

Por otro lado, la transformada de una distribución gaussiana es también una distribución gaussiana y, por lo tanto, el contenido frecuencial de un pulso gaussiano es mayor que solo la única frecuencia de la onda plana, tal que:

<span id="page-30-1"></span>
$$
U(\omega) = U_0 \exp\left[-\frac{(\omega - \omega_0)^2}{4\Gamma}\right],\tag{2.7}
$$

que es la distribución de frecuencias del pulso en el dominio de las frecuencias. El término  $\Gamma$  es un factor de forma que depende de la duración inicial del pulso medida cuando la intensidad pico decae a  $1/2$  de su valor máximo, es decir,

$$
\Gamma = \frac{2\ln(2)}{\tau_0^2}.\tag{2.8}
$$

Modelar un pulso con un perfil gaussiano de frecuencias resulta útil si se considera que, por ejemplo, un láser de Titanio: Zafiro, que puede generar pulsos mediante la técnica conocida como amarre de modos, con una longitud de onda central  $\lambda_0$  típicamente alrededor de 800nm, y cuyo haz tiene una distribución cuasi-gaussiana de un solo modo, regularmente  $TEM_{00}$ , que pueden ser enfocados en regiones de unos pocos micrómetros de diámetro, es uno de los láseres más usados para la generación de pulsos ultracortos.

### <span id="page-30-0"></span>2.1.1. Relación de dispersión entre la duración del pulso y el ancho espectral

Tal como se mencionó antes, existe una relación entre el contenido de frecuencias del pulso y su duración. A esta relación se le conoce como *relación de disper* $s$ ión o producto tiempo-ancho de banda (time bandwidth product). Esta relación establece que:

$$
\Delta \nu \Delta t \ge K,\tag{2.9}
$$

donde  $K$  es una constante que depende de la forma de la distribución de frecuencias del pulso. Cuando todos los modos oscilan perfectamente en fase, se dice que el pulso resultante está limitado por su transformada (de Fourier), y la expresión anterior se reduce a una igualdad, por lo que el pulso también es el más cortos posible para el espectro de ancho de banda  $\Delta \nu$ . Considerando esto se entiende que cuanto m´as ancho es el espectro conseguido con el amarre de modos, más corto es el pulso que se puede generar. Para una distribución de campo  $U(t)$  se pueden calcular los valores  $\Delta t$  y  $\Delta \nu$  a través de sus desviaciones estándar y su transformada de Fourier. Para esto, necesitamos el primer y segundo momento de la distribución de campo, que se obtienen, de acuerdo a la Ref. [\[21\]](#page-131-6), de la siguiente forma:

$$
\langle \Delta t \rangle = \frac{\int_{-\infty}^{\infty} t |U(t)|^2 \mathrm{d}t}{\int_{-\infty}^{\infty} |U(t)|^2 \mathrm{d}t},\tag{2.10a}
$$

$$
\langle \Delta t^2 \rangle = \frac{\int_{-\infty}^{\infty} t^2 |U(t)|^2 dt}{\int_{-\infty}^{\infty} |U(t)|^2 dt}.
$$
 (2.10b)

Con estos momentos, se puede calcular la desviación estándar como

$$
\Delta t = \sqrt{\langle t^2 \rangle - \langle t \rangle^2},\tag{2.11}
$$

donde

$$
U(t) = \frac{1}{2\pi} \int_{-\infty}^{\infty} U(\omega)e^{-i\omega t} d\omega, \quad U(\omega) = \int_{-\infty}^{\infty} U(t)e^{i\omega t} dt,
$$
 (2.12)

son sus transformadas de Fourier. De forma análoga, se puede calcular  $\Delta \nu$ , donde  $\omega = 2\pi\nu$ .

Sin embargo,  $\Delta \nu$  y  $\Delta t$  se pueden calcular de una manera mucho más sencilla si sabemos que: (1) el perfil de la distribución de frecuencias del pulso es una gaussiana y  $(2)$  si se conoce el factor de forma de la distribución. Al valor que toma la distribución a una distancia  $\Delta\omega/2$  de la frecuencia angular central  $\omega_0$ , medida a la mitad de la altura máxima, se le conoce como Full Width Half  $Maximum$  (FWHM). Partiendo de esta definición, y aplicándola al pulso  $(2.7)$ , se puede escribir

$$
U(\omega_0 + \omega_0/2) = U_0 \exp\left[ -\frac{(\omega_0 - \omega_0 + \Delta\omega/2)^2}{4\Gamma} \right] = \frac{U_0}{2},
$$
 (2.13)

que se puede escribir de manera más compacta como

$$
\exp\left[-\frac{(\Delta\omega/2)^2}{4\Gamma}\right] = \frac{1}{2}.\tag{2.14}
$$

Al aplicar la función inversa de la función exponencial a ambos lados de la ecuación se tiene una expresión que relaciona, en apariencia, la duración temporal del pulso ( $\Delta t = \tau_0$ ) y su contenido espectral, es decir, su ancho de banda ( $\Delta \omega$ ), entonces

$$
-\frac{(\Delta\omega/2)^2}{4\Gamma} = \ln(1) - \ln(2). \tag{2.15}
$$

Como  $ln(1) = 0$ , se sigue que

$$
\frac{\Delta\omega^2}{4\Gamma} = 2\ln(2). \tag{2.16}
$$

Dado que el factor de forma tiene el valor  $\Gamma = 2\ln(2)/\tau_0^2$ , con  $\Delta t = \tau_0$ , entonces se tiene

<span id="page-31-0"></span>
$$
\Delta\omega^2 \Delta t^2 = 4\left(2\ln(2)\right)^2,\tag{2.17}
$$

donde  $\omega = 2\pi \nu$ , que al sustituirlo en  $(2.17)$  se tiene:

$$
2\pi \Delta \nu \Delta t = 4\ln(2). \tag{2.18}
$$

Entonces, la relación de dispersión entre la duración del pulso y el ancho de banda, es:

$$
\Delta \nu \Delta t = \frac{4 \ln(2)}{2\pi} = 0.441. \tag{2.19}
$$

La relación entre el producto de estas desviaciones nos dice que para producir un pulso de cierta duración es necesario tener un ancho de banda dado y que este ancho de banda debe ser inversamente proporcional a la duración del pulso deseado. Tómese por ejemplo la producción hipotética de un pulso gaussiano con una duración de 2.7fs (10<sup>-15</sup>s). Este pulso deberá tener un ancho de banda de  $\Delta\omega = 1.02 \times 10^{15}$ Hz. Si la frecuencia central se encuentra en  $\nu_0 = 3.7037 \times 10^{14}$ Hz (correspondiente a una longitud de onda de  $\lambda_0 = 810$ nm), entonces el ancho de banda relativo es  $\Delta \nu / \nu_0 \approx 0.441$ . Como  $|\Delta \lambda / \lambda_0| = \Delta \nu / \nu_0$ , la extensión que ocupa del espectro del pulso es de aproximadamente 356nm, que es aproximadamente el tamaño de la región visible del espectro electromagnético.

### <span id="page-32-0"></span>2.2. Integral de difracción de un pulso enfocado

La distribución de campo eléctrico de un pulso láser en el foco de una lente, y en realidad en cualquier punto  $z$  sobre el eje de propagación, puede ser calculado y evaluado al usar teoría escalar de la difracción haciendo uso de la primera solución de Sommerfeld al problema de la difracción  $(1.21)$  y la aproximación de Fresnel de esta solución  $(1.27)$ , considerando que el pulso propagado es la respuesta de un sistema lineal (el medio de propagación) a una función de impulso (el pulso inicial). La distribución de campo eléctrico  $U(x_2, y_2, z, \Delta\omega)$ , a una distancia z, ubicado en el plano de observación  $\Pi(x_2, y_2)$ , del plano de la fuente ubicado en la pupila de la lente  $P(x_1, y_1)$  de la ec.  $(1.36)$ , esta dada, de acuerdo a las Ref.  $[22, 11]$  $[22, 11]$ , por la siguiente expresión:

<span id="page-32-1"></span>
$$
U(x_2, y_2, z, \Delta \omega) = \frac{\exp[i kz]}{i\lambda z} \int_{-\infty}^{\infty} \int_{-\infty}^{\infty} P(x_1, y_1) U_0(x_1, y_1) A(\Delta \omega)
$$
  
 
$$
\times \exp\left[-\frac{ik}{2f}(x_1^2 + y_1^2)\right] \times \exp\left[-i\Theta(x_1, y_1)\right]
$$
  
 
$$
\times \exp\left[\frac{ik}{2z}\left((x_2 - x_1)^2 + (y_2 - y_1)^2\right)\right] dx_1 dy_1,
$$
 (2.20)

donde  $U_0(x_1, y_1)$  es la amplitud inicial del campo óptico,  $A(\Delta \omega)$  es el perfil del contenido espectral del pulso, f es el foco de la lente, la función  $\Theta(x_1, y_1)$  es la función de aberración, es decir, la desviación que sufre frente de onda con respecto a una esfera centrada en el foco gaussiano. Al expandir los binomios  $(x_2 - x_1)^2$  y  $(y_2 - y_1)^2$ , la integral  $(2.20)$  se puede reescribir como

$$
U(x_2, y_2, z, \Delta \omega) = \frac{\exp[i k z]}{i\lambda z} \int_{-\infty}^{\infty} \int_{-\infty}^{\infty} P(x_1, y_1) U_0(x_1, y_1) A(\Delta \omega)
$$
  
 
$$
\times \exp\left[\frac{ik}{2f}(x_2^2 + y_2^2)\right] \exp\left[\frac{ik}{2}(x_1^2 + y_1^2)\left(\frac{1}{z} - \frac{1}{f}\right)\right] \exp\left[-i\Theta(x_1, y_1)\right]
$$
  
 
$$
\times \exp\left[-\frac{ik}{z}(x_1x_2 + y_1y_2)\right] dx_1 dy_1.
$$
 (2.21)

Al no considerar la aproximación  $\Delta\omega \ll \omega_0$ , donde  $\omega_0$  es la frecuencia angular de la portadora del pulso, la magnitud del vector de propagación se escribe como

<span id="page-33-0"></span>
$$
k = k_0 \left( 1 + \frac{\Delta \omega}{\omega_0} \right),\tag{2.22}
$$

con  $k_0 = 2\pi/\lambda_0$ , la magnitud del vector de propagación de la portadora. Por otro lado,  $A(\Delta\omega)$  es la distribución del contenido espectral del pulso y, en el caso estudiado en esta tesis, es una distribución con un perfil gaussiano, donde  $\Delta \omega = \omega - \omega_0$ , es decir:

$$
A(\Delta \omega) = \exp\left(-\frac{(\omega - \omega_0)^2}{4\Gamma}\right).
$$
 (2.23)

Si se considera el caso en el que la amplitud inicial  $U_0(x_1, y_1)$  es constante e igual a uno, y que no se presentan retrasos de fase por aberraciones debidas a la lente, y además la lente no introduce dispersión, entonces la ec.  $(2.21)$  se convierte en

$$
U(x_2, y_2, z, \Delta \omega) = \frac{1}{i\lambda z} \exp\left[ik_0 \left(1 + \frac{\Delta \omega}{\omega_0}\right) z\right] \int_{-\infty}^{\infty} \int_{-\infty}^{\infty} P(x_1, y_1) dx
$$
  
\n
$$
\times \exp\left(-\frac{(\omega - \omega_0)^2}{4\Gamma}\right) \exp\left[\frac{ik_0}{2f} \left(1 + \frac{\Delta \omega}{\omega_0}\right) (x_2^2 + y_2^2)\right]
$$
  
\n
$$
\times \exp\left[\frac{ik_0}{2} \left(1 + \frac{\Delta \omega}{\omega_0}\right) \left(\frac{1}{z} - \frac{1}{f}\right) (x_1^2 + y_1^2)\right]
$$
  
\n
$$
\times \exp\left[-\frac{ik_0}{z} \left(1 + \frac{\Delta \omega}{\omega_0}\right) (x_1 x_2 + y_1 y_2)\right] dx_1 dy_1.
$$
 (2.24)

<span id="page-33-1"></span>Ahora bien, si definimos la función  $G(x_1, y_1, z, \Delta\omega)$  como:

$$
G(x_1, y_1, z, \Delta \omega) = P(x_1, y_1) \exp\left(-\frac{(\omega - \omega_0)^2}{4\Gamma}\right) \exp\left[\frac{ik_0}{2f} \left(1 + \frac{\Delta \omega}{\omega_0}\right) (x_2^2 + y_2^2)\right]
$$

$$
\times \quad \exp\left[\frac{ik_0}{2}\left(1+\frac{\Delta\omega}{\omega_0}\right)\left(\frac{1}{z}-\frac{1}{f}\right)(x_1^2+y_1^2)\right],\tag{2.25}
$$

es fácil ver que la integral de difracción  $(2.20)$  se convierte simplemente en la transformada de Fourier de la función  $G(x_1, y_1, z, \Delta\omega)$ :

$$
\Im\left\{G(x_1, y_1, z, \Delta\omega)\right\} = \int_{-\infty}^{\infty} \int_{-\infty}^{\infty} G(x_1, y_1, z, \Delta\omega) \exp\left[-i\left(x_1x_2' + y_1y_2'\right)\right] \mathrm{d}x_1 \mathrm{d}y_1,\tag{2.26}
$$

donde

$$
x_2' = \frac{k_0}{z} \left( 1 + \frac{\Delta \omega}{\omega_0} \right) x_2, \tag{2.27}
$$

o bien

$$
x_2' = \frac{2\pi}{z\lambda_0} \left( 1 + \frac{\Delta\omega}{\omega_0} \right) x_2,\tag{2.28}
$$

y análogamente para  $y_2'$ . Las coordenadas re-escaladas  $(x_2', y_2'),$  son las coordenadas para los puntos en los planos de observación correspondientes a cada patrón de difracción de cada una de las frecuencias que componen el perfil gaussiano del pulso.

Ahora es fácil ver que al resolver y evaluar la integral de difracción se reduce a calcular la transformada de Fourier de la función  $G(x_1, y_1)$ . Entonces, la amplitud del campo calculado en el dominio del espacio de las frecuencias, para el plano de observación, es:

$$
U(x'_2, y'_2, z, \Delta \omega) = \frac{1}{i\lambda z} \exp\left[k_0 \left(1 + \frac{\Delta \omega}{\omega_0}\right) z\right] \Im\left\{G(x_1, y_1, z, \Delta \omega)\right\},\tag{2.29}
$$

y su representación en el dominio del tiempo se obtiene al aplicarle la transformada de Fourier

$$
U(x'_2, y'_2, z, t) = \int_0^\infty U(x'_2, y'_2, z, \Delta\omega) \exp(-i\Delta\omega t) d(\Delta\omega).
$$
 (2.30)

Por lo tanto, el perfil de intensidades con dependencia en el tiempo es proporcional a

$$
I(t) \propto \int_0^\infty |U(x_2', y_2', z, t)|^2 dx_2' dy_2'. \tag{2.31}
$$

Se ha demostrado, de acuerdo a la Ref.  $[23]$ , que un pulso láser totalmente compensado no puede ser recuperado en el foco de la lente si no se considera la

aproximación en la que el ancho de banda del pulso es menor que la frecuencia del pulso portador, es decir:  $\Delta\omega \ll \omega_0$ . En otras palabras, la teoría de la difracción predice un ensanchamiento temporal en el pulso aun en un elemento óptico libre de aberraciones y no dispersivo.

### <span id="page-35-0"></span>2.3. Implementación computacional

La estructura espacio-temporal del pulso láser, que aquí se pretende construir vía simulaciones computacionales, será modelada en el marco de la teoría escalar de la difracción mediante el uso de la integral de difracción de Fresnel, ec.  $(2.24)$ , de la que se habló en la sección  $2.2$ . Todas las simulaciones computacionales en esta tesis se harán utilizando el entorno de desarrollo *Matlab*, debido no solo a su extendido uso y flexibilidad, sino que, al ser un lenguaje interpretativo, permite depurar el código línea por línea sin tener que compilar todo un script. Además la estructura de su lenguaje permite vectorizar los códigos para hacer más eficiente el uso de las herramientas computacionales disponibles. Otra característica útil de *Matlab* es que muchos algoritmos numéricos como la transformada de Fourier y la convolución son parte de sus librerías básicas, lo que representa una ventaja, pues gracias a la estructura de la integral de difracción de Fresnel se puede sacar provecho de la transformada discreta de Fourier.

### <span id="page-35-1"></span>2.3.1. Construcción del código

En esta sección se presentan los bloques de instrucciones necesarios para poder construir y caracterizar el pulso enfocado usando el entorno de desarrollo Matlab. El lector puede ejecutar las instrucciones línea por línea y evaluar el proceso de la simulación, así como modificar las líneas y experimentar sus efectos en la simulación. El pulso que se modelará será un pulso cuya amplitud de campo inicial,  $U_0$ , es constante. La forma del pulso, i.e., su contenido espectral, será modulada por una envolvente de frecuencias con perfil gaussiano  $A(\omega - \omega_0)$ , con  $\omega_0$  la frecuencia angular de la portadora. El pulso será enfocado por una lente que no introduce aberraciones ni efectos dispersivos y la estructura espacio-temporal del pulso será calculada en un plano de observación  $\Pi(x_2, y_2)$ a una distancia z de la apertura de la lente. Las unidades de todas las constantes que se presentan a continuación corresponden al Sistema Internacional  $de Unidades (SI)$ . La simulación inicia al elegir un número adecuado de muestras. Se usarán muestras discretas en una rejilla de tamaño finito. Esto conlleva un compromiso entre la velocidad de procesamiento, la memoria asignada a los procesos y la precisión de la simulación. Así, los parámetros para el espacio de muestreo deben ser escogidos con cautela. Un número de  $N = 128$  muestras es suficiente para poder reconstruir de manera completa el pulso sin comprometer los recursos de memoria RAM del equipo disponible. Al introducir la siguiente instrucción en la ventana de comandos de *Matlab* se genera una variable  $N$  cuyo valor es 128:

Listado 2.1: Definición del número de muestras.

 $N = 128$ ;
El pulso será enfocado por una lente modelada de tal manera que no introduzca aberraciones ni retrasos de fase. Esta lente será una lente con una apertura numérica de NA = 0.3 y una distancia focal de  $f = 3 \times 10^{-3}$ m. Con estos datos se pueden calcular tanto el ángulo  $\theta_f$  que se subtiende desde el punto focal hasta la pupila de la lente y el tamaño de la pupila de ésta;  $D_{\text{punila}} = 2\rho$  tal que:

$$
\theta_f = \sin^{-1}(\text{NA}), \qquad \rho = f \cdot \tan(\theta_m), \tag{2.32}
$$

en el vacío. Estos parámetros pueden definirse como:

Listado 2.2: Parámetros de la lente.

| $1 \vert$      | $NA = 0.3$ :                            |
|----------------|-----------------------------------------|
| $\overline{2}$ | Thetam = $a\sin(NA)$ ;                  |
|                | $_3 \mid \text{ } f = 9e-3;$            |
|                | $a \mid z = 9e-3;$                      |
| $5-1$          | $\text{rho} = f * \tan(\text{Theta})$ ; |
|                |                                         |

El tamaño del espacio muestral (idealmente el plano de la fuente  $\Pi(x_1, y_1)$ ), debe tener las dimensiones del diámetro de la pupila y tendrá  $N \times N$  puntos separados por un espacio de  $\Delta x = 2\rho/N$ . Esto se puede lograr con las instrucciones siguientes:

Listado 2.3: Coordenadas del plano de la fuente.

```
x = \text{repmat}((-\text{rho}:2*\text{rho}/N:\text{rho}-2*\text{rho}/N), [N 1]);
y = x';
```
donde la función " $x = \text{repmat}(x, [N \quad 1])$ ", crea N copias del vector x en la dirección i del arreglo  $[i \ j]$ , y x' define a y como el vector transpuesto de x.

Para poder reconstruir esta distribución es necesario definir algunas parámetros de la distribución gaussiana, como su frecuencia central ubicada en  $\nu_0 = c/\lambda_0 =$  $3.704 \times 10^{14}$ Hz, su frecuencia angular central  $\omega_0 = 2\pi\nu_0$ , que corresponde a una longitud de onda de  $\lambda_0 = 810$ nm, y parámetros iniciales del pulso tales como la duración inicial del pulso  $\tau_0 = 2.7 \times 10^{-15}$ s o bien (2.7fs), y la anchura del pulso medida a la mitad de su altura máxima de acuerdo a la ecuación  $(2.8)$ . El pulso tiene una amplitud inicial de campo  $U_0(x_1, y_1) = 3 \times 10^8$ V/m. Otras tres constantes importantes serán la magnitud del vector de propagación, la velocidad de la luz en el vacío,  $c = 3 \times 10^8 \text{m/s}$ , y la permitividad eléctrica del vacío,  $\epsilon_0 = 8.854 \times 10^{-12} \text{C}^2/\text{Nm}^2$ . Todas estas constantes se definen fácilmente como:

Listado 2.4: Constantes características del pulso láser.

 $c = 3e8$ ;  $|2|$  epsilon 0 = 8.854 e -12;  $\vert$  lambda0 = 810e - 9;  $_4$  nu0 = c/lambda0;  $\text{5}$  omega $0 = 2 \cdot \text{pi} \cdot \text{nu0}$ ;  $\kappa_0 = 2 \cdot \pi i / \lambda_0$ ;  $7 \mid \quad \text{T0} = 2.7 \text{ e} - 15;$  $\{8\}$  Gamma =  $(2 * log(2)) / (T0^2);$  $9 \mid U_0 = 3e8;$ 

Para tener una buena representación del pulso es importante tener un buen muestreo del contenido espectral de la distribución. Para construir el vector de frecuencias se tomaron N muestras en un intervalo centrado en la frecuencia rrecuencias se tomaron *N* muestras en un intervalo centrado en la frecuencia central  $\nu_0$  y a una distancia  $\sqrt{2\Gamma}/2$  de la frecuencia central. El vector resultante se puede contruir con el siguiente bloque de instrucciones:

Listado 2.5: Contenido frecuencial del pulso.

<span id="page-37-0"></span>

|                | $nu_i = nu0-0.5*(sqrt(2*Gamma))$ ;                              |
|----------------|-----------------------------------------------------------------|
| $\overline{2}$ | $nu_f = nu0+0.5*(sqrt(2*Gamma))$ ;                              |
| $3-1$          | $nu = (nu_i : (nu_f - nu_i) / N : nu_f - ((nu_f - nu_i) / N));$ |

El pulso  $U(x_1, y_1, z = 0; \Delta \omega)$  es un objeto definido en tres dimensiones; dos espaciales y una frecuencial. Una ventaja de usar Matlab es que permite crear arreglos que respeten esta dimensionalidad, ya que se puede construir objetos tridimensionales. Para el caso de las frecuencias se debe construir un arreglo de tres dimensiones en el que uno de sus "ejes" sea el contenido espectral, o vector de frecuencias. Al crear el vector de frecuencias en el Listado de instrucciones [2.5](#page-37-0) se creó un objeto de dimensiones  $1 \times N$  (un vector columna). ¿Cómo se crea un objeto tridimensional en el que este vector de frecuencias es un eje de este objeto? Tal como esta construido el vector "nu", esta ocupando la primera dimensión i asignada de un arreglo  $\begin{bmatrix} i & j & k \end{bmatrix}$ , cuando debería estar ocupando la posición k. Es posible permutar la dirección del vector en el arreglo usando la instrucción "permute $(x, [1 \ 3 \ 2])$ ", mientras que la instrucción "repmat $(x, [N \ N \ 1])$ " crean  $N$  copias en las direcciones  $j \, y \, k$ , creando un objeto tridimensional con el que se puede operar con objetos de las mismas dimensiones, como se muestra en el siguiente listado:

Listado 2.6: Bloque para crear un arreglo de frecuencias de dimensiones  $N \times$  $N \times N$  y un arreglo de longitudes de onda.

 $nu = permute(nu, [1 \ 3 \ 2])$ ;  $_{2}$  nu = repmat(nu, [N N 1]);  $\alpha$  lambda = c./nu;

Una vez que se tiene el arreglo de frecuencias se puede definir fácilmente el arreglo de frecuencias angulares,  $\omega = 2\pi \nu$ , de la siguiente forma:

Listado 2.7: Bloque para crear un arreglo de frecuencias aungulares.

| $\ldots$ $\ldots$ $\alpha$ and $\alpha$ and $\alpha$ and $\alpha$ and $\alpha$<br>л.<br>— ·<br> |  |
|-------------------------------------------------------------------------------------------------|--|
|-------------------------------------------------------------------------------------------------|--|

El arreglo para el vector de propagación de la ec.  $(2.22)$  se obtiene de la siguiente forma:

<span id="page-38-1"></span>Listado 2.8: Arreglo para el vector de propagación.  $k = k0.*(1 + (\text{omega}-\text{omega}))$ . / omega0);

Ahora se puede construir un arreglo que contenga la distribución de frecuencias (que se presenta en la Figura [2.1\)](#page-38-0) de la siguiente manera:

Listado 2.9: Distribución de frecuencias del pulso  $A(\omega)$ .

|  | $A = \exp((-(\text{omega}-\text{omega})) \cdot 2) / ((4 * 2 * \log(2)) / T0^2));$ |
|--|-----------------------------------------------------------------------------------|
|--|-----------------------------------------------------------------------------------|

<span id="page-38-0"></span>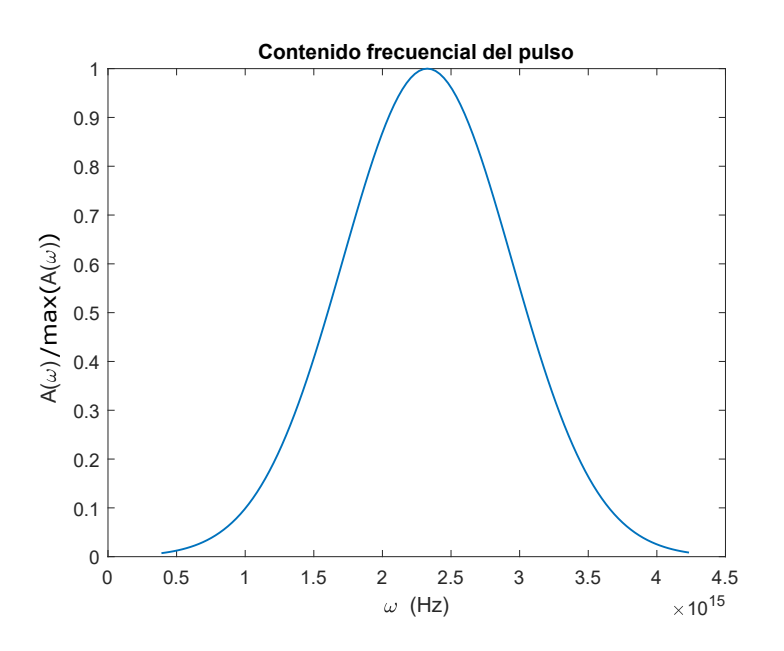

Figura 2.1: Distribución del contenido de frecuencias del pulso.

Otra función importante dentro del argumento de la integral de difracción es la pupila de la lente  $P(x_1, y_1)$ , que puede ser modelada fácilmente por una función circ de radio  $\rho$ , que en *Matlab* se puede implementar fácilmente con el siguiente bloque de instrucciones:

Listado 2.10: Función pupila  $P(x_1, y_1)$  de la lente.

```
r = \sqrt{\sqrt{3} + \sqrt{2}};p pupil -01 = \text{zeros}(N,N);_3 | pupil_01 (r < r ho ) = 1;
_{4} pupil 01 (r==rho) = 1/2;
\text{supp} i 1.01 (\text{r} > \text{rho}) = 0;_6 | P = pupil_01;
```
Que resulta en un arreglo bidimensional de tamaño  $N \times N$ . Por último esta el término cuadrático:

$$
\exp\left[\frac{ik}{2}\left(x_1^2 + y_1^2\right)\left(\frac{1}{z} - \frac{1}{f}\right)\right],\tag{2.33}
$$

que puede ser implementado de la siguiente manera:

Listado 2.11: Término cuadrático.

$$
\qquad \qquad \left. \qquad \qquad \exp\left(1\,i\,.\ast\left(\,k\,.\middle/2\,\right)\,.\ast\left(\,\left(\,1\,/\,z\,\right)-\left(1/\,f\,\right)\,\right)\,.\ast\left(\,x\,.\,^\circ\,2+{y}\,.\,^\circ\,2\,\right)\,\right)\,;
$$

donde k es un arreglo tridimensional con dimensiones  $N \times N \times N$  mientras que  $x^2+y^2$  es un arreglo bidimensional de dimensiones  $N \times N$ , "un plano multiplicado por un cubo". Ensamblando todos los términos se tiene el argumento de la integral de difracción de Fresnel:

<span id="page-39-0"></span>Listado 2.12: Argumento de la integral de difracción de Fresnel.

|  | $G = P.*A.*exp(1i.*(k./2).*(1/z)-(1/f)).*(x.^2+y.^2));$ |
|--|---------------------------------------------------------|
|--|---------------------------------------------------------|

congruente con la ecuación  $(2.25)$ . Al tomar la transformada de Fourier de esta función, de acuerdo con  $(2.26)$ , con Kernel

<span id="page-39-1"></span>
$$
K(x_1, x_2, y_1, y_2) = \exp\left[-\frac{2\pi i}{z\lambda_0} \left(1 + \frac{\Delta\omega}{\omega_0}\right) (x_1x_2 + y_1y_2)\right],\tag{2.34}
$$

se recupera por completo la integral de difracción de Fresnel, donde el factor de escalamiento en el plano de observación estará dado por:

<span id="page-40-1"></span>
$$
\Delta \xi = z \lambda_0 \left( 1 + \frac{\Delta \omega}{\omega_0} \right)^{-1}.
$$
\n(2.35)

Para poder calcular la transformada de Fourier de la función  $G(x_1, y_1, z, \Delta\omega)$  $construida con el Listado de instrucciones 2.12, es útil, computacionalmente$  $construida con el Listado de instrucciones 2.12, es útil, computacionalmente$  $construida con el Listado de instrucciones 2.12, es útil, computacionalmente$ hablando, dar un paso intermedio, que es adicionar ceros en el arreglo G para obtener mejor resoluci´on en el espacio de la transformada de Fourier [\[24\]](#page-131-0). Esto se logra con la función padarray $(x, [N_{pad}])$ , paddarray agrega el relleno de  $N_{pad}$ ceros antes del primer elemento del arreglo y  $N_{pad}$  ceros después del último elemento en la dimensión especificada en el arreglo  $[i \ j \ k]$ . Inmediatamente después de agregar el *padding* es necesario reorganizar el arreglo de tal manera que la componente de la frecuencia cero del arreglo se coloque al centro de éste, lo que se logra con la función fftshift $(x, 1)$ , que en este caso reacomoda la distribución de manera que el valor cero de  $x$  este localizado al inicio del arreglo en la dirección 1, es decir en i. Habiendo hecho esto ahora es posible usar la instrucción fft $(x, 1)$ , para obtener la transformada de Fourier de un vector x de dimensión uno. Después se reorganiza el arreglo para devolver la frecuencia cero al centro de la distribución con la instrucción ifftshift $(x, 1)$ . Por último, antes de calcular la transformada en otra dirección (otra dimensión del arreglo), se pueden remover los ceros del "padding", con el fin de reducir el uso de memoria de la computadora, recortando el arreglo. Éstas instrucciones eficientizan el cálculo y ahorran tiempo y recursos de c´omputo del equipo disponible. Lo mencionado se puede condensar en el siguiente bloque de instrucciones:

Listado 2.13: Evaluación de la integral de difracción de Fresnel.

<span id="page-40-0"></span>

| 1              | $Nfft = 1024;$                                                      |
|----------------|---------------------------------------------------------------------|
| $\overline{2}$ | $G = \text{ifftshift}(fft(fftshift(padarray(G, [(Nfft-N)/2 0]))$    |
|                | $,1)$ , $[1,1)$ , $1)$ ;                                            |
| $\,$ 3 $\,$    | $G = G((Nfft-N)/2) + 1$ : end $-((Nfft-N)/2)$ , 1: end, 1: end);    |
| $\overline{4}$ | $G = \text{ifftshift}(fft(ftftshift((padarray(G,[0 (Nfft-N)/2]))))$ |
|                | $,2)$ , $[1,2)$ , $2)$ ;                                            |
| $\overline{5}$ | $G = G(1:end, ((Nfft-N)/2)+1:end-((Nfft-N)/2)$ , 1: end);           |

Al ejecutar las instrucciones del Listado  $2.13$  se tiene la evaluación de la integral de difracción de Fresnel. El nuevo arreglo  $G$  es una colección de  $N$  patrones de difracción (de tamaño  $N \times N$ ), calculados a una distancia z del plano de la pupila de la lente, en donde cada uno correspondiente a una frecuencia angular  $\omega$  de la distribución gaussiana  $A(\omega)$ . Sin embargo, al presentar estos patrones de difracción no se refleja el tamaño real de cada distribución correspondiente a cada frecuencia en relación con las demás. Es por ello que es necesario reescalar los pixeles en el espacio de la transformada de Fourier. El tamaño de pixel esta dado por la forma del Kernel de Fourier de la ec.  $(2.24)$ . Nótese que en la ec.  $(2.24)$  no se ha considerado el aumento de la resolución, debida al padding, al obtener la transformada de Fourier. A continuación se da una explicación más detallada de ello.

#### 2.3.2. Tamaño de pixel

El tamaño de pixel  $\Delta \xi$  de la ec. [\(2.35\)](#page-40-1), que es el espaciamiento de dos muestras en el plano de observación (análogo al espacio de frecuencias en la transformada de Fourier), está determinado por el Kernel de Fourier de la integral de difracción de Fresnel. Al aumentar el tamaño del espacio de muestreo, cosa que ocurrió cuando se aumentaron ceros para incrementar la resolución de la transformada de Fourier, cambia también el tamaño de pixel en el plano de observación. Inicialmente el tamaño del espacio muestral es de  $N$ , pero al rellenar de ceros (aumentar el "padding"), el nuevo tama˜no del espacio muestral es:

$$
L = N_{fft} \Delta x,\tag{2.36}
$$

donde  $\Delta x = 2\rho/N$  y  $N_{fft}$  es el tamaño del relleno de ceros, es decir, el "padding". En el espacio de la transformada, para este caso el plano de observación, el tama˜no del espacio entre muestras es:

<span id="page-41-0"></span>
$$
\Delta \xi' = \frac{1}{L} = \frac{1}{N_{fft} \Delta x} = \frac{1}{N_{fft} (2\rho/N)} = \frac{N}{2\rho N_{fft}}.
$$
 (2.37)

Ahora bien, este espaciamiento  $\Delta \xi'$  es el espacio que tendría el espacio de frecuencias si el Kernel de la transformada fuera  $K(x_1, x_2, y_1, y_2) = \exp[-2\pi i (x_1x_2 +$  $y_1y_2$ ]. Sin embargo, aun hay que escalar por el factor  $\Delta \xi$  de la ec. [\(2.35\)](#page-40-1), que co-rresponde al tamaño de pixel del Kernel de la ec. [\(2.34\)](#page-39-1) para una transformada de Fourier calculada sin padding. Así, el verdadero tamaño de pixel es:

<span id="page-41-1"></span>
$$
\Delta \xi = \frac{\lambda_0 z N}{2\rho N_{fft}} \left( 1 + \frac{\Delta \omega}{\omega_0} \right)^{-1}.
$$
\n(2.38)

Hay que hacer notar que para el pulso, que calculado a una distancia z de la lente es una colección de distribuciones espacio-frecuencial de campo, cada distribución espacial corresponde a una componente frecuencial de la distribución  $A(\omega)$ , de manera que cada una de estas distribuciones de campo tiene un tamaño de pixel distinto y dependiente de  $\omega$ , o bien, dependiente de  $\lambda$ . El arreglo de todos los tamaños de pixel se puede definir como:

Listado 2.14: Arreglo de los tamaños de pixel.

<span id="page-41-2"></span>

| $\text{p}\left( \text{p} \right)$ ixelsize = $(\text{lambda0}*z*N/(2*rho*Nfft))$ .* $(1./(1+(\text{omega}-$ |
|----------------------------------------------------------------------------------------------------|
| $omega) . (omega0)$ ;                                                                                       |

#### <span id="page-41-3"></span>2.3.3. Construcción del pulso láser

Ahora que se tiene un objeto construido con los tamaños de pixel correctos correspondientes a cada frecuencia del contenido frecuencia que tendrá el pulso, es posible construir dicho pulso. Para ello es necesario interpolar la información contenida en cada uno de los patrones de difracción, cada uno de ellos escalados con su tamaño de pixel correspondiente, con el patrón de difracción con el tamaño de pixel más pequeño, es decir, con la frecuencia más alta. Con el siguiente bloque de instrucciones es posible construir un "volumen" de planos, en el que todos los puntos de cada plano, están espaciados de acuerdo al tamaño de pixel que corresponde a una componente de frecuencia del pulso, es decir,

Listado 2.15: Arreglo de planos escalados por tamaño de pixel.

```
X = (-N/2:1:N/2-1);\begin{array}{c|c} \mathbf{2} & \mathbf{Y} = \mathbf{X} \end{array}_3 PL = meshgrid (X,Y);
PL = repmat(PL, [1 1 N]);
\mathbf{M} = \text{PL} \cdot \text{pixelsize}
```
El plano cuyos puntos están escalados al tamaño de pixel correspondiente a la frecuencia m´as alta (la frecuencia No. 128 del arreglo de frecuencias) se puede construir con las siguientes instrucciones:

<span id="page-42-0"></span>Listado 2.16: Plano correspondiente al tamño de pixel más pequeño.

```
p ixelsize_ref = pixelsize (1,1,128);
```
 $\lambda$  X\_omegamax =  $(-N/2:1:(N/2)-1)*pixelsize_ref;$ 

```
\{3\} X_omegamax = repmat(X_omegamax, [N 1]);
```
 $\left\{\begin{array}{c} 4 \end{array}\right\}$  Y\_omegamax = X\_omegamax ';

El código del Listado  $2.16$  sirve para poder interpolar el valor de cada componente de  $G$ , con el plano cuyo valor es el tamaño de pixel correspondiente a esa componente de  $G$ , con el plano que tiene el tamaño de pixel más pequeño, es decir, el que tiene coordenadas ( $X_{\omega max.}, Y_{\omega max.}$ ). Lo siguiente se logra mediante el siguiente bloque de instrucciones:

Listado 2.17: Pulso láser con perfil gaussiano de frecuencias.

|                | $U = \text{zeros}(128, 128, 128);$                      |
|----------------|---------------------------------------------------------|
| $\overline{2}$ | for $k = 1$ : length (squeeze (pixelsize $(1,1,:)$ ) –1 |
| 3              | $U(:,:k) = interp2(M(:,:k),M(:,:k),G(:,:k))$            |
|                | X_omegamax, Y_omegamax);                                |
| $\overline{4}$ | end                                                     |

Este bloque de instrucciones es quizás, el más crucial para poder construir el pulso de esta tesis. Al ejecutarlo se tiene la estructura espacio-temporal del pulso, con su correspondiente escalamiento dependiente de las frecuencias que lo componen. Este bloque es tan importante que vale la pena pensar en convertirlo en sí mismo en una función. El bloque de instrucciones para crear la función en Matlab para generar pulsos con perfiles gaussianos de frecuencias, enfocados por una lente con apertura numérica NA a una distancia  $z$  del plano en el que se encuentra la pupila de la lente, se puede leer en los Listados [2.18](#page-43-0) y [2.19.](#page-43-1)

<span id="page-43-0"></span>Listado 2.18: Función para generar pulsos láser con distribución gaussiana de frecuencias.

<span id="page-43-1"></span>

| $\mathbf{1}$     | function $[k, lambda, pixelsize-ref, U] =$                                      |
|------------------|---------------------------------------------------------------------------------|
|                  | pulso_gaussiano_enfocado(x, y, z, f, NA, U_0,                                   |
|                  | lambda0, T0, N)                                                                 |
| $\boldsymbol{2}$ |                                                                                 |
| 3                | $c = 3e8;$                                                                      |
| $\overline{4}$   | Thetam = $a\sin(NA)$ ;                                                          |
| 5                | $rho = f * tan(Thetam);$                                                        |
| 6                | $nu0 = c / \lambda0$ ;                                                          |
| $\overline{7}$   | Gamma = $(2 * log(2)) / (T0^2);$                                                |
| $\bf8$           | $nu_i = nu0 - 0.5*(sqrt(2*Gamma))$ ;                                            |
| $\overline{9}$   | $nu_f = nu0+0.5*(sqrt(2*Gamma))$ ;                                              |
| 10               | $nu = (nu_i : (nu_f - nu_i) / N : nu_f - ((nu_f - nu_i) / N));$                 |
| 11               | $nu = permute(nu, [1 \ 3 \ 2]);$                                                |
| 12               | $nu =$ repmat(nu, [N N 1]);                                                     |
| 13               | $lambda = c./nu;$                                                               |
| 14               | $omega = 2 * pi * nu0;$                                                         |
| 15               | $omega = 2 * pi * nu;$                                                          |
| 16               | $k0 = 2*pi/lambda0;$                                                            |
| 17               | $k = k0.*(1 + (omega - \omega))$ ./omega0).                                     |
| 18               |                                                                                 |
| 19               | $r = sqrt(x.^2+y.^2);$<br>$P = zeros(N,N);$                                     |
| 20               | $P(r < rho) = 1;$                                                               |
| 21<br>22         | $P(r = rho) = 1/2;$                                                             |
| 23               | $P(r > rho) = 0;$                                                               |
| 24               |                                                                                 |
| 25               | $A = exp((-(\text{omegaa}-\text{omega0}) \cdot 2) / ((4 * 2 * log(2)) / T0^2))$ |
|                  | $\,$ , $\,$                                                                     |
| 26               |                                                                                 |
| 27               | $G = U_0.*P.*A.*exp(1i.*(k./2)*(1/z)-(1/f)).*(x$                                |
|                  | $.^{^{\sim}}2+y.^{^{\sim}}2)$ );                                                |
| 28               |                                                                                 |
| 29               | $Nfft = 1024;$                                                                  |
| 30               | $G = ifftshift(fft(fftshift(padarray(G, [(Nfft-N)$                              |
|                  | (2 0), 1), (1, 1), 1);                                                          |
| 31               |                                                                                 |

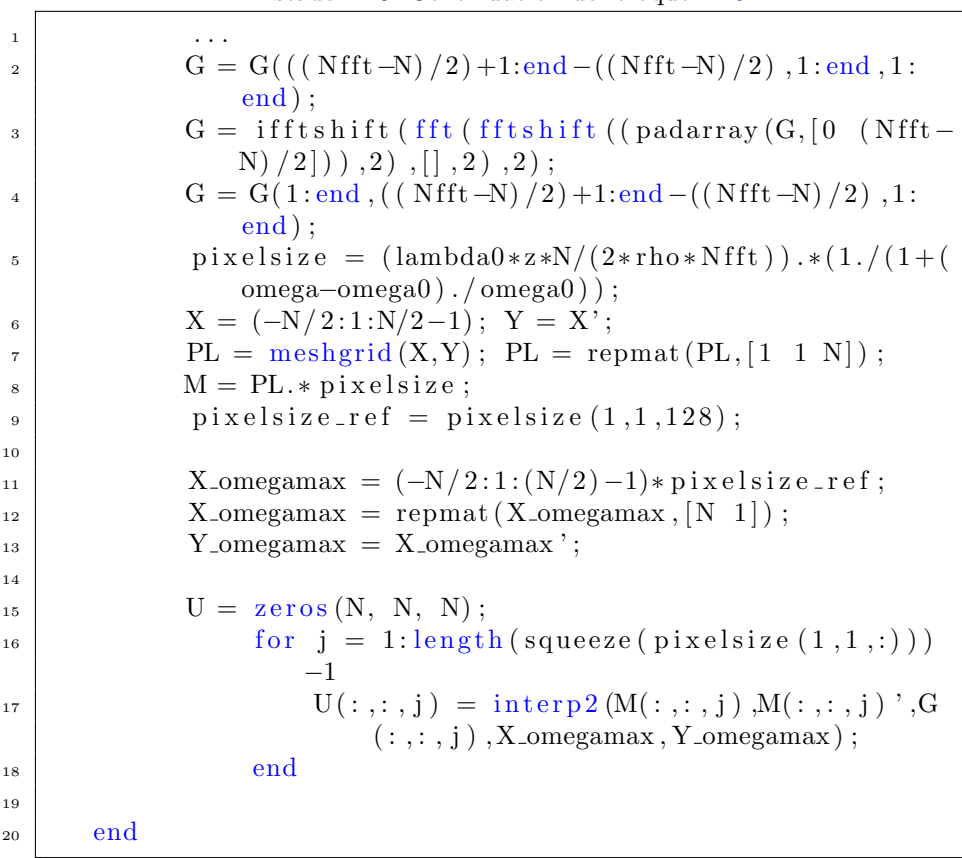

Listado 2.19: Continuación del bloque [2.18.](#page-43-0)

Al ejecutar la función de los Listados  $2.18$  y  $2.19$ , se tiene como resultado el pulso  $U(x_2, y_2, z; \Delta\omega)$ . En la Figura [2.2](#page-45-0) se presentan dos de las distribuciones  $|U(x_2, y_2, z; \Delta \omega)|^2$  correspondientes a dos de las componentes de frecuencia del pulso (las correspondientes a las posiciones 25 y 65 del arreglo de frecuencias angulares), calculadas en el foco de la lente. Puede notarse que cada uno de los patrones de difracción tiene tamaños distintos.

En la Figura [2.3](#page-46-0) se muestra un corte longitudinal de las distribuciones de campo al cuadrado  $|U(x_2, y_2, z; \Delta\omega)|^2$ , en donde uno de los ejes representa las coordenadas espaciales del pulso en el plano de observación (en este caso  $y_2$ ), y en el otro eje se representan las frecuencias angulares del pulso. Superpuesto en la misma imagen se presenta la distribución gaussiana normalizada de las fre-cuencias el pulso. En el Listado [2.20](#page-45-1) están las instrucciones para graficar dicha figura.

<span id="page-45-0"></span>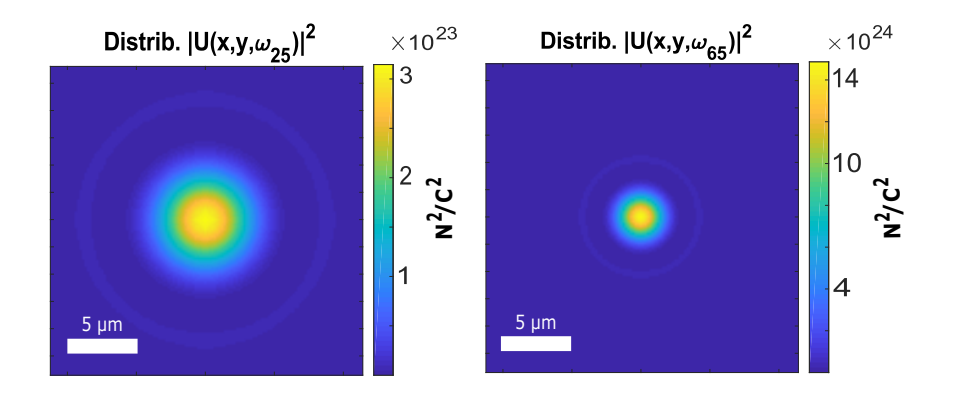

Figura 2.2: Patrones de difracción de dos distintas frecuencias del pulso gaussiano (las correspondientes a las posiciones 25 y 65 del arreglo de frecuencias angulares), enfocadas en el foco de la lente.

Listado 2.20: Corte sagital del pulso en el espacio  $\omega - y$ .

```
p_{1} pixelsize_omega = 2*pi*(nu_f-nu_i)/N;
2 \int figure;
\sum_{3} imagesc ([0 (N − 1)] * pixelsize_omega *1e12, [-(N/2) (N/2
          -1) ]* pixelsize_ref *1e6, squeeze (abs(U(:,65,:)).^2))
           ,C = colorbar;4 title ('Distrib. |U(y,\omega)|^2');
\mathbf{s} x label ('\omega (Hz)');
\delta y label (\gamma y \ (m) \gamma);
7 \mid \text{C. Label. String} = \text{'N}^2/\text{C}^2
```
Por último, una característica del pulso, que resulta de interés para medir, es el ensanchamiento temporal de ´este una vez que se ha propagado, en este caso, a la distancia focal de la lente. Para ello es necesario tener la representación del pulso en el espacio del tiempo, lo que equivale a aplicar la transformada de Fourier en la tercera dimensión del arreglo, lo cual se logra con las instrucciones del Listado [2.13,](#page-40-0) es decir, de la siguiente manera:

Listado 2.21: Transformada de Fourier temporal.

| $Ut = ifftshift(fft(fftshift(padar ray(U, [0 0 (Nfft-N)$      |
|---------------------------------------------------------------|
| (2), 3), (1, 3), 3);                                          |
| $_2$ Ut = Ut (1:end, 1:end, ((Nfft-N)/2)+1:end-((Nfft-N)/2)); |

en donde la distribución de intensidad del pulso, normalizada y como función

<span id="page-46-0"></span>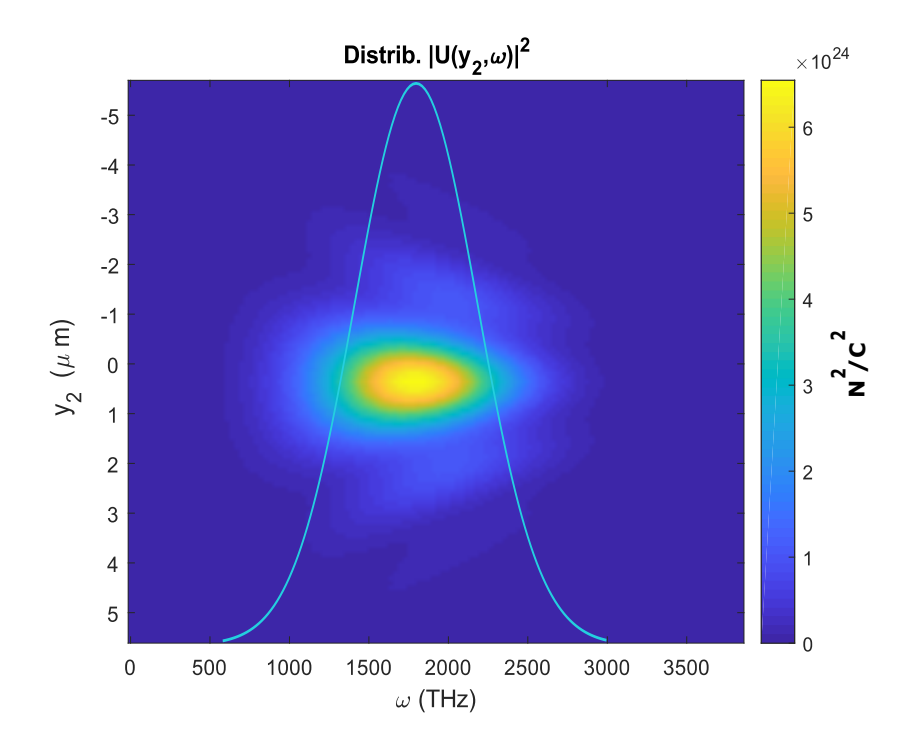

Figura 2.3: Corte sagital  $y_2 - \omega$  de la distribución  $|U(x_2, y_2, z, \Delta \omega)|^2$  del pulso en el foco de la lente. El corte en  $x_2$  se hizo para la posición 65 del arreglo  $x$ .

del tiempo, que se muestra en la Figura [2.4,](#page-47-0) se puede calcular con:

Listado 2.22: Distribución de intensidades en el dominio del tiempo.

| $I = (1/2) * epsilon0 * c * trapz(Y * pixelsize_ref, trapz(X*)$      |
|----------------------------------------------------------------------|
| $\text{pixelsize}.\text{ref},\text{abs}(\text{Ut})\text{.}^2,1),2);$ |
| $_2$   Ip = squeeze(I)';                                             |

donde el vector de tiempo se puede obtener de la siguiente manera:

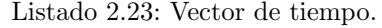

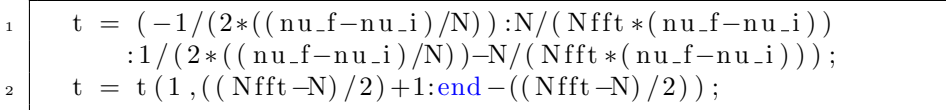

<span id="page-47-0"></span>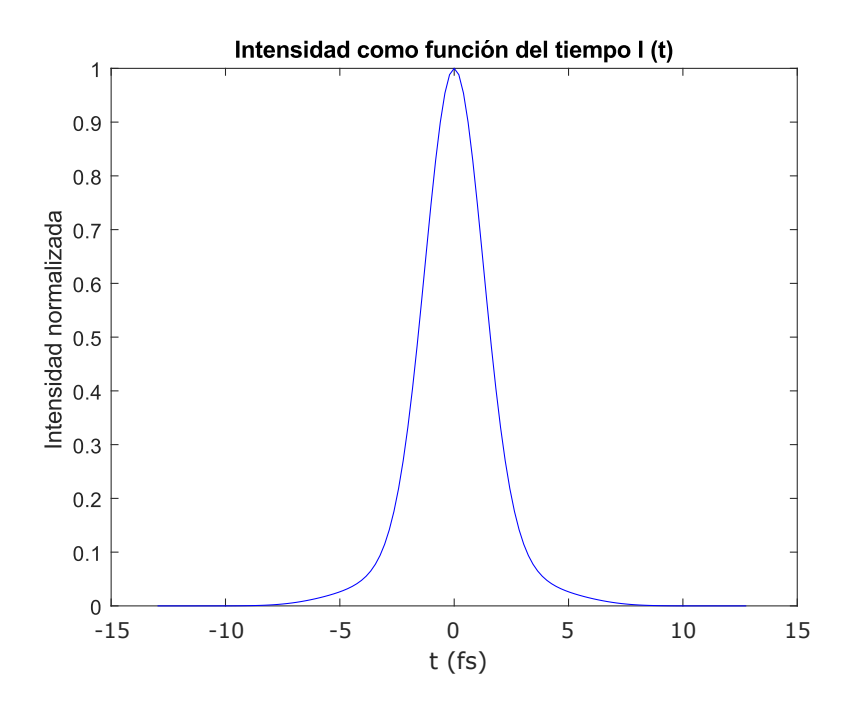

Figura 2.4: Distribución de intensidades del pulso, normalizada, como función del tiempo. La distribución se calculó para un "padding" de 1024 muestras en la transformada de Fourier.

#### 2.3.4. Medición de la anchura del pulso difractado

Una observable crucial para caracterizar el efecto difractivo de la lente sobre el pulso, en términos de la teoría escalar de la difracción, es el ensanchamiento de la distribución de intensidades en el tempo  $I_p(t)$ . Para poder medirlo es posible ajustar una curva cuyos parámetros que la relacionen con su anchura sean bien conocidos. En este caso una curva gaussiana de ajuste es una buena opción, teniendo en cuenta que la distribución de frecuencias inicial es también una distribución gaussiana. Una distribución gaussiana se define como:

<span id="page-47-1"></span>
$$
I(t) = A \left[ \exp\left( -\frac{(t-\mu)^2}{2\sigma^2} \right) \right].
$$
 (2.39)

Si se tiene, por ejemplo, una distribución  $I(t)$  que no sea precisamente una distribución gaussiana, se le puede ajustar una si a partir de los valores que toma  $I(t)$  se pueden construir los parámetros característicos, A,  $\mu$ , y  $\sigma$ , de la distribución gaussiana. Esto se puede hacer al ajustar un polinomio de grado dos al logaritmo natural de la distribución  $I(t)$ , e identificando los valores de sus coeficientes con los de  $ln(I(t))$  definida en  $(2.39)$  de la siguiente manera:

$$
\ln(I(t)) = p_2 t^2 + p_1 t + p_0. \tag{2.40}
$$

Los parámetros que ajustan los datos de la distribución  $I(t)$  a una distribución gaussiana a través de los coeficientes del polinomio de grado dos son entonces:

<span id="page-48-0"></span>
$$
\sigma(p_2, p_1, p_0) = \sqrt{-\frac{1}{2p_2}},\tag{2.41}
$$

<span id="page-48-1"></span>
$$
\mu(p_2, p_1, p_0) = p_1 \sigma^2, \qquad (2.42)
$$

<span id="page-48-2"></span>
$$
A(p_2, p_1, p_0) = \exp (p_0 + \mu^2 / 2\sigma^2). \tag{2.43}
$$

En Matlab es relativamente sencillo hacer ajustes polinomiales a un conjunto de datos usando la función polyfit $(x, y, n)$ , donde x es un vector que contiene los elementos del dominio de  $y$ , y  $n$  es el grado del polinomio que se desea ajustar.

Con el fin de tener una mejor aproximación mediante un polinomio de segundo orden es necesario elegir las parejas de puntos  $(t, I_p(t))$ , donde la distribución más se parece a una parábola de la forma  $p_2t^2 + p_1t+p_0$  y, debido a que el pulso láser se construyó considerando una duración inicial de  $\tau_0$  a la altura media, los puntos por discriminar son aquellos en los que los  $I_p(t_i)$ <sub>i</sub> están por encima de la altura donde la distribución  $I_p$  alcanza la mitad de la altura máxima. Estos puntos son seleccionados mediante el siguiente algoritmo:

Listado 2.24: Elección de puntos para el ajuste gaussiano.

```
\mathbf{t} \cdot \mathbf{r} = [ ;
\mathbf{1}_{2} | IpFit = [];
\sigma if \sigma is \sigma is \sigma is \sigma is \sigma is \sigma is \sigma is \sigma is \sigma is \sigma is \sigma is \sigma is \sigma is \sigma is \sigma is \sigma is \sigma is \sigma is \sigma is \sigma is \sigma is \sigma is \sigma is \sigma is \sigma is \sigma is \sigma 
 4
 \frac{1}{5} if Ip(iCounter) \geq 0.5*max(Ip)
 6
 \tau \vert t Fit = [t Fit t (iCounter)];
 \{8\} IpFit = [IpFit Ip(iCounter)];
9
10 end
11
12 end
```
A esta colección de puntos se les puede intentar ajustar un polinomio de orden dos con la siguiente instrucción:

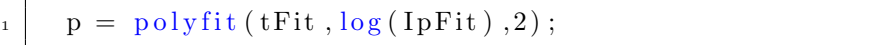

Sin embargo, al ejecutar ésta instrucción Matlab despliega el siguiente mensaje de error:

Listado 2.26: Alerta de mal condicionamiento.

La función polyfit en *Matlab* usa los valores de un vector  $x$  para formar una matriz  $V$  con  $n + 1$  columnas y  $m$  renglones, donde  $m$  es la longitud del vector x, resultando un sistema lineal:

$$
\begin{bmatrix} x_1^n & x_1^{n-1} & \cdots & x_1^0 \\ x_2^n & x_2^{n-1} & \cdots & x_2^0 \\ \vdots & \vdots & \ddots & \vdots \\ x_m^n & x_m^{n-1} & \cdots & x_m^0 \end{bmatrix} \begin{bmatrix} p_1 \\ p_2 \\ \vdots \\ p_{n+1} \end{bmatrix} = \begin{bmatrix} y_1 \\ y_2 \\ \vdots \\ y_m \end{bmatrix}.
$$
 (2.44)

A esta matriz se le conoce como matriz de Vandermonde, que Matlab resuelve usando la instrucción  $p = y \setminus V$ . Como las potencias de x son las columnas de la matriz de Vandermonde, la *condición numérica* de  $V$  frecuentemente es alta para valores altos de los puntos de ajuste, resultando en una matriz de coeficientes singulares. Para el caso de un polinomio de orden 2 se tiene la matriz de Vandermonde:

$$
\begin{bmatrix} x_1^n & x_1^{n-1} & x_1^0 \\ x_2^n & x_2^{n-1} & x_2^0 \\ x_3^n & x_n^{n-1} & x_3^0 \end{bmatrix} \begin{bmatrix} p_1 \\ p_2 \\ p_3 \end{bmatrix} = \begin{bmatrix} y_1 \\ y_2 \\ y_3 \end{bmatrix}.
$$
 (2.45)

Debido a que se esta ajustando un polinomio de orden 2 al logaritmo de una distribución con valores de intensidad sustancialmente altos,  $\ln(I_p) \sim \ln(10^{13})$ , caemos en el caso de que los coeficientes de la matriz de Vandermonde se acercan a valores singulares. En estos casos la operación de centrar y escalar los valores de  $x$  puede mejorar las "propiedades numéricas" del sistema para producir un mejor ajuste. La instrucción:

Listado 2.27: Función de ajuste polinomial centrando y escalando.

<span id="page-49-0"></span>

|  |  |  | $\begin{bmatrix} p, S, mul = polyfit(tFit, log(IpFit), 2) ; \end{bmatrix}$ |  |
|--|--|--|----------------------------------------------------------------------------|--|
|--|--|--|----------------------------------------------------------------------------|--|

centra y escala los valores, devolviendo un arreglo  $[p, S, m u]$ , con p los coeficientes del polinomio y una estructura de estimación del error,  $S$ , que contiene en sus entradas el factor triangular de la descomposición QR de la matriz de Vandermonde, el grado de libertad y la norma de los residuos. El vector mu contienen en sus entradas los elementos  $mu(1) = \text{mean}(x) = \overline{t}$ , que es la media de los valores de x y  $mu(2) = std(x) = \sigma$ , la desviación estándar de los valores de  $x$ . Estas cantidades centran en cero los valores de interés con desviación estándar unitaria, es decir:

$$
\hat{t} = \frac{t - \bar{t}}{\sigma^2},\tag{2.46}
$$

donde  $\bar{t}$  es la media de los valores que toma el vector con los tiempos correspondientes a cada punto de la curva de intensidad, y  $\sigma$  la desviación estándar de estos datos. Aplicando el siguiente "grupo"de transformaciones a los coeficientes del polinomio que entrega la instrucción  $[p, S, m\bar{u}]$ , se recuperan los coeficientes correctos con los cuales se puede reconstruir la curva gaussiana a los datos escogidos de la distribución  $I_p$ , es decir,

$$
A_{\rm pol} = p_2 \left(\frac{1}{\sigma^2}\right),\tag{2.47}
$$

$$
B_{\text{pol}} = p_1 \left(\frac{1}{\sigma}\right) - p_2 \left(\frac{2}{\sigma^2}\right),\tag{2.48}
$$

$$
C_{\text{pol}} = p_2 \left(\frac{\bar{t}}{\sigma}\right)^2 + p_1 \left(\frac{\bar{t}}{\sigma}\right) + p_0. \tag{2.49}
$$

La sintaxis para aplicar estas transformaciones es:

Listado 2.28: Transformación de reescalamiento.

| $1 \quad$ | $C_{\text{-}pol} = p(1) * (mu(1))^2/(mu(2))^2 - (p(2) * (mu(1)/mu(2))) + 1$ |
|-----------|-----------------------------------------------------------------------------|
|           | $p(3)$ :                                                                    |
|           | $p_2$   B_pol = $(p(2) * mu(2) - 2*p(1) * mu(1)) / (mu(2)) ^2;$             |
|           | $A-pol = p(1)/(mu(2))^2;$                                                   |

Listado 2.29: Polinomio equivalente.

|  | $Pol = [A_pol, B_pol, C_pol];$ |  |  |
|--|--------------------------------|--|--|
|--|--------------------------------|--|--|

Hay que ser cuidadosos en los nombres que recibe cada uno de los coeficientes, debido al orden de entrega de la función polyfit, donde  $p(1) = p_2$ , en la notación usada en el texto,  $p(2) = p_1$ , y  $p(3) = p_0$ . Una vez teniendo esto en consideración y habiendo aplicado las transformaciones correspondientes a los coeficientes, se puede reconstruir con las ecs.  $(2.41)$ ,  $(2.42)$  y  $(2.43)$  una distribución gaussiana con los puntos escogidos de la distribución de intensidades en el tiempo  $I_n$ , utilizando el siguiente bloque de instrucciones:

Listado 2.30: Parámetros para recostruir la distribución ajustada.

 $sigma = sqrt(-1/(2*Pol(1)));$  $_2$  mu0 = Pol(2) \* sigma ^2;  $_3$  | Ap =  $\exp(Pol(3) + (mul^2/(2 * sigma^2)))$ ;

Para asegurarse de que, al implementar las dos variaciones de la función polifyt, se obtienen los mismos los valores de los parámetros de la distribución ajustada  $(A, \sigma, \gamma, \mu)$ , estos se calcularon para dos números distintos de muestras añadidas en el "padding"  $(N_{\text{fft}})$ . En la Tabla [2.1](#page-51-0) se muestran los resultados de estos cálculos. Se observó que el parámetro  $\sigma$  variaba muy poco, a pesar de cambiar el n´umero de muestras a˜nadidas en el padding y la forma de implementar la función polyfit. Lo que no ocurre con el valor de  $A$ , que aumenta al aumentar el número de muestras añadidas en el padding. Por último, los valores calculados de  $\mu$  son mucho menores al valor eps de precisión numérica de la computadora usada para hacer los cálculos en esta tesis, que es de 2.2204 × 10<sup>-16</sup>, es decir, que para fines prácticos el valor calculado de  $\mu$  es cero. Como el objetivo del ajuste era la medición de la anchura de  $I(t)$  (que solo depende del valor  $\sigma$  de la distribución ajustada) el uso de la variación de polyfit del Listado [2.27,](#page-49-0) usando las transformaciones de centrado y reescalamiento, es confiable.

<span id="page-51-0"></span>

| $P = polyfit(tFit, log(IpFit), 2)$ |                          | $[p, S, mu] = polyfit(tFit, log(IpFit), 2)$ |                          |
|------------------------------------|--------------------------|---------------------------------------------|--------------------------|
| $N_{\text{fft}} = 1024$            | $Nft = 2048$             | $N_{\text{fft}} = 1024$                     | $Nfft = 2048$            |
| $1.6185 \times 10^{30}$            | $6.5219 \times 10^{30}$  | $1.6185 \times 10^{30}$                     | $6.5219 \times 10^{30}$  |
| $1.3661 \times 10^{-15}$           | $1.3634 \times 10^{-15}$ | $1.3661 \times 10^{-15}$                    | $1.3634 \times 10^{-15}$ |
| $2.2042 \times 10^{-25}$           | $1.3357 \times 10^{-22}$ | $2.2042 \times 10^{-25}$                    | $1.3357 \times 10^{-22}$ |

Tabla 2.1: Comparación de los coeficientes de una distribución gaussiana reconstruida mediante los dos métodos de ajuste polinomial.

La curva reconstruida es entonces:

Listado 2.31: Distribución gaussiana reconstruida.

|  | $\text{I} \text{Fit} = \text{Ap*exp}((-(t - \text{mu}0) \cdot 2) / (2 * \text{sigma}^2));$ |
|--|--------------------------------------------------------------------------------------------|
|--|--------------------------------------------------------------------------------------------|

Esta curva reconstruida se puede graficar superpuesta a la distribución de intensidad original, la que se usa como distribución de prueba, utilizando el siguiente bloque de instrucciones:

Listado 2.32: Gráfica de la distribución  $I(t)$  normalizada y su distrib. gaussiana ajustada.

```
_1 figure;
\mathcal{L}_{2} | plot (t.*1e15, square squeeze (I(1,1,:))/max(square z e (I(1,1,:))),
          'b', 'DisplayName', 'theoretical curve'); hold on;
\text{1} plot (t . * 1 e15, IF it /max(IF it), 'r-+', 'DisplayName', 'Fit
          curve'); hold off;
4 title ('Intensidad como funcion del tiempo I (t)');
5 | y label ('Intensidad normalizada');
\mathfrak{s} xlabel ('t (fs)');
\begin{array}{c|c|c|c} \hline \hline \end{array} lgd = legend ('Location','northeast'); lgd. NumColumns =
          1 ;
```
Ambas distribuciones se presentan en la Figura [2.5.](#page-52-0) Se puede apreciar la discrepancia por debajo de la altura media de ambas distribuciones. Efecto que se esperaba debido a los efectos difractivos de la lente.

<span id="page-52-0"></span>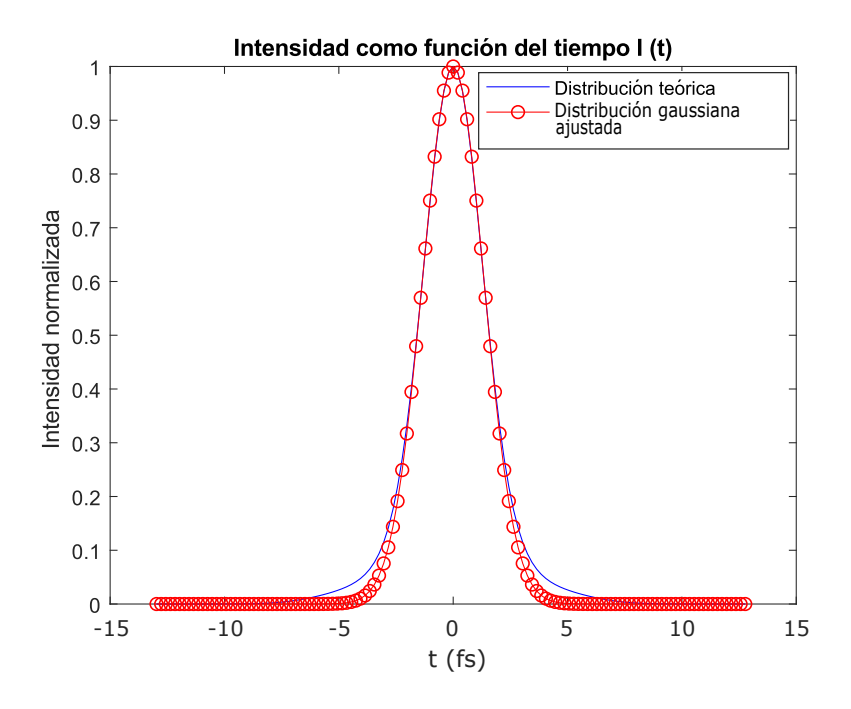

Figura 2.5: Distribución de intensidad normalizada, como función del tiempo, y su distribución gaussiana normalizada ajustada a altura media. Esta curva se hizo considerando un "padding" de 1024 muestras.

Por último, para comparar el ensanchamiento de la distribución debido a éstos efectos difractivos es necesario medir el valor de la anchura a altura media de la distribución ajustada. Es común que, debido a la elección del muestreo realizado, no exista un valor de la distribución ajustada correspondiente al valor que ésta tomaría en la altura media. Por esta razón es conveniente hacer una interpolación entre los valores que toma la distribución, los puntos del vector t, del dominio y el punto más cercano al valor  $I_{Fit}/max(I_{Fit}) = 0.5$ . Esto se puede hacer usando el siguiente código:

Listado 2.33: Identificación de los puntos ubicados a la altura media.

| $mt = interp1(IFit(1:find(IFit == max(IFit)))/max(IFit)$<br>$\overline{2}$<br>), t (1: find (IFit = = $max($ IFit ))), 0.5, 'linear'); |  |
|----------------------------------------------------------------------------------------------------|--|

Listado 2.34: Cálculo del Full Width Half Maximun (FWHM).

| 1              | width $FWHM = pt - mt;$                    |
|----------------|--------------------------------------------|
| $\overline{2}$ | width_rel = $(abs(T0-width_FWHM)/T0)*100;$ |

donde width rel, es el ensanchamiento porcentual con respecto a la duración inicial del pulso láser antes de ser difractado por la lente. Otra forma de acceder a estos resultados es tomando en cuenta que como ya se conoce la curva de ajuste puede igualarse a la altura deseada y calcular el valor de t que toma en ese punto, es decir:

$$
t = \sqrt{-2\sigma^2 \ln\left(\frac{\max(I_{Fit})}{2A}\right)} + \mu,\tag{2.50}
$$

que en  $\textit{Matlab}$  se puede calcular fácilmente con:

Listado 2.35: Cálculo analítico del FWHM y los puntos a altura media.

 $t$  FWHM analitico = sqrt(-(2\* sigma^2)\* $log((max(IFit))$  $/(2*Ap))$  ) +mu0;  $2 \mid$  width FWHM\_analitico = 2\*abs(t\_FWHM\_analitico);

Por último, el cálculo de la anchura de un pulso mediante un ajuste gaussiano se puede condensar en la función [width\_FWHM, IFit] = ajuste gaussiano(Ip, t), en el Listado [2.36,](#page-54-0) que recibe como entradas la distribución de intensidades en función del tiempo del pulso y un vector de tiempo, y regresa la anchura del pulso medido a la altura media, el FWHM, es decir, width\_FWHM, así como la gaussiana ajustada al pulso,  $IFit$ . El código de la función ajuste gaussiano se muestra en el siguiente listado:

<span id="page-54-0"></span>Listado 2.36: Función en *Matlab* para evaluar la anchura del pulso vía ajuste gaussiano.

```
_{1} function [width_FWHM, IFit] = ajuste_gaussiano (Ip, t)
2
\mathbf{t} \times \mathbf{F} it = [];
\text{IpFit} = [];
5
\epsilon for iCounter = 1: length (Ip)
7
\begin{array}{c|c|c|c} \hline \text{ s} & \text{if } & \text{Ip}(\text{iCounter}) \geq 0.5* \text{max}(\text{Ip}) \hline \end{array}9
\text{tFit} = [\text{tFit} \space t \text{(iCounter)}];\text{IPFit} = [\text{IPFit} \space \text{Ip} \text{ (iCounter)}];12
13 end
14
15 end
16
\begin{array}{c} \text{17} \\ \text{18} \end{array} [p, S, mu] = polyfit (tFit, log (IpFit), 2);
18
19 C_pol = p(1) *( mu(1)) \hat{Z}/(\text{mu}(2)) \hat{Z}-(p(2) * (\text{mu}(1))mu(2) ) )+ p(3);
\begin{array}{c|c} \text{20} & \text{B-pol} = (\text{p}(2) * \text{mu}(2) - 2 * \text{p}(1) * \text{mu}(1)) / (\text{mu}(2)) ^2; \end{array}\mathbf{A} \text{-pol} = \mathbf{p}(1) / (\text{mu}(2))^2;22
_{23} Pol =[A_pol, B_pol, C_pol];
24
\text{sigma} = \text{sqrt}(-1/(2* \text{Pol}(1)));_{26} mu0 = Pol(2) * sigma ^2;
_{27} Ap = _{exp(Pol(3)+(mu0^2/2*sigma^2)));
28
29 I Fit = Ap*exp((-(t-mu0) \cdot \hat{2})/(2 * \text{sigma}^2));
30
_{31} pt = interp1 (IFit (find (IFit = max(IFit)):end)/max(
                IFit), t (find (IFit = max(IFit)): end), 0.5, linear
                 '):
\begin{array}{c} \text{32} \\ \text{333} \end{array} mt = interp1 (IFit (1: find (IFit = max(IFit)))/max(
                IFit), t(1: find (IFit == max(IFit))), 0.5, 'linear')
                ;
33 width FWHM = pt – mt;
34
35 end
```
#### 2.3.5. Anchura del pulso medido por desviación estándar

La anchura total a altura media (FWHM) de la intensidad del pulso en el dominio del tiempo es una cantidad representativa de la duración del pulso. A veces la duración del pulso y su anchura espectral definidas por los valores del FWHM no son medidas adecuadas. Esto ocurre, por ejemplo, en el caso en el que la estructura del pulso incluye regiones que contribuyen energéticamente pero que se encuentran fuera del FWHM. En casos como estos es preferible utilizar valores promediados derivados apropiadamente de los momentos de segundo orden del pulso. En el caso de la propagación el uso del segundo momento de la distribución del pulso es una mejor alternativa. El momento de orden  $n$  de un observable x de una función  $f(x)$ , de acuerdo a la Ref. [\[25\]](#page-131-1), es:

$$
\langle x^n \rangle = \frac{\int_{-\infty}^{\infty} x^n |f(x)|^2 dx}{\int_{-\infty}^{\infty} |f(x)|^2 dx}.
$$
 (2.51)

Un buen criterio para conocer la anchura de la distribución es la desviación estándar:

$$
\langle \Delta x \rangle = \sqrt{\langle x^2 \rangle - \langle x \rangle^2}.
$$
 (2.52)

La expresión explícita para la duración del pulso en el dominio del tiempo es:

$$
\sigma_t = \langle \Delta t \rangle = \left[ \frac{1}{W} \int_{-\infty}^{\infty} t^2 I(t) dt - \frac{1}{W^2} \left( \int_{-\infty}^{\infty} t I(t) dt \right)^2 \right]^{1/2}, \tag{2.53}
$$

donde W es la densidad de energía por unidad de área, con unidades  $[W] = J/m^2$ , es decir,

$$
W = \int_{-\infty}^{\infty} I(t)dt,
$$
\n(2.54)

e  $I(t)$ , de acuerdo con la ecuación [\(2.31\)](#page-34-2), es:

$$
I(t) = c\epsilon_0 \int \int_S |U(x, y, z, t)|^2 dx dy.
$$
 (2.55)

Para calcular el ancho a altura media se conoce la siguiente relación:

$$
FWHM_t = 2\sqrt{2\ln(2)}\sigma_t,\tag{2.56}
$$

mientras que para calcular el tamaño del pulso enfocado en las coordenadas espaciales, considerando que existe simetría circular para el pulso gaussiano, es decir, que es suficiente con calcular el tamaño en cualquiera de las dos coordenadas espaciales, se puede usar la siguiente expresión:

$$
\sigma_x = \langle \Delta x \rangle = \left[ \frac{1}{W'} \int \int_S x^2 I(x, y) \, dx \, dy - \frac{1}{W'^2} \left( \int \int_S x I(x, y) \, dx \, dy \right)^2 \right]^{1/2},\tag{2.57}
$$

donde

1

8

$$
W' = \int \int_{S} I(x, y) \, dx \, dy,\tag{2.58}
$$

es la densidad de energía por unidad de área, e

$$
I(x,y) = c\epsilon_0 \int_{-\infty}^{\infty} |U(x,y,z,t)|^2 \mathrm{d}t,\tag{2.59}
$$

es la distribución de intensidades del pulso en la representación de las coordenadas. En este caso, la anchura espacial medida a altura media (spot) es

$$
FWHM_x = 2\sqrt{2\ln(2)}\sigma_x.
$$
\n(2.60)

La implementación computacional se puede llevar a cabo convenientemente mediante la función en el Listado  $2.37$ , que toma como entradas una distribución de intensidad del pulso  $I$ , ya sea en la representación del tiempo o en la representación de las coordenadas, y un vector que será la observable sobre la que se quiera realizar la medición t, como el tamaño del spot del pulso o la duración del pulso. La función se puede implementar con el siguiente bloque de instrucciones:

<span id="page-56-0"></span>Listado 2.37: Función en *Matlab* para calcular la desviación estándar de un observable.

```
2 \mid function [t_Desvest, width_FWHM_t] = Desvest (I, t)3
t_{\text{-}} bet Desvest = (1./\,\text{trapz}(t, I)). * \text{trapz}(t, t \cdot \hat{i}^2 \cdot * I) –
                         . . .
\begin{array}{c|c} \hline \text{5} & (1. / (\text{trapz}(t, I)) \cdot 2) \cdot * (\text{trapz}(t, t. * I)) \hline \end{array}\left( )\right). ^ 2;
t_{\text{L}} besvest = sqrt(t_Desvest);
7 \mid width FWHM t = 2 * sqrt(2 * log(2)) * t \cdot Desvest;9 end
```
## Capítulo 3

# Propagación del pulso

La integral de difracción de Fresnel es una forma de calcular la distribución de campo eléctrico (el campo óptico) de un pulso láser enfocado de una forma precisa. Sin embargo, su uso esta restringido a que la respuesta del medio en el que el pulso se propaga sea una respuesta lineal. Si, por el contrario, se quiere conocer cómo es la distribución de campo de un pulso en un medio que introduce efectos debidos a la intensidad del mismo pulso, que para un pulso ultracorto de algunos femtosegundos de duración es considerablemente alta, entonces se deben explorar otras técnicas, como la usada en la descripción convencional de la ´optica no lineal, que consiste en resolver la forma de la amplitud compleja del pulso a través de procedimientos estándar de teoría de perturbaciones derivadas de las ecuaciones de Maxwell, lo que implica resolver la ecuación no lineal de Schrödinger (NLSe) [\[4\]](#page-130-0). Al intentar resolver esta ecuación no lineal uno se enfrenta al problema de que en cada iteración se tienen que resolver varios sistemas no lineales acoplados, lo que si bien en la práctica es posible, consume mucho tiempo y recursos de c´omputo [\[26\]](#page-131-2). Sin embargo, hay alternativas para explorar la propagación en medios no lineales que consumen menos recursos de cómputo. En esta tesis se explota el uso de la técnica conocida como propagación por espectro angular, en la cual, a partir del conocimiento de la distribución de campo óptico inicial, en un plano transversal a la dirección de propagación, se puede calcular el campo propagado a una distancia  $z$  (un "paso") en un plano paralelo al plano de la distribución inicial. Este método no requiere hacer cálculos extensos para calcular la distribución de campo y permite introducir los efectos no lineales del material de una manera muy cómoda. En este capítulo se presenta el método, sus fundamentos y una aplicación a dos sistemas ópticos sencillos: el caso de una onda plana propagándose en espacio libre (vacío) y el pulso láser generado en el capítulo anterior, calculado a una distancia cercana al foco y propagándose en espacio libre hasta el foco de la lente. En el capítulo [4,](#page-77-0) se harán adecuaciones para permitir usar este método en la propagación del pulso en un medio no lineal (medio Kerr).

## 3.1. Espectro angular

Es posible formular una teoría escalar de la difracción contextualizada en la teoría de sistemas lineales invariantes en el tiempo. Si se analiza la distribución del campo de una onda monocromática a través del análisis de Fourier, las componentes de Fourier de esta onda pueden ser identificadas como ondas planas viajeras propagándose en todas direcciones partiendo de un plano emisor. La amplitud del campo, en cualquier punto de cualquier plano paralelo, se puede calcular a˜nadiendo las contribuciones de estas ondas planas y la diferencia de fase que se puede añadir a cada onda plana a lo largo de la propagación. Digamos que debido a un sistema óptico no especificado, que actúa como una fuente emisora de ondas monocromáticas viajeras incidentes en un plano  $(x, y)$ , transversal al eje de propagación positivo de la onda, es decir el eje  $z$ , se tiene una amplitud compleja del campo en el plano de emisión  $z = 0$ , a la que llamaremos  $U(x, y, 0)$ . El objetivo principal ahora es calcular el campo resultante  $U(x, y, z)$  a una distancia  $z$  a la derecha del plano de emisión que oscila en el plano paralelo al plano  $(x, y, 0)$ .

En el plano  $z = 0$ , se puede calcular la transformada de Fourier bidimensional de la amplitud compleja  $U(x, y, 0)$ , es decir:

<span id="page-58-0"></span>
$$
\Im\{U(x,y,0)\} = A(f_x,f_y,0) = \int_{-\infty}^{\infty} \int_{-\infty}^{\infty} U(x,y,0) \exp\left[-2i\pi(f_x x + f_y y)\right] dxdy.
$$
\n(3.1)

La operación de aplicar la transformada de Fourier a la función  $U(x, y, 0)$  puede ser considerada como descomponer esta función en una colección de funciones exponenciales complejas más simples. La función  $U(x, y, 0)$  se puede escribir como:

<span id="page-58-1"></span>
$$
U(x, y, 0) = \int_{-\infty}^{\infty} \int_{-\infty}^{\infty} A(f_x, f_y, 0) \exp\left[2i\pi(f_x x + f_y y)\right] \mathrm{d}f_x \mathrm{d}f_y. \tag{3.2}
$$

Ahora es conveniente examinar la forma de una onda plana viajera y su vector de propagación  $k$ . Estas ondas se pueden escribir como:

$$
P(x, y, z; t) = \exp\left[i(\vec{k} \cdot \vec{r} - 2\pi\nu t)\right],
$$
\n(3.3)

con  $\vec{r} = (x, y, z)$  y  $\vec{k} = \frac{2\pi}{\lambda} (\alpha, \beta, \gamma)$ , con  $\alpha$ ,  $\beta$  y  $\gamma$ , sus cosenos directores. Los cosenos directores se relacionan mediante la expresión:

$$
\alpha^2 + \beta^2 + \gamma^2 = 1.
$$
 (3.4)

Si se ignora la dependencia en el tiempo de la onda viajera, se tiene que:

$$
P(x, y, z) = \exp\left[i(\vec{k} \cdot \vec{r})\right] = \exp\left[\frac{2\pi i}{\lambda}(\alpha x + \beta y + \gamma z)\right],\tag{3.5}
$$

o bien

$$
P(x, y, z) = \exp\left[2\pi i \left(\frac{\alpha}{\lambda}x + \frac{\beta}{\lambda}y\right)\right] \exp\left[\frac{2\pi i}{\lambda}(\gamma z)\right].
$$
 (3.6)

Es fácil ver que el término  $\exp[2\pi i(x\alpha/\lambda + y\beta/\lambda)]$  tiene una gran similitud con el Kernel de Fourier de la transformada [\(3.1\)](#page-58-0). Si se considera que

$$
\alpha = f_x \lambda, \qquad \beta = f_y \lambda, \qquad \gamma = \sqrt{1 - (\lambda f_x)^2 - (\lambda f_y)^2}, \tag{3.7}
$$

entonces se recupera exactamente el Kernel de la transformada de Fourier, ahora en términos de los cosenos directores del vector de propagación  $\vec{k}$ . Con lo anterior, vemos que la ec. [\(3.1\)](#page-58-0), se puede reescribir como:

$$
A\left(\frac{\alpha}{\lambda}, \frac{\beta}{\lambda}, 0\right) = \int_{-\infty}^{\infty} \int_{-\infty}^{\infty} U(x, y, 0) \exp\left[-2i\pi \left(\frac{\alpha}{\lambda}x + \frac{\beta}{\lambda}y\right)\right] dxdy. \tag{3.8}
$$

A la transformada de Fourier de la función  $U(x, y, 0)$ , en términos de los cosenos directores de  $\vec{k}$ , se le conoce como el espectro angular de  $U(x, y, 0)$ . El espectro angular  $A(\alpha/\lambda, \beta/\lambda, 0)$  es la descomposición del campo  $U(x, y, 0)$  en ondas planas, sobre todas las posibles direcciones angulares a lo largo de las cuales el campo se puede propagar.

## 3.2. Propagación por espectro angular

Consideremos ahora el espectro angular del campo complejo  $U(x, y, z)$  en un plano paralelo al plano  $(x, y)$  pero a una distancia z del origen. Sea  $A(\alpha/\lambda, \beta/\lambda, z)$ su espectro angular, es decir,

<span id="page-59-2"></span>
$$
A\left(\frac{\alpha}{\lambda}, \frac{\beta}{\lambda}, z\right) = \int_{-\infty}^{\infty} \int_{-\infty}^{\infty} U(x, y, z) \exp\left[-2i\pi \left(\frac{\alpha}{\lambda}x + \frac{\beta}{\lambda}y\right)\right] dxdy. \tag{3.9}
$$

Si la relación entre los espectros angulares  $A(\alpha/\lambda, \beta/\lambda, 0)$  y  $A(\alpha/\lambda, \beta/\lambda, z)$ , existe y puede ser calculada, entonces el efecto de la onda propagada en el espectro angular será evidente. Nótese que  $U(x, y, z)$  se puede reescribir, de la misma manera que con la ec. [\(3.2\)](#page-58-1), como:

<span id="page-59-1"></span>
$$
U(x,y,z) = \int_{-\infty}^{\infty} \int_{-\infty}^{\infty} A\left(\frac{\alpha}{\lambda}, \frac{\beta}{\lambda}, z\right) \exp\left[2i\pi \left(\frac{\alpha}{\lambda}x + \frac{\beta}{\lambda}y\right)\right] d\left(\frac{\alpha}{\lambda}\right) d\left(\frac{\beta}{\lambda}\right).
$$
\n(3.10)

Si  $U(x, y, z)$  es una onda, debe de satisfacer la ecuación de Helmholtz,

<span id="page-59-0"></span>
$$
\nabla^2 U + k^2 U = 0,\tag{3.11}
$$

en cualquier punto del espacio en el que no haya fuentes. Aplicando [\(3.11\)](#page-59-0) a [\(3.10\)](#page-59-1), se puede mostrar que  $A(\alpha/\lambda, \beta/\lambda, z)$  debe satisfacer la ec. diferencial,

$$
\frac{\mathrm{d}^2}{\mathrm{d}z^2} A\left(\frac{\alpha}{\lambda}, \frac{\beta}{\lambda}, z\right) + \left(\frac{2\pi}{\lambda}\right)^2 \left[1 - \alpha^2 - \beta^2\right] A\left(\frac{\alpha}{\lambda}, \frac{\beta}{\lambda}, z\right) = 0. \tag{3.12}
$$

Una solución que satisface esta ecuación diferencial es:

$$
A\left(\frac{\alpha}{\lambda}, \frac{\beta}{\lambda}, z\right) = A\left(\frac{\alpha}{\lambda}, \frac{\beta}{\lambda}, 0\right) \exp\left[i\frac{2\pi}{\lambda}\gamma z\right],\tag{3.13}
$$

que se puede escribir de la siguiente manera:

<span id="page-60-0"></span>
$$
A\left(\frac{\alpha}{\lambda}, \frac{\beta}{\lambda}, z\right) = A\left(\frac{\alpha}{\lambda}, \frac{\beta}{\lambda}, 0\right) \exp\left[i\frac{2\pi}{\lambda}\sqrt{1 - \alpha^2 - \beta^2}z\right].
$$
 (3.14)

Este resultado muestra que cuando los cosenos directores  $\alpha$  y  $\beta$  cumplen con la condición

$$
\alpha^2 + \beta^2 < 1,\tag{3.15}
$$

el efecto de la propagación sobre la distancia  $z$  es simplemente el cambio en las fases relativas de distintos componentes del espectro angular de  $U(x, y, 0)$ . Debido a que cada componente de Fourier (ondas planas) se propaga en una dirección diferente, en un ángulo diferente, cada una viaja distancias diferentes entre los planos paralelos y esto introduce un retraso de fase. La exponencial en la ec.  $(3.14)$  es justamente la función de transferencia de la ec.  $(1.33)$  de la sección [1.4,](#page-23-0) que es la que se encarga de propagar el campo inicial dándole forma al campo propagado al añadir las contribuciones de retraso de fase de cada una de las ondas planas por cada posible dirección angular que contribuya durante el proceso de propagación.

Sin embargo, si  $\alpha$  y  $\beta$  satisfacen la condición

<span id="page-60-1"></span>
$$
\alpha^2 + \beta^2 > 1,\tag{3.16}
$$

se requiere de una interpretación distinta. Nótese que debido a que  $A(\alpha/\lambda, \beta\lambda, 0)$ es la transformada de Fourier de una distribución de campo con condiciones a la frontera impuestas por, digamos, una apertura o una pupila en el plano fuente, es razonable pensar que este espectro contenga componentes que satisfagan la condición impuesta en [\(3.16\)](#page-60-1). Bajo esta condición,  $\alpha$  y  $\beta$  ya no pueden ser interpretados como cosenos directores. Se puede apreciar que la raíz cuadrada  $(1 - \alpha^2 - \beta^2)^{1/2}$ , es ahora un número complejo y  $(3.9)$  puede reescribirse como

$$
A\left(\frac{\alpha}{\lambda}, \frac{\beta}{\lambda}, z\right) = A\left(\frac{\alpha}{\lambda}, \frac{\beta}{\lambda}, 0\right) \exp\left[-\mu z\right],\tag{3.17}
$$

donde

$$
\mu = \frac{2\pi}{\lambda} \sqrt{\alpha^2 + \beta^2 - 1}.\tag{3.18}
$$

Como  $\mu$  es un número real, estas componentes de la onda se atenúan rápidamente a lo largo de la propagación. A estas componentes que se atenúan rápidamente se les conoce como ondas evanescentes y son análogas a las ondas evanescentes propag´andose en una gu´ıa de onda por debajo de la frecuencia de corte. Las ondas evanescentes no disipan energía hacia afuera de la región definida por la apertura, y no contribuyen al proceso de propagación.

Por último, el campo  $U(x, y, z)$  propagado a una distancia z del plano de la apertura (el plano donde se encuentra la distribución inicial) se puede escribir en términos del espectro angular al aplicar la transformada inversa de Fourier, siendo así:

$$
U(x, y, z) = \int_{-\infty}^{\infty} \int_{-\infty}^{\infty} A\left(\frac{\alpha}{\lambda}, \frac{\beta}{\lambda}, 0\right) \exp\left[i\frac{2\pi}{\lambda}\sqrt{1 - \alpha^2 - \beta^2} z\right]
$$

$$
\times \text{circ}\left(\sqrt{\alpha^2 + \beta^2}\right) \exp\left[2\pi i \left(\frac{\alpha}{\lambda} x + \frac{\beta}{\lambda} y\right)\right] d\left(\frac{\alpha}{\lambda}\right) d\left(\frac{\beta}{\lambda}\right). \tag{3.19}
$$

En la Figura [3.1](#page-61-0) se muestran, en perspectiva, tres distribuciones de campo; una distribución inicial, en el plano  $(x, y, z_0)$ , de una onda monocromática enfocada por una lente a una distancia de 10λ de su foco gaussiano, es decir,  $z_0 = f - 10\lambda$ , y dos distribuciones en planos paralelos al plano $(x,y,z_0),$ a distancias  $z_1\,=\,$  $f - 5\lambda$  y  $z_2 = f$ , propagadas vía espectro angular.

<span id="page-61-0"></span>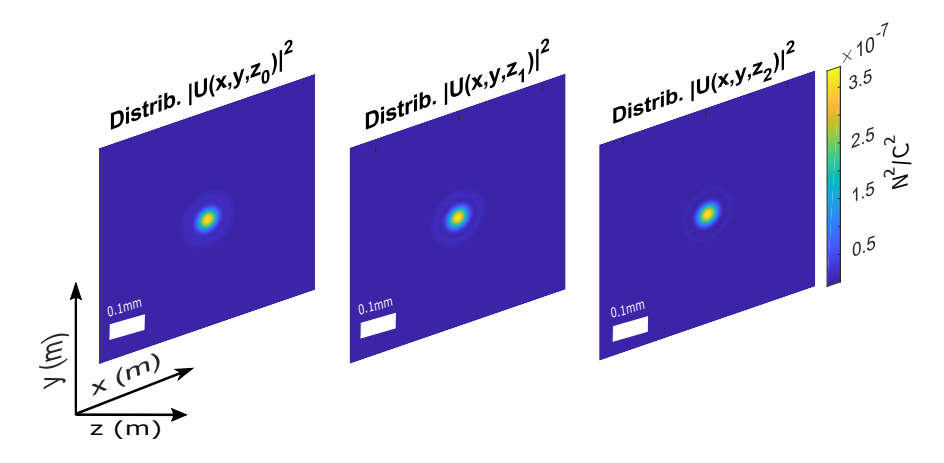

Figura 3.1: Propagación de una distribución de campo óptico enfocado por una lente, desde un plano calculado con la integral de Frenel a una distancia  $z_0 =$  $f - 10\lambda$  del foco gaussiano, hasta dos planos paralelos calculados mediante la técnica de espectro angular a distancias  $z_1 = f - 5\lambda$  y  $z_2 = f$ .

## 3.3. Implementación computacional

El espectro angular de acuerdo con la ec. [\(3.1\)](#page-58-0) se puede escribir, de nuevo, como:

$$
A\left(\frac{\alpha}{\lambda}, \frac{\beta}{\lambda}, 0\right) = \int_{-\infty}^{\infty} \int_{-\infty}^{\infty} U(x, y, 0) \exp\left[-2i\pi \left(\frac{\alpha}{\lambda}x + \frac{\beta}{\lambda}y\right)\right] dxdy, \quad (3.20)
$$

lo que es completamente equivalente a calcular la transformada de Fourier de la distribución inicial, como la que se propagará. En el caso de un pulso enfocado por una lente convergente, esta distribución será la calculada a través de la integral de difracción de Fresnel a una distancia predefinida de su foco, que será el plano en el que empezará a interactuar con un medio no lineal (un medio Kerr). Las instrucciones para obtener el espectro angular de la distribución de campo en la fuente son:

<span id="page-62-0"></span>Listado 3.1: Espectro angular de una distribución en un plano transversal a la dirección de propagación.

Para poder calcular los cosenos directores es necesario tener las componentes del espacio de frecuencias de acuerdo a la ec. [\(2.37\)](#page-41-0), es decir:

$$
f_x = \left[ -\frac{1}{(2\rho_{\text{enf}}/N)} : \Delta f_x : \frac{1}{(2\rho_{\text{enf}}/N)} \right], \qquad \Delta f_x = \frac{1}{N_{fft}(2\rho_{\text{enf}}/N)}, \quad (3.21)
$$

donde  $\rho_{\text{enf}}$  es el radio de la distribución en el plano que se calculó mediante la integral de difracción de Fresnel. Hay que notar que el espaciamiento entre muestras en este plano, es decir,  $\Delta x = 2\rho_{\text{enf}}/N$ , tiene la misma magnitud que el tamaño de pixel de la ec.  $(2.38)$ , calculado y nombrado pixelsize<sub>ref</sub> en el Listado [2.14.](#page-41-2) Por lo tanto, el bloque de instrucciones para calcular las componentes del espacio de frecuencias son:

Listado 3.2: Coordenadas del espacio de frecuencias.

```
\begin{array}{ll} \text{if } \mathrm{x} & = (-1/(2*\mathrm{pixels})\mathrm{i}\,z\mathrm{e}\,\text{-ref}) : 1/\mathrm{(pixels)}\mathrm{i}\,z\mathrm{e}\,\text{-ref} * \mathrm{Nfft} \mathrm{01}) \end{array}: 1/(2*pi x 0 is 100 - (1/(pixels 1000)));\mathbf{f} = \text{repmat}(\text{fx}, \text{Nfft01 1});
s fy = fx ';
```
 $N f f t 01 = 128;$ 2 A0 = if f t s h if t ( ff t ( ff t s h if t (  $\frac{1}{2}$  t ( padarray (U0,  $\frac{1}{2}$  ( Nfft 01-N) /2  $[0]$ ),  $[1]$ ,  $[1]$ ,  $[1]$ ,  $[1]$ ;  $\begin{array}{c|c} \text{3} & \text{A0} = \text{ifftshift} \text{ (fftshift} \text{ (}\text{padarray} \text{(} \text{A0}, \text{[0} \text{ (} \text{Nfft01-N}) \text{)} \text{)} \end{array}$  $(2)$  )  $, 2)$   $, [ | , 2 )$   $, 2)$  ;

Como  $\alpha = \lambda_0 f_x$  y  $\beta = \lambda_0 f_y$ , entonces los cosenos directores se escriben como:

Listado 3.3: Cosenos directores.

 $_1$  | alpha = lambda0.\*fx;  $\vert$  beta = lambda0.\*fy;  $\alpha_3$  gamma\_aux = 1 – alpha.  $\hat{2}$  – beta.  $\hat{2}$ ;

Para que el campo propagado, a través de las contribuciones de todas las ondas planas viajeras en todos los ángulos admisibles por el espectro angular, contribuya, debe de satisfacer las condiciones de frontera para  $\alpha^2 + \beta^2$  ya mencionadas, lo cual se puede implementar de la siguiente manera:

Listado 3.4: Condición que cumplen los cosenos directores.

<span id="page-63-0"></span> $\mathbf{q}$  gamma = gamma\_aux .  $*($  gamma\_aux >= 0 ) ;  $\vert$  gamma = sqrt (gamma);

Para garantizar una distribución de salida con simetría circular, la pupila de salida para cada paso, se puede construir de la siguiente manera:

Listado 3.5: Pupila de el espacio de frecuencias.

<span id="page-63-1"></span>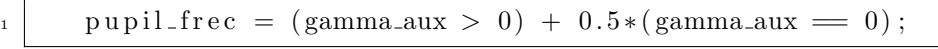

La magnitud del vector de propación, sobre el que se proyectan las componentes del coseno director  $\gamma$  en la dirección de propagación, se escribe como:

<span id="page-63-2"></span>Listado 3.6: Magnitud del vector de propagación de la onda portadora.

 $kn = 2*pi*n0/lambda0;$ 

Al integrar los Listados [3.1,](#page-62-0) [3.4,](#page-63-0) [3.5](#page-63-1) y [3.6](#page-63-2) se tiene el argumento de la transformada de Fourier con la que se recupera la distribución propagada a una distancia  $z$ que, en este caso, corresponde a la distancia d1 entre dos planos, es decir:

Listado 3.7: Argumento de la transformada inversa de Fourier.

 $1 \quad \text{U_z1 = A0.*} \exp((1 \text{ i} * d1 * (\text{kn}). * \text{gamma})). * \text{pupil-free};$ 

Para conocer la distribución de campo propagado a una distancia  $z$  solo hay que calcular la transformada inversa de Fourier de  $U_z(\alpha/\lambda, \beta/\lambda, 0)$ :

$$
U_z\left(\frac{\alpha}{\lambda}, \frac{\beta}{\lambda}, 0\right) = A\left(\frac{\alpha}{\lambda}, \frac{\beta}{\lambda}, 0\right) \exp\left[\frac{2\pi i}{\lambda}\sqrt{1 - \alpha^2 - \beta^2} z\right] \text{circ}\left(\sqrt{\alpha^2 + \beta^2}\right),\tag{3.22}
$$

es decir,

$$
U(x, y, z) = \int_{-\infty}^{\infty} \int_{-\infty}^{\infty} A\left(\frac{\alpha}{\lambda}, \frac{\beta}{\lambda}, 0\right) \exp\left[i\frac{2\pi}{\lambda}\sqrt{1 - \alpha^2 - \beta^2}z\right]
$$
  
 
$$
\times \text{circ}\left(\sqrt{\alpha^2 + \beta^2}\right) \exp\left[2\pi i \left(\frac{\alpha}{\lambda}x + \frac{\beta}{\lambda}y\right)\right] d\left(\frac{\alpha}{\lambda}\right) d\left(\frac{\beta}{\lambda}\right),\tag{3.23}
$$

lo que se logra con el siguiente bloque de instrucciones:

Listado 3.8: Campo  $U(x_2 y_2)$  propagado a una distancia z.

| $U1 = ifftshift (ifft(ftfshift (U_z1,1),[],1),1);$<br>$\overline{1}$       |
|----------------------------------------------------------------------------|
| $U1 = U1((Nfft01-N)/2) + 1$ :end $-((Nfft01-N)/2)$ , 1:end);               |
| $U1 = ifftshift (ifft(ftfshift(U1,2),[],2),?)$                             |
| $U1 = U1(1:end, ((Nfft01-N)/2)+1:end - ((Nfft01-N)/2));$<br>$\overline{4}$ |
|                                                                            |

Estos bloques de instrucciones se pueden condensar en una sola función que admita como entradas el campo óptico inicial  $U(x, y, z = 0)$ , la longitud de onda  $\lambda_0$  del campo (que por el momento se esta considerando como un campo correspondiente a una sola frecuencia, una onda monocromática), el índice de refracción del medio (que para el caso del vacío se considerará como 1), el número de muestras N original, el tamaño de pixel del campo  $U(x, y, z = 0)$  (el calculado con la integral de difracción de Fresnel), y el tamaño del paso al cual se va a propagar el campo,  $d1 = z$  destino, es decir:

<span id="page-64-0"></span>Listado 3.9: Función para propagar una distribución de campo por espectro angular.

| $\mathbf{1}$   | function $U1 = prop_ang_spect(U0, lambda0, n0, N,$              |
|----------------|-----------------------------------------------------------------|
|                | $pixelsize_ref,d1)$                                             |
| $\overline{2}$ |                                                                 |
| 3              | $k0 = n0*2*pi/lambda0;$                                         |
| $\overline{4}$ | $Nfft01 = 128;$                                                 |
| $\overline{5}$ | $A0 = ifftshift(fft(fftshift((padarray(U0, [(Nfft01–N)$         |
|                | $(2\ 0))$ , 1), 1), 1), 1);                                     |
| 6              | $A0 = ifftshift(fft(fftshift((\text{padarray}(A0, [0 (Nfft01-N$ |
|                | (2)(2)(3, 2), (3, 2), (2)                                       |
|                | .                                                               |
|                |                                                                 |

<span id="page-65-0"></span>Listado 3.10: Función para propagar una distribución de campo por espectro angular continuación.

<sup>1</sup> . . .  $\mathbf{f} = \begin{pmatrix} -1/(2 \cdot \text{pixels} \text{ize} - \text{ref}) & \frac{1}{\text{pixels}} \text{ize} - \text{ref} \cdot \text{Nfft01} \end{pmatrix}$  $: 1/(2*pi x 0 is 1 z 0 - (1/(pixels 1 z 0.005 x 0.0005))$ ;  $s \mid$  fx = repmat(fx, [Nfft01 1]);  $f_y = fx$ ; 5  $6 \mid$  alpha = lambda0.\*fx;  $\vert \tau \vert$  beta = lambda0.\*fy;  $|s|$  gamma aux = 1 – alpha.  $2$  – beta.  $2$ ;  $\left| \begin{array}{c} \text{sum}_{\text{9}} \\ \text{gamma} \end{array} \right| = \text{gamma_aux} \cdot \left( \text{gamma_aux} \right) = 0 ;$  $_{10}$  gamma = sqrt (gamma); 11  $_{12}$  pupil frec = (gamma aux > 0) + 0.5\* (gamma aux = 0);  $\ln \ln = k0 * n0$ ;  $14$  U\_z1 = A0. \* exp  $((1 i * d1 * (kn) . * gamma)) . * pupil\_free;$  $_{15}$  U1 = ifftshift (ifft (fftshift (U\_z1,1), [],1),1); U1 =  $U1((Nfft01-N)/2)+1:end-(Nfft01-N)/2)$ , 1:end);  $_{16}$  U1 = ifftshift (ifft (fftshift (U1,2), [], 2), 2); U1 = U1  $(1: end, ((Nfft01-N)/2)+1: end - ((Nfft01-N)/2)$ ; 17 <sup>18</sup> end

Una vez que se tiene esta función es más sencillo calcular los campos propagados. A continuación se calcularán dos campos a manera de ejemplo; una onda plana monocromática y la onda portadora del pulso generado en la sección [2.3.3.](#page-41-3)

## 3.3.1. Propagación de una distribución circular constante en un plano

Para probar este método de propagación se implementó la versión más sencilla de un campo a propagar, es decir, una onda monocromática cuyo frente de onda sea un plano (un modelo de onda plana). Para simular una onda plana se puede utilizar el siguiente código, que despliega una distribución constante en todo un plano limitado por una apertura circular, con un número de muestras  $N$ . De acuerdo a esto, una distribución circular constante en un plano, se puede modelar fácilmente como una función circ, de acerdo al Listado [2.10,](#page-39-2) donde la apertura circular es de  $\rho = 10^{-3}m$ .

Listado 3.11: Construcción de una distribución constante circular en un plano.

 $N = 128$ ;  $_2$  N f f t = 256.  $\vert x \vert = \text{repmat}((-\text{rho}:2*\text{rho}/N:\text{rho}-2*\text{rho}/N)$ ,  $[N \ 1])$ ; 4  $y = x';$  $r = \sqrt{\sqrt{3} + 2 + y^2 + 2}$ ;

Listado 3.12: Construcción de una distribución constante circular en un plano.

 $1 \quad \text{lambda0} = 810e - 9;$  $n0 = 1;$  $\overline{P} = \overline{z} \overline{e} \overline{r} \overline{o} s(N,N)$ :  $P(r < rho) = 1$ ;  $p(r = rho) = 1/2;$ 6 P( $r >$ rho) = 0;  $\tau$  | pixelsize\_ref = lambda0\*N/(rho\*Nfft);

Para obtener la distribución de campo propagado a una distancia  $z = 100\lambda_0$ a partir del plano de la fuente se puede invocar a la función para calcular la distribución que tendrá en el plano de destino vía espectro angular, que se presento en el Listado [3.9.](#page-64-0) Sin embargo, hay que considerar que como la onda plana no es una función limitada por ancho de banda, es conveniente tomar un muestreo bajo en el espectro angular para realizar la propagación de manera satisfactoria. Este es un problema del método, los resultados son mejores cuando se considera que la distribución inicial esta limitada por ancho de banda. Así, la onda plana en el plano de destino se calcula con la siguiente instrucción:

<span id="page-66-0"></span>Listado 3.13: Propagación de una distribución constante circular en un plano.

 $U1 = prop_ang_spect(P_1, lambda0, n0, N, pixelsize_ref,$  $100*$ lambda $0$  ) ;

El resultado de ejecutar la instrucción del Listado [3.13](#page-66-0) se muestra en la Figura [3.2,](#page-67-0) donde se comparan las distribuciones normalizadas de campo al cuadrado  $|U|^2$  de (A) la distribución circular constante en el plano  $(x, y, z = 0)$  y (B) la distribución propagada en el plano  $(x, y, z = 100\lambda_0)$ . La forma del campo es la que se esperaría a esa distancia, es decir, el método funciona.

## 3.4. Propagación de un pulso láser en vacío

Ahora es momento de poner en práctica el uso de este método con el pulso enfocado. Sin embargo, se dará un paso adicional antes y es la propagación de la onda cuya frecuencia es la frecuencia portadora del pulso  $\nu_0$ , una de las 128 con las que se construy´o el pulso. Una vez que sea posible propagar una sola componente del pulso en espacio libre, el resto puede hacerse de forma casi automática si se hacen algunas consideraciones. Por último, una vez que sea posible propagar todo el pulso en espacio libre, se procederá a incluir la influencia de un medio que responda a la intensidad del pulso. Sin embargo, esto último se discutirá en el siguiente capítulo.

<span id="page-67-0"></span>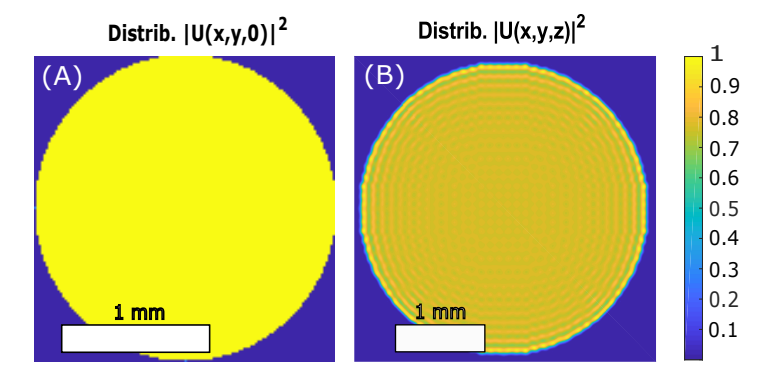

Figura 3.2: Distribución de campo al cuadrado; (A) Distribución circular constante inicial y (B) propagado a una distancia  $z = 100\lambda$ , con  $\lambda = 810$ nm a partir del plano fuente y normalizado por su valor máximo.

### 3.4.1. Propagación de la onda portadora

En este punto, gracias al trabajo acumulado en las secciones anteriores, es relativamente simple generar y propagar una distribución de campo eléctrico con una sola frecuencia. Para comenzar es necesario definir los parámetros con los cuales se construirá el pulso (longitud de onda central, duración del pulso, distancia a la que se calculará la distribución), los parámetros de la lente con el que se enfocará (apertura numérica, distancia focal) y sus valores iniciales  $|U_0|$ . Esto se puede hacer de la siguiente manera:

Listado 3.14: Definición de constantes.

 $N = 128$ ;  $_2$  NA = 0.3;  $\begin{array}{|c|c|c|c|c|}\n\hline\n\text{3} & \text{f} & = & 9\text{e}-3; \n\end{array}$  $x = \text{repmat}((-rho : 2 *rho / N :rho - 2 *rho / N) , [N 1])$ ;  $\mathbf{y} = \mathbf{x}$ ; 6  $\lambda$  lambda0 = 810e - 9;  $\vert r \vert$  k0 = 2\*pi/lambda0; <sup>8</sup> T0 = 2. 7 e −15;  $9 \mid z = f - 10* \text{lambda0}$ ;  $_{10}$  | U\_0 = 3e8;

Utilizando la función de los Listados  $2.18$  y  $2.19$ , se genera un pulso láser cuya amplitud inicial es de  $3 \times 10^8$ N/C, con un perfil de frecuencias gaussiano con longitud de onda central ubicada en 810nm, enfocado con una lente cuya apertura numérica es de NA = 0.3 a una distancia  $z$  del plano de la pupila, con una duración inicial de 2.7fs. La instrucción para construir el pulso es la siguiente:

Listado 3.15: Generador de un pulso láser con perfil de frecuencias gaussiano.

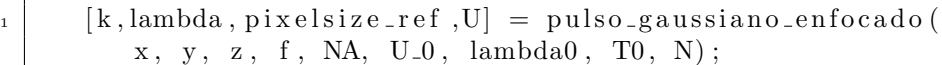

En este caso se eligió enfocar el pulso a una distancia  $z$  de diez longitudes de onda desde el foco gaussiano ( $z = f - 10\lambda_0$ ), para poder probar el método de propagación por espectro angular en dos pasos de cinco longitudes de onda, de manera que al propagarse en dos pasos se recuperará el disco de Airy. Del pulso generado U, se extrajo la componente del pulso correspondiente a la frecuencia portadora, usando la siguiente instrucción:

Listado 3.16: Elección de la portadora.

|  |  | $U = U(:, :, 65);$ |  |
|--|--|--------------------|--|
|--|--|--------------------|--|

Es conveniente incluir la función de propagación del Listado [3.9](#page-64-0) en una estructura condicionada de control de tipo *for* para así propagarlo al número de pasos que se desee de forma repetitiva y automática, es decir:

<span id="page-68-0"></span>Listado 3.17: Propagación por espectro angular a  $N$  pasos de la onda portadora.

```
N_earreglo = 3;2 | U_prop = zeros (N, N, N_\text{-arreglo});
\sigma 5 for k = 1 : N arreglo
U_{\text{-}prop} (:,:,1) = U;
U_{\text{pro}}(\colon, : k+1) = \text{prop\_ang\_spect}(U_{\text{pro}}(\colon, : k)),lambda0,n0,128,pixelsize_ref,5*lambda0);
6 end
```
En la línea 2 del Listado [3.17](#page-68-0) se definió un arreglo de dimensión tres de ceros para reservar espacio en la memoria y facilitar las operaciones dentro del ciclo. A medida que se completa un ciclo, el arreglo se llena con la información de la distribución de campo que se generó al propagar la distribución en el paso anterior, por lo que es fácil extraer la información de cada una de las distribuciones de campo que componen el arreglo tridimensional Uprop en cada una de las posiciones a las que se propagó.

En la Figura [3.3](#page-69-0) se puede observar que la distribución  $|U(x_2, y_2, z; \Delta\omega)|^2$  calculada mediante el método de espectro angular en dos pasos de  $5\lambda_0$  es muy similar al disco de Airy, que es lo que esperaríamos encontrar en la posición correspondiente al foco. Sin embargo, es absolutamente necesario llevar a cabo un análisis más profundo para poder asegurar que la forma de esta distribución corresponda a la distribución calculada mediante el uso de la integral de difracción de Fresnel para la onda portadora, ec. [\(2.24\)](#page-33-1). Para comparar las distribuciones de

<span id="page-69-0"></span>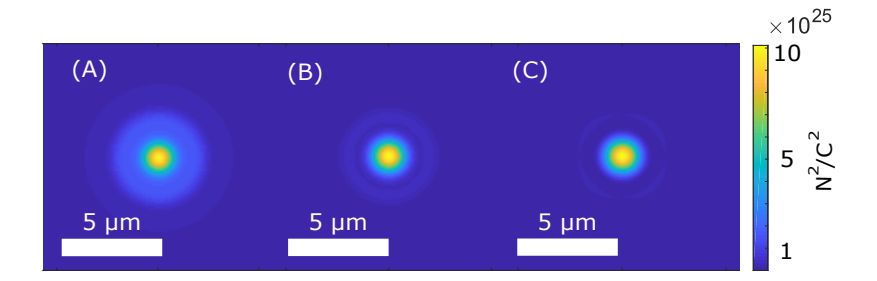

Figura 3.3: Propagación de la onda con la frecuencia portadora de un pulso gaussiano con longitud de onda central en 810nm. A. Distribución  $|U(z_0)|^2$  de la onda portadora del pulso calculada con la integral de difracción de Fresnel a una distancia  $z = f - 10\lambda_0$ . B. Distribución  $|U(z_1)|^2$  calculada mediante el método de espectro angular con un paso de  $d = 5\lambda_0$  a partir de la distribución en A. C. Distribución  $|U(z_2)|^2$  calculada mediante el método de espectro angular con un paso de  $d = 5\lambda_0$  a partir de la distribución en B.

los campos ópticos calculados mediante la propagación en vacío vía la integral de difracción de Fresnel y por medio de la propagación por espectro angular, se midió la anchura a altura media, es decir, el  $FWHM<sub>x</sub>$  para ambas distribuciones. Esto se hizo con la función del Listado [2.37.](#page-56-0) Si ambos son iguales o similares en un rango aceptable de tolerancia ( $5\%$  de error porcentual), entonces sí se puede asegurar que el método es confiable para calcular campos propagados, una herramienta útil para propagar un pulso dentro de un material que introduzca efectos no lineales en la propagación. En la Figura [3.4](#page-70-0) se muestra la comparaci´on de las distribuciones de campo al cuadrado normalizado, en el foco de la lente, calculadas por ambos métodos.

El FWHM calculado mediante la función Desvest del listado [2.37](#page-56-0) de la distribución de campo  $|U|^2$  obtenida por el método de la integral de difracción de Fresnel es de  $1.23 \times 10^{-6}$ m, mientras que el FWHM de la distribución calculada por el método de espectro angular es de  $1.22 \times 10^{-6}$ m. Se puede decir que la distribución de campo calculada por espectro angular recupera el mismo campo que el obtenido con la integral de difracción de Fresnel, con un error porcentual de 0.5 %.

#### 3.4.2. Propagación del pulso

Como cada una de las distribuciones de campo asociadas a una frecuencia específica se propaga de manera independiente, los cambios que se deben hacer a la función que lleva a cabo la propagación son mínimos. Al haber definido una rejilla con el tama˜no adecuado para las muestras en el espacio de las frecuencias para la onda portadora, como se hizo en el Listado [3.2,](#page-62-1) los cosenos directores estaban asociados a una sola frecuencia (definidos para la longitud de onda de la portadora). Para el caso del pulso, para cada frecuencia habrá un conjunto de cosenos directores, que estarán definidos en términos del espacio de frecuencias. Es decir que para cada onda asociada a una frecuencia del pulso deberá existir

<span id="page-70-0"></span>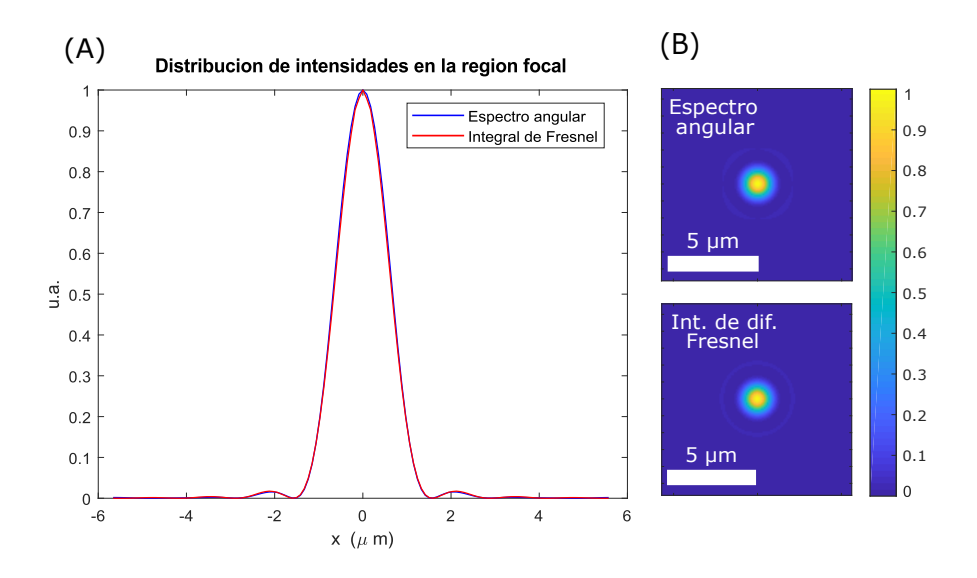

Figura 3.4: Comparación de las distribuciones de campo al cuadrado normalizados del disco de Airy, calculadas mediante el método de propagación por integral de difracción de Fresnel y por el método de propagación por espectro angular. A. En un corte sagital y B. En un plano transversal a la dirección de propagación.

un plano en el espacio de las frecuencias con el que se puedan definir los cosenos directores para esa frecuencia. Como los cosenos directores están definidos en términos de  $\lambda$ , y para el pulso completo la variable *lambda* es un arreglo que contiene a todas las longitudes de onda de las componentes de todo el pulso, la definición de un arreglo para todos los cosenos directores se hace de manera natural. Con la vectorización de código en *Matlab*, es fácil hacer esto, y se puede implementar de la siguiente manera:

Listado 3.18: Arreglo de planos en el espacio de frecuencias.

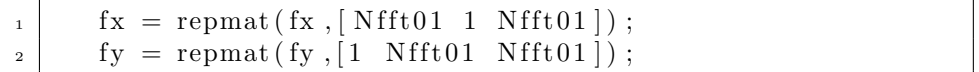

que forma un volumen de planos en el que cada plano estará asociado a cada frecuencia. Por lo tanto, se puede asociar a cada frecuencia su propio conjunto de cosenos directores, tal como se ejemplifica en el el siguiente bloque de instrucciones:

Listado 3.19: Arreglo cosenos directores asociados a cada frecuencia del pulso.

```
alpha = lambda.* fx; beta = lambda.* fy;
```
Listado 3.20: Arreglo cosenos directores asociados a cada frecuencia del pulso.

```
\left| \begin{array}{r} 1 \end{array} \right| gamma_aux = 1 – alpha. \hat{2} – beta. \hat{2};
\vert z \vert gamma = gamma_aux . *(\text{gamma\_aux} > = 0);\sigma s \sigma s \sigma amma = sq r t (gamma);
```
Al agregar estos cambios en la función prop ang spect que esta en los Listados  $3.9 \text{ y } 3.10$  $3.9 \text{ y } 3.10$ , también es necesario reemplazar la magnitud del vector de propagación  $k_0$ , por el arreglo de todas las magnitudes de todos los vectores de propagación de los modos del pulso, es decir, la ec.  $(2.22)$  implementada en el Listado [2.8,](#page-38-1) esto es:

$$
k = k_0 \left( 1 + \frac{\Delta \omega}{\omega_0} \right). \tag{3.24}
$$

El efecto neto al implementar estos cambios es la propagación de todas las componentes individuales del pulso de una distancia  $z = z_0$  a otra distancia  $z = z_0$  $z_f$ . Entonces, la función se puede renombrar como prop pulso ang spect vacio y se presenta en los siguientes dos listados:

Listado 3.21: Función para propagar un pulso láser en espacio libre.

 $\text{function}$   $\text{U1} = \text{prop} \text{pulso} \text{ang} \text{psect} \text{yació} (\text{U}, \text{lambda}, k, \text{N},$  $pixelsize_ref, d1)$ 2  $\text{Mft01} = 128$ ;  $4 \mid$  A0 = if f t s h if t ( f f t ( f f t s h if t ( ( padarray (U, [ ( N f f t 01 -N)  $(2 \ 0 \ 0]$ ), 1),  $[1,1)$ ,  $[1,1)$ ;  $\sigma$  A0 = if f t s h if t ( f f t ( f f t s h if t ( ( padarray  $(A0, [0 \quad (Nfft01 N(2 \ 0 \rceil) , 2 , 1, 2, 3;$ 6  $\sigma$  fx =  $(-1/(2*pix \text{e}^{\frac{1}{2} \cdot \text{p} \cdot \text{e}^{\frac{1}{2}} \cdot \text{e}^{\frac{1}{2} \cdot \text{e}^{\frac{1}{2}} \cdot \text{e}^{\frac{1}{2} \cdot \text{e}^{\frac{1}{2}} \cdot \text{e}^{\frac{1}{2} \cdot \text{e}^{\frac{1}{2}} \cdot \text{e}^{\frac{1}{2} \cdot \text{e}^{\frac{1}{2}} \cdot \text{e}^{\frac{1}{2} \cdot \text{e}^{\frac{1}{2}} \cdot \text{e}^{\frac{1}{2} \cdot \text$  $: 1/(2*pi x 0 is 170 + (1/(pixels 12 e_1 r^2 + 170 r^2))$ ;  $s$  f v = f x ';  $\mathfrak{g}$  fx = repmat(fx, [Nfft01 1 Nfft01]);  $_{10}$  fy = repmat(fy, [1 Nfft01 Nfft01]); 11  $_{12}$  alpha = lambda.\*fx;  $_{13}$  beta = lambda . \* fy;  $_{14}$  gamma\_aux = 1 – alpha.  $2$  – beta.  $2$ ;  $_{15}$  gamma = gamma\_aux .  $*(\text{gamma\_aux} > = 0);$  $_{16}$  gamma =  $sqrt(gamma)$ ; 17  $_{18}$  pupil\_frec = (gamma\_aux > 0) + 0.5 \* (gamma\_aux = 0); 19 20 U\_z1 = A0.  $*\exp(1i.*d1.*k.*gamma)$  .  $*\exp(1i.*c...)$ <sup>21</sup> . . .
Listado 3.22: Función para propagar un pulso láser en espacio libre.

<sup>1</sup> . . . 2 U1 = if f t s h if t ( if f t ( f f t s h if t ( U\_z1, 1), [], 1), 1);  $3 \mid \text{U1} = \text{U1} (( (\text{Nfft01-N})/2) + 1: \text{end} - ((\text{Nfft01-N})/2) , 1: \text{end}, 1:$ end ) ;  $_{4}$  U1 = if f t s h if t (if f t (f f t s h if t (U1,2), [ |,2), 2);  $5$  U1 = U1(1:end, ((Nfft01-N)/2)+1:end –((Nfft01-N)/2),1: end ) ; 6 <sup>7</sup> end

Para obtener la propagación a  $N_{\text{arreglo}}$  diferentes planos se tiene que usar el mismo bloque de códigos que se usó para propagar a la onda portadora, pero utilizando la función prop pulso ang spect vacio en lugar de la función prop ang spect y la distribución inicial en  $z = z_0$  es ahora el arreglo U correspondiente al pulso que se desee propagar. Adicionalmente, se construye un arreglo de ceros que almacene la información de los pulsos propagados, con el fin de ahorrar memoria al hacer el cálculo, es decir:

Listado 3.23: Arreglo para reservar espacio en memoria.

| $1 \mid$       | $N_{\text{-}arreglo} = 3;$                                       |
|----------------|------------------------------------------------------------------|
| $\overline{2}$ | $U_{\text{-}prop} = \text{zeros}(N, N, N, N_{\text{-}arreglo});$ |

Ahora, para propagar el pulso solo se tiene que ejecutar las siguientes instrucciones:

<span id="page-72-0"></span>Listado 3.24: Propagación de un pulso láser en espacio libre en tres pasos.

 $U_{-}prop(:,:,:,:1) = U;$  $\sigma$  for  $i = 1 : N$  arreglo  $3$  U\_prop  $(:, : , : , i+1)$  = prop\_pulso\_ang\_spect\_vacio (  $U_{\text{-}prop}$  $(:,:,:,:,i)$ , lambda, k, N, pixelsize\_ref, 5\*  $lambda0$  ) : <sup>4</sup> end

Una vez que se cuenta con un pulso final propagado mediante el método de espectro angular, es necesario poder comparar alguna o algunas propiedades del pulso con un pulso de referencia propagado a esa misma distancia con un método estándar, que en este caso es el método de propagación vía la integral de difracción de Fresnel, el modelo de referencia que se ha usado anteriormente. Sabemos que aun sin dispersión ni aberraciones en una lente usada para enfocar un pulso ultracorto, éste ensancha su duración solo por los efectos difractivos de la lente. Ya se había medido el ensanchamiento de nuestro pulso de  $2.7 \times 10^{-15}$ s, encontrando que la anchura del pulso medido a esa altura era de  $FWHM<sub>t</sub>$   $3.14 \times 10^{-15}$ s, medido mediante la función ajuste gaussiano del Listado [2.36](#page-54-0) de la sección [2.3.4.](#page-47-0) Adicionalmente, se midieron las anchuras temporal y espacial del pulso vía desviaciones estándar, de a cuerdo a las ecs.  $(2.53)$  y  $(2.57)$ , y la función Desvest del Listado [2.37,](#page-56-0) calculados para el método de la integral de difracción de Fresnel y el método de espectro angular. De acuerdo con la sección  $2.3.5$ , para calcular las desviaciones estándar espaciales y temporales se utiliza la ec. [\(2.53\)](#page-55-0):

$$
\sigma_t = \left[\frac{1}{W} \int_{-\infty}^{\infty} t^2 I(t) dt - \frac{1}{W^2} \left( \int_{-\infty}^{\infty} t I(t) dt \right)^2 \right]^{1/2}, \tag{3.25}
$$

donde  $W$  es la densidad de energía por unidad de área,

$$
W = \int_{-\infty}^{\infty} I(t)dt,
$$
\n(3.26)

e  $I(t)$ , de acuerdo con la ecuación [\(2.31\)](#page-34-0), es:

$$
I(t) = c\epsilon_0 \int \int_S |U(x, y, z, t)|^2 dxdy.
$$
 (3.27)

Estas integrales se pueden implementar fácilmente al ejecutar las siguientes instrucciones:

 $\text{Int} \text{-} \text{exp} = \text{trapz} \left( \text{t} , \text{abs} \left( \text{Ut} \right) \cdot \text{a}^2, 3 \right);$  $2 \mid \text{Int} \text{-} \text{esp} = \text{square} \left( \text{Int} \text{-} \text{esp} \right)$  $3 \mid \text{Int} _{-\text{esp}} = \text{Int} _{-\text{esp}} (65,:);$  $\{x\}$  [x\_Desvest, width\_FWHM\_X] = Desvest (Int\_esp, X\_int);

Los resultados se presentan en la Tabla  $3.1$  y se presenta una gráfica en la Figura [3.5](#page-74-0) de la intensidad temporal normalizada contra tiempo, en la que se aprecia cómo el traslape entre las dos distribuciones da cuenta de que el método de propagación por espectro angular reproduce de manera confiable el pulso calculado mediante la integral de difracción de Fresnel, salvo un pequeño desplazamiento en el tiempo del pico de intensidad.

<span id="page-73-0"></span>

| Parámetro a evaluar          | Integral de Fresnel   Espectro angular |                            |  |  |
|------------------------------|----------------------------------------|----------------------------|--|--|
| FWHM (ajuste gaussiano)      | $3.15 \times 10^{-15}$ seq             | $3.14 \times 10^{-15}$ seq |  |  |
| $FWHM_t$ Desviacion estandar | $4.14 \times 10^{-15}$ seq             | $4.15 \times 10^{-15}$ seq |  |  |
| $FWHMx$ Desviacion estandar  | $1.23 \times 10^{-6} m$                | $1.22 \times 10^{-6} m$    |  |  |

Tabla 3.1: Caracterización del pulso por métodos de medición.

<span id="page-74-0"></span>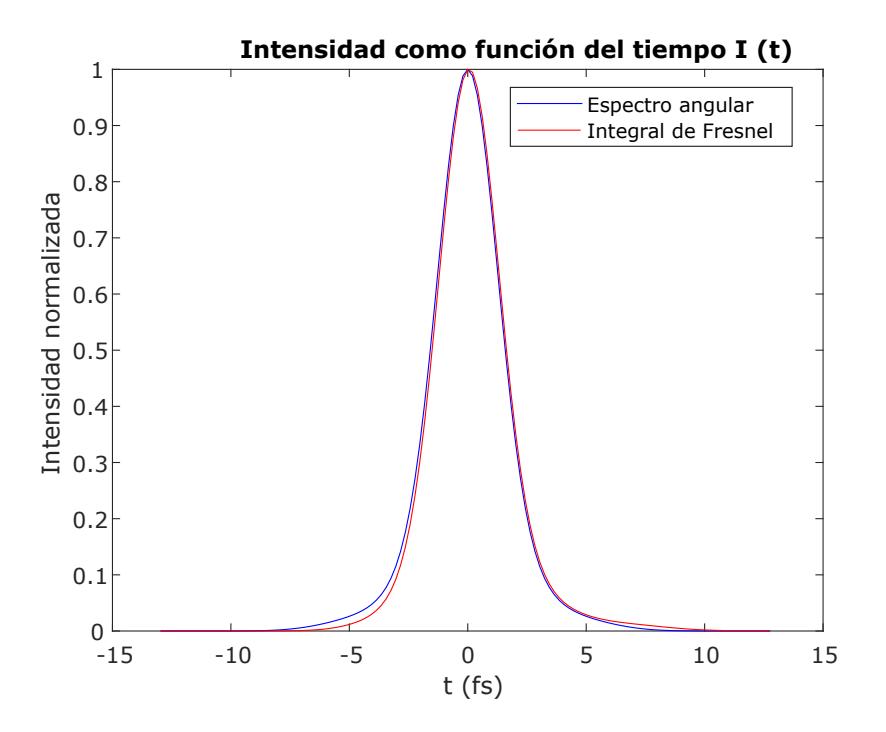

Figura 3.5: Intensidades como función del tiempo.

Por último, resulta sumamente importante contar con una manera de identificar d´onde se encuentra el foco para los pulsos propagados. Al graficar la anchura del pulso, medida a través del FWHM, contra la distancia propagada  $z$  se esperaría que en el foco se encontrase la anchura mínima debido a que el pulso esta siendo enfocado por una lente convergente, y el foco es en donde se encuentra toda la energía del pulso enfocada en la zona más pequeña. Para hacerlo, con veinte pulsos desde la posición  $z = f - 10\lambda_0$  hasta la posición  $z = f + 10\lambda_0$ , y pasos de d1 =  $\lambda_0$ , se usó el Listado [3.24](#page-72-0) con N<sub>arreglo</sub> = 20 y, para agilizar el cálculo, se aparta memoria creando de antemano los arreglos de ceros de la siguiente manera:

Listado 3.25: Apartado de memoria.

<span id="page-74-1"></span>

| $Ut = zeros(N, N, N, N = arreglo);$                           |
|---------------------------------------------------------------|
| $Int_{-}esp = zeros(N, N, N, N_{-}arreglo);$                  |
| $x\_{\text{D}}$ esvest = $\text{zeros}(N\text{-}areglo, 1)$ ; |
| width $FWHM_X = \text{zeros}(N \text{-arreglo}, 1);$          |
| $t\text{-Desvest} = \text{zeros}(N\text{-arreglo}, 1);$       |
| width_FWHM_t = $\text{zeros}(N \text{_} 0, 1);$               |
|                                                               |

Para poder integrar correctamente se definen los vectores de tiempo y de tamaño en el plano de observación utilizando el siguiente código:

Listado 3.26: Definición de dominios de integración.

<span id="page-75-0"></span>

| $1$ $\,$       | $Nfft = 128;$                                                                               |
|----------------|---------------------------------------------------------------------------------------------|
| 2              | $X_{\text{int}} = (-N/2:1:N/2-1)*pixelsize_{\text{ref}}; Y_{\text{int}} = X_{\text{int}}';$ |
| $\mathbf{3}$   | $t = (-1/(2*((nu_f-nu_i)/N))$ :N/(Nfft $*(nu_f-nu_i))$ )                                    |
|                | : $1/(2*((nu_f-nu_i)/N)) - N/(Nfft*(nu_f-nu_i)))$ ;                                         |
| $\overline{4}$ | $t = t(1, ((Nfft-N)/2) + 1$ : end $-((Nfft-N)/2))$ ;                                        |

Con el fin de identificar, a lo largo de todo el camino de la propagación, el foco gaussiano, se toman los veinte pulsos del arreglo generado para la propagación y simplemente se miden las anchuras de cada pulso (por cada paso), lo que se puede hacer fácilmente al integrar la función Desvest en un ciclo condicional for y guardando los resultados del cálculo en dos vectores de anchuras, uno temporal y otro espacial, para después solamente graficarlos, de la siguiente manera:

<span id="page-75-1"></span>Listado 3.27: Cálculo de los FWHM espacial y temporal de los pulsos propagados.

 $_1$  for  $i = 1:N$  arreglo 2  $3$  Ut $(:, : , : , i) =$  if f t shift (ff t f f t shift ( padarray ( U\_prop  $(:, :, :, i)$ ,  $[0 \ 0 \ (Nfft-N)/2])$ ,  $(3)$ ,  $[1,3)$ ,  $(3)$ ; 4  $5$  Int\_esp = trapz  $(t, abs(Ut(:,:,:,:), i)).$  ^2,3);  $6$  Int\_t = squeeze (trapz (X\_int, trapz (Y\_int, abs (Ut  $( : , : , : , : , i )$ ).  $\hat{2}$ , 2), 1));  $\begin{array}{c|c|c|c} \hline \text{z} & \text{Desvest(i)}, & \text{width.FWHM.X(i)} & = \text{Desvest(Int\_esp)} \end{array}$  $(65, :)$ , X\_int );  $\begin{bmatrix} 1 & 0 \end{bmatrix}$  [t\_Desvest(i), width\_FWHM\_t(i)] = Desvest(Int\_t, t) ;  $\overline{9}$  $10$  end

Al ejecutar esta última serie de bloques de instrucciones se obtienen las gráficas de la Figura [3.6,](#page-76-0) donde se muestra la posición del foco a partir de la distancia  $z_i = f - 10\lambda_0$  hasta la distancia  $z_f = f + 10\lambda_0$ , para veinte pasos de tamaño  $\lambda_0$ . Este intervalo está dentro del rango de Rayleigh del láser. El mínimo se encuentra justo donde se esperaría encontrarse, es decir, en  $z = f$ , el foco de la distribución. En la Figura [3.7](#page-76-1) se muestra la duración de los pulsos propagados. En la región focal se mide un tamaño de spot de  $1.62\mu$ m y una duración temporal de 4.23fs, que cuando se caracterizó el pulso en la región focal, de la Tabla [3.1](#page-73-0) se obtuvo un tamaño de  $1.22 \mu m$  una duración de 4.15fs.

<span id="page-76-0"></span>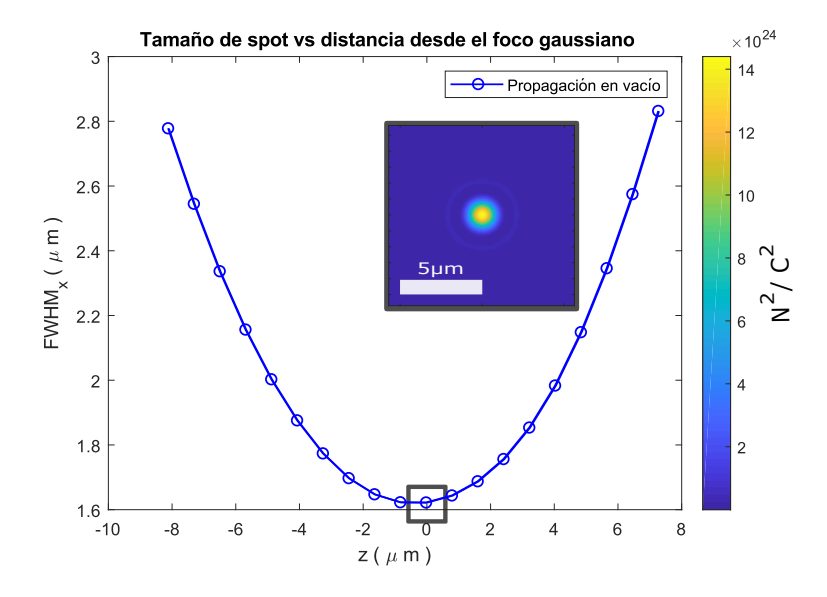

Figura 3.6: Tamaño del spot (FWHM<sub>x</sub>) medido vía desviaciones estándar. En el punto mínimo, la región marcada con un cuadrado, es donde se tiene la mayor cantidad de energía enfocada.

<span id="page-76-1"></span>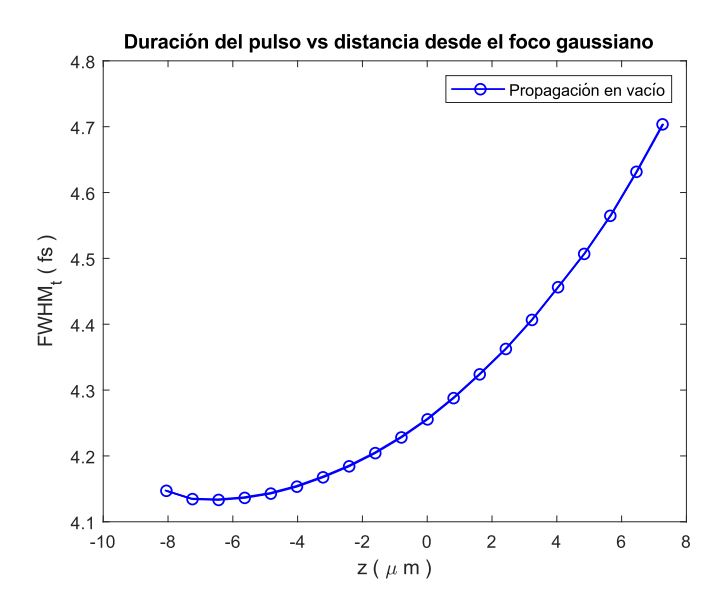

Figura 3.7: Duración temporal del pulso ( $FWHM<sub>t</sub>$ ) medida vía desviaciones estándar a medida que este se propaga una dirección de propagación  $z$ .

# Capítulo 4

# Propagación en medios no lineales

El método de propagación por espectro angular ha probado ser una herramienta útil y precisa cuando se trata de calcular la distribución de energía de un campo óptico a cierta distancia  $z$  en un plano paralelo al de una distribución de campo inicial. Con este m´etodo se recuperan las mismas distribuciones que con la integral de difracción de Fresnel. En el método de espectro angular, la propagación del campo corre por completo a cargo de la función de transferencia:  $H(\alpha, \beta, z) = \exp[ikz\sqrt{1 - \alpha^2 - \beta^2}]$ . Al examinar esta expresión a conciencia uno se puede percatar de que si la propagación solo depende de esta función de transferencia, hay mucha libertad de explorar la propagación de los campos en materiales cuya respuesta a la interacción con éstos se ve reflejada solo a través de su índice de refracción, que de manera general puede depender tanto de la frecuencia angular del capo incidente como de su intensidad, es decir,  $n(\omega, I)$ . Cuando el índice de refracción depende de la intensidad del haz que se propaga se tienen materiales comúnmente llamados no lineales, en donde la magnitud del vector de dirección  $k = k_0 n(\omega, I)$ . Entonces, la función de transferencia se puede reescribir como:

<span id="page-77-0"></span>
$$
H(\alpha, \beta, z) = \exp\left[izk_0 n(\omega, I)\sqrt{1 - \alpha^2 - \beta^2}\right],\tag{4.1}
$$

que, en principio, nos da una expresión para el campo final propagado, dentro de un medio no lineal, como las suma de las contribuciones de todas las ondas planas en cualquier posible dirección angular y con su respectiva respuesta del medio (vía el índice de refracción y debido a que la intensidad depende de la posición, es decir,  $I(x, y)$  en esa dirección. Ahora bien, el cálculo de la distribución de campo dentro de un material no lineal resulta de interés en áreas de ciencia básica en instrumentación, tales como en el diseño y operación de cavidades láser, donde en la región focal dentro del material no lineal el foco Kerr (que es consecuencia de un fenómeno de autoenfocamiento), puede incrementar la ganancia del medio si éste es un medio de ganancia para un láser. En este capítulo se explorará e implementará la idea contendida en la ec.  $(4.1)$ . Antes de entrar en materia se discutirán algunos fundamentos básicos de la teoría de  $\acute{O}ptica$  no lineal, si el lector esta ya familiarizado con el tema puede saltar a la sección [4.5.](#page-88-0)

# 4.1. Medios dieléctricos

La naturaleza de un medio dieléctrico es exhibida mediante la relación entre el vector de densidad de polarización eléctrica  $\vec{P}(\vec{r}, t)$  y el vector de campo eléctrico  $\vec{E}(\vec{r}, t)$ , donde el vector  $\vec{P}(\vec{r}, t)$  es la respuesta de un medio a un estímulo de entrada, que resulta ser el campo eléctrico  $\vec{E}(\vec{r}, t)$ . Se dice que un medio dieléctrico es lineal si el vector  $\vec{P}(\vec{r}, t)$  y el vector  $\vec{E}(\vec{r}, t)$  están relacionados de forma lineal, es decir, que solo difieren por una constante de proporcionalidad y se cumple el principio de superposición. Por otro lado, se dice que un medio es no dispersivo si la respuesta del medio es instantánea, es decir, que  $\vec{P}$  al tiempo t esta determinado únicamente por  $\vec{E}$  en el mismo instante t y no por valores de  $\vec{E}$  en momentos anteriores (el medio no tiene memoria). Ahora bien, el decir que el medio es no dispersivo es estrictamente una idealización, pues por rápido que sea el estímulo, la respuesta del medio tiene una duración distinta de cero y una restitución dependiente de la relajación del sistema, que en algunos casos dura más que el mismo tiempo de oscilación del campo. Un medio dieléctrico es homogéneo si la relación entre  $\vec{P}(\vec{r}, t)$  y  $\vec{E}(\vec{r}, t)$  es independiente de la posición  $\vec{r}$ , e isotrópico si su relación es independiente de la dirección de  $\vec{E}(\vec{r}, t)$ , es decir, que el medio luce exactamente igual en cualquier dirección en la "que se mire". Por último, un medio dieléctrico es espacialmente no dispersivo si la relación entre  $\vec{P}(\vec{r}, t)$  y  $\vec{E}(\vec{r}, t)$  es local; es decir,  $\vec{P}(\vec{r}, t)$  en cualquier posición  $\vec{r}$  es influenciado únicamente por  $\vec{E}(\vec{r}, t)$  en la misma posición.

Para un medio lineal, no dispersivo, homogéneo e isotrópico la ecuación del medio esta determinada por la ecuación:

$$
\vec{P}(\vec{r},t) = \epsilon_0 \chi \vec{E}(\vec{r},t),\tag{4.2}
$$

donde a  $\chi$  se le conoce como susceptibilidad eléctrica y caracteriza la respuesta eléctrica del medio. Considerando la relación constitutiva:

$$
\vec{D}(\vec{r},t) = \epsilon_0 \vec{E}(\vec{r},t) + \vec{P}(\vec{r},t),\tag{4.3}
$$

se sigue que, si el medio es isotrópico, homogéneo, no dispersivo y lineal,  $P$  y  $E$ son paralelos, entonces:

$$
\vec{D}(\vec{r},t) = \epsilon \vec{E}(\vec{r},t),\tag{4.4}
$$

donde

$$
\epsilon = \epsilon_0 (1 + \chi), \tag{4.5}
$$

es la permitividad eléctrica del medio, y a la razón entre  $\epsilon/\epsilon_0$  se le conoce como la permitividad relativa del medio o constante dieléctrica. Bajo estas condiciones el campo eléctrico  $\vec{E}(\vec{r}, t)$  debe seguir satisfaciendo las ecuaciones de Maxwell, así como la ecuación de onda:

$$
\nabla^2 \vec{U} - \frac{1}{c^2} \frac{\partial^2 \vec{U}}{\partial t^2} = 0,
$$
\n(4.6)

donde  $\vec{U}$  es el campo óptico,  $c = 1/(\epsilon \mu_0)^{1/2}$  la velocidad de la luz en el medio y  $\mu_0$  la permeabilidad magnética del vacío. Así, las diferentes componentes del campo electromagnético  $U_i$  se propagan en forma de ondas con una velocidad de  $c = c_0/n$ , con  $c_0$  la velocidad de la luz en el vacío y n el índice de refracción del medio. Del cociente  $c_0/c$ , que es el cociente de las velocidades en el vacío y el medio, se puede apreciar que:

$$
n = \frac{c_0}{c} = \frac{1/(\epsilon_0 \mu_0)^{1/2}}{1/(\epsilon \mu_0)^{1/2}} = \left(\frac{\epsilon}{\epsilon_0}\right)^{1/2},\tag{4.7}
$$

<span id="page-79-0"></span>
$$
n = \left(\frac{\epsilon}{\epsilon_0}\right)^{1/2} = (1 + \chi)^{1/2}.
$$
 (4.8)

La ecuación  $(4.8)$  evidencía la estrecha relación entre la respuesta dieléctrica de un material y la forma en que una onda electromagn´etica (campo electromagnético o campo óptico) se propaga en este material. En lo que respecta a este estudio, y en lo sucesivo, el medio óptico que se usará es un medio no dispersivo, isotrópico, homogéneo no lineal, y se analizará cómo éste afecta la propagación de un pulso láser enfocado en él.

# 4.2. Óptica en medios no lineales

La suposición de que un medio material es lineal tiene consecuencias importantes, como que el índice de refracción y el coeficiente de absorción son independientes de la intensidad del campo óptico incidente, que el principio de superposición se cumple, que la frecuencia del campo óptico en el medio no cambia conforme se propaga en el medio y que un campo óptico no puede interactuar con otro mediante el medio dieléctrico. No fue hasta la invención del láser en 1960 que se pudo estudiar el comportamiento de la luz en medios dieléctricos a intensidades del campo óptico incidente mucho más altas de lo que previamente se había conseguido. Muchos experimentos evidenciaron que los medios dieléctricos bajo estas circunstancias exhibían comportamientos no lineales tales como que el índice de refracción del medio cambia con la intensidad del campo incidente y, como consecuencia, la velocidad de la luz en el medio depende de la intensidad. También se observó que en este tipo de medios la frecuencia del campo incidente puede alterarse conforme el campo se propaga en el medio, así como que se puede violar el principio de superposición.

El comportamiento no lineal no se presenta cuando la luz se propaga en espacio libre. Los comportamientos no lineales son propiedades atribuibles a los medios materiales. La luz interactúa con la luz solo a través del medio dieléctrico. Se dice que un medio dieléctrico es no lineal si la relación matemática entre los vectores  $\vec{U}(\vec{r}, t)$  y  $\vec{P}(\vec{r}, t)$  es no lineal. Para describir un medio dieléctrico no lineal, homogéneo, isotrópico y no dispersivo, se presenta una aproximación simplificada de la respuesta del medio a un campo óptico incidente  $\vec{U}(\vec{r}, t)$  y, siendo que el medio es homogéneo e isotrópico, podemos reescribir la respuesta del sistema de una manera mucho más compacta:

<span id="page-80-0"></span>
$$
\vec{P}(t) = \epsilon_0 \chi^{(1)} \vec{U}(t),\tag{4.9}
$$

donde a la constante de proporcionalidad  $\chi^{(1)}$  se le conoce como susceptibilidad lineal y  $\epsilon_0$  es la permitividad eléctrica del vacío.

La no linealidad del medio puede tener orígenes microscópicos. El vector de densidad de polarización eléctrica también se define como  $\vec{P} = N \vec{p}$ , donde  $\vec{p}$ son los momentos dipolares individuales del medio (dominios eléctricos), que son inducidos al ser aplicado un campo electromagnético  $\vec{U}$ , y N es el número total de momentos dipolares dentro del medio. El origen de la no linealidad puede estar tanto en N como en  $\vec{p}$ . La relación entre  $\vec{p} \vee \vec{U}$  es lineal para valores pequeños de  $\vec{U}$ , pero se vuelve no lineal cuando  $\vec{U}$  adquiere valores comparables con las magnitudes de los campos eléctricos interatómicos (típicamente entre  $10^5$  a  $10^8$ V/m). Estos valores pueden explicarse en el contexto del modelo de Lorentz en el que el momento dipolar eléctrico se define como  $\vec{p} = -e\vec{x}$ , en donde e es la carga del electrón y  $\vec{x}$  es la posición de una masa cuya carga es  $-e$ , donde una fuerza eléctrica  $-e\vec{U}$  es aplicada. Si la fuerza de restitución elástica es proporcional al desplazamiento, la posición de equilibrio  $x$  es proporcional a U, P es proporcional a U y el medio es lineal. Sin embargo, si la fuerza de restitución es una función no lineal del desplazamiento de las cargas, la posición de equilibrio  $x$  y la densidad de polarización eléctrica  $P$  son funciones no lineales  $de U$ , como consecuencia el medio es no lineal. Otra explicación alternativa del origen de la no linealidad es la dependencia de N con la intensidad del campo  $U$ , como en un medio en el que el número de átomos ocupando cierto nivel de energía, involucrados en la emisión y la absorción de luz, depende de la intensidad de  $U$ , por ejemplo, en la emisión láser.

Debido a que la intensidad del campo óptico externo aplicado alcanza valores típicamente menores a las intensidades de los campos eléctricos interatómicos, las no linealidades son usualmente débiles, y la relación entre los campos  $\vec{P}(t)$  y  $\vec{U}(t)$  es aproximadamente lineal para valores pequeños de  $\vec{U}(t)$ , desviándose del régimen lineal cuando  $\vec{U}(t)$  aumenta. Bajo esas condiciones es posible expandir con una serie de Taylor la función que relaciona  $\vec{P}(t)$  y  $\vec{U}(t)$ , la respuesta óptica se puede generalizar al reescribir la ecuación  $(4.9)$  expresando al vector de polarización  $\vec{P}(t)$  como una serie de potencias, que depende del campo  $\vec{U}(t)$ , es decir:

$$
\vec{P}(t) = \vec{P}^{(1)}(t) + \vec{P}^{(2)}(t) + \vec{P}^{(3)}(t) + \cdots =
$$

$$
= \epsilon_0 \left[ \chi^{(1)} \vec{U}(t) + \chi^{(2)} \vec{U}^2(t) + \chi^{(3)} \vec{U}^3(t) + \dots \right], \tag{4.10}
$$

donde las cantidades  $\chi^{(2)}$  y  $\chi^{(3)}$  son conocidas como susceptibilidades ópticas no lineales de segundo y tercer orden respectivamente. En general, estas susceptibilidades son tensores de grado superior. Sin embargo, al considerar que la respuesta de polarizabilidad del medio es instantánea para un tiempo  $t$  y que no hay absorción por parte del medio ni dispersión, es decir, que la respuesta del medio depende solo del valor de la intensidad del campo óptico en ese instante, los valores de  $\chi^{(i)}$  son constantes.

#### 4.2.1. Ecuación no lineal de onda

La razón por la cual la polarizabilidad del medio juega un papel importante en la descripción de fenómenos ópticos no lineales es debido a que la polarizabilidad dependiente del tiempo actúa como fuente de nuevas componentes del campo electromagnético, es decir:

<span id="page-81-0"></span>
$$
\nabla^2 \vec{U} - \frac{n^2}{c^2} \frac{\partial^2 \vec{U}}{\partial t^2} = \frac{1}{\epsilon_0 c^2} \frac{\partial^2 \vec{P}_{NL}}{\partial t^2},\tag{4.11}
$$

donde  $n$  es el índice de refracción del medio a bajas intensidades (caso lineal),  $y c$  es la velocidad de la luz en el vacío. Esta última ecuación debe ser interpretada como una ecuación de onda inhomogénea en la que  $\vec{P}_{NL}$  esta asociado a la respuesta no lineal del medio a altas intensidades del campo óptico  $\vec{U}$ . Debido a que la fuente  $(\epsilon_0 c)^{-1} \partial^2 \vec{P}_{NL}/\partial t^2$  es una medida de la aceleración de las cargas inducidas que componen al medio, la ecuación  $(4.11)$  es consistente con el teorema de Larmor, que establece que cargas aceleradas generan un campo radiativo electromagnético.

# 4.3. Medio Kerr

El índice de refracción de muchos materiales con frecuencia se describe mediante la relación

<span id="page-81-1"></span>
$$
n = n_0 + \bar{n}_2 \langle U^2(t) \rangle, \tag{4.12}
$$

donde  $n_0$  representa el índice de refracción para valores pequeños de intensidad de campo y  $\bar{n}_2$  es una nueva constante óptica (a menudo llamada índice de refracción de segundo orden) que da cuenta de cuánto aumenta el índice de refracción efectivo  $n$  a medida que aumenta la intensidad del campo óptico incidente. Mientras que  $\langle U^2(t) \rangle$  se refiere al promedio temporal del cuadrado del campo  $U(t)$ , es decir, que si el campo óptico tiene la forma:

$$
U(t) = U_0 \exp(-i\omega t) + c.c.,\tag{4.13}
$$

así que

$$
\langle U(t)^2 \rangle = 2U(\omega)U(\omega)^* = 2|U(\omega)|^2,
$$
\n(4.14)

y [\(4.12\)](#page-81-1) se puede reescribir como

<span id="page-82-2"></span>
$$
n = n_0 + 2\bar{n}_2 |U(\omega)|^2.
$$
\n(4.15)

Este cambio en el índice de refracción a menudo se le suele llamar el efecto Kerr óptico, por analogía con el efecto Kerr electro-óptico, en el cual el índice de refracción de un material cambia por una cantidad que es proporcional al cuadrado de la intensidad de un campo electrostático aplicado. La interacción entre un haz enfocado de luz intensa y un material con respuesta no lineal también puede ser descrita en términos de la polarizabilidad. La contribución de la polarizabilidad no lineal que influencía la propagación del haz con frecuencia  $\omega$  es:

$$
P_{NL}(\omega) = 3\epsilon_0 \chi^{(3)}(\omega)|U(\omega)|^2 U(\omega). \tag{4.16}
$$

Por simplicidad, consideraremos que el haz esta linealmente polarizado y, considerando un medio transparente, sin pérdidas y sin dispersión, entonces

$$
P_{Tot}(\omega) = \epsilon_0 \chi^{(1)} U(\omega) + 3\epsilon_0 \chi^{(3)} |U(\omega)|^2 |U(\omega) = \epsilon_0 \chi_{eff} U(\omega), \tag{4.17}
$$

donde

<span id="page-82-0"></span>
$$
\chi_{eff} = \chi^{(1)} + 3\chi^{(3)} |U(\omega)|^2.
$$
 (4.18)

Con el fin de relacionar la susceptibilidad no lineal  $\chi^{(3)}$  con el índice de refracción no lineal  $n_2$ , hay que recordar que en general la relación que guardan el índice de refracción y la susceptibilidad eléctrica esta dada por la ec.  $(4.8)$ , reescrita ahora como:

<span id="page-82-1"></span>
$$
n^2 = 1 + \chi_{eff}.\tag{4.19}
$$

Al sustituir  $(4.12)$  y  $(4.18)$  en  $(4.19)$  se tiene la siguiente expresión:

$$
[n_0 + 2\bar{n}_2|U(\omega)|^2]^2 = 1 + \chi^{(1)} + 3\chi^{(3)}|U(\omega)|^2.
$$
 (4.20)

Si no consideramos términos de orden cuarto, la relación entre el índice de refracción no lineal  $\bar{n}_2$  y la susceptibilidad  $\chi^{(3)}$  se puede aproximar mediante la expresión:

$$
n_0^2 + 4n_0 \bar{n}_2 |U(\omega)|^2 = 1 + \chi^{(1)} + 3\chi^{(3)} |U(\omega)|^2,
$$
\n(4.21)

que muestra que los índices de refracción y susceptibilidad eléctrica lineales están relacionados por:

$$
n_0 = \left(1 + \chi^{(1)}\right)^{1/2},\tag{4.22}
$$

y, por tanto,

<span id="page-83-1"></span>
$$
\bar{n}_2 = \frac{3}{4} \frac{\chi^{(3)}}{n_0}.
$$
\n(4.23)

Una forma alternativa de definir el índice de refracción dependiente de la intensidad es mediante la ecuación:

<span id="page-83-0"></span>
$$
n = n_0 + n_2 I,
$$
\n(4.24)

donde  $I$  representa el promedio temporal de la intensidad del campo óptico dado por:

$$
I = 2n_0 \epsilon_0 c |U(\omega)|^2. \tag{4.25}
$$

Como el índice de refracción efectivo  $n$  debe ser el mismo sin importar cualquiera de las dos descripciones de la contribución no lineal, al comparar  $(4.15)$  y  $(4.24)$ se tiene que:

$$
2\bar{n}_2|U(\omega)|^2 = n_2I. \tag{4.26}
$$

Los índices de refracción no lineales  $\bar{n}_2$  y  $n_2$  están relacionados por:

<span id="page-83-2"></span>
$$
n_2 = \frac{\bar{n}_2}{n_0 \epsilon_0 c}.\tag{4.27}
$$

Si ahora sustituimos [\(4.23\)](#page-83-1) en [\(4.27\)](#page-83-2), vemos que  $n_2$  esta relacionado con  $\chi^{(3)}$ de la siguiente manera:

$$
n_2 = \frac{3}{4n_0^2\epsilon_0 c} \chi^{(3)}.\tag{4.28}
$$

Para que se respete que el índice de refracción en la ecuación [\(4.24\)](#page-83-0) sea adimensional, el índice de refracción no lineal  $n_2$  debe tener unidades de  $[n_2] = m^2/W$ . El índice de refracción no lineal puede tomar valores positivos o negativos dependiendo de la naturaleza del material. El que la respuesta dieléctrica del medio dependa de la intensidad del campo óptico incidente da pié a toda un a plétora de fenómenos no lineales tales como la auto modulación de fase, la generación de emisión "súpercontinua", la filamentación de plasmas, el auto enfocamiento, cuando  $n_2 > 0$ , auto desenfocamiento, cuando  $n_2 < 0$  [\[27\]](#page-131-0), y el auto guiado en un material. En esta tesis enfoco mi interés, siendo redundante, en el auto enfocamiento, pues tiene implicaciones importante en el diseño de cavidades láser, tales como el papel que juega en el amarre pasivo de modos mediante auto enfocamiento en un medio de ganancia láser, tópico del que se discutirá más adelante.

## 4.4. Auto enfocamiento

Un haz láser propagándose en un medio Kerr en el que el índice de refracción no lineal es positivo  $(n_2 > 0)$  inducirá cambios en el índice de refracción del medio conforme a la distribución espacial del haz en el plano transversal a la dirección de propagación. Un perfil con simetría circular e intensidad máxima central inducirá cambios mayores en la región central del medio a través del que se está propagando. La región central del haz viajará a menor velocidad que en sus periferias. Este retardo transversal en la región con mayor intensidad del haz actuará como una lente positiva, una lente de Green, que causará que el haz se enfoque a medida que se propaga dentro del medio Kerr. A este fenómeno se le conoce como auto enfocamiento [\[28\]](#page-131-1) y se esquematiza en la Figura [4.1.](#page-84-0)

<span id="page-84-0"></span>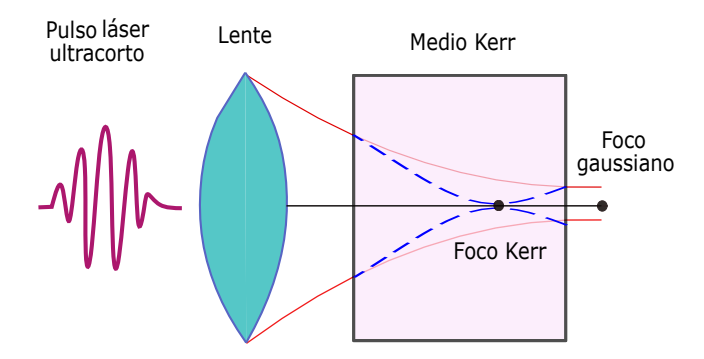

Figura 4.1: Representación gráfica del fenómeno de auto enfocamiento en un medio Kerr de un pulso láser previamente enfocado por una lente convergente.

Este efecto solo ocurre cuando la potencia óptica del haz incidente en el medio Kerr excede de cierto valor crítico de potencia, llamada potencia crítica, cuyo valor esta dado por:

<span id="page-84-1"></span>
$$
P_{\rm cr} = \frac{\pi (0.61)^2 \lambda_0^2}{8 n_0 n_2}.
$$
\n(4.29)

El observable más evidente para evidenciar este fenómeno es el nuevo foco dentro del material no lineal, al que a partir de ahora nos referiremos como foco Kerr. Es necesario determinar cuál es su valor y cómo determinarlo, tanto analíticamente como en la simulación que se hará más tarde.

#### 4.4.1. Distancia de auto enfocamiento (foco Kerr)

A través del principio de Fermat se puede determinar la distancia de auto enfocamiento. Éste establece que el camino óptico recorrido por un rayo es:

$$
L_{\text{optico}} = \int n(\vec{r}) \, \mathrm{d}l,\tag{4.30}
$$

donde  $n(\vec{r})$  es el índice de refracción,  $\vec{r}$  es la posición del rayo incidente y dl es el diferencial de trayectoria del rayo. Todos los rayos viajando desde un frente de onda en la sección transversal de entrada en un medio Kerr hasta el punto de auto enfocamiento deben recorrer la trayectoria con el camino óptico más corto.

Como primera aproximación, tomamos como el índice de refracción de los rayos marginales (donde la intensidad del haz decae a cero) el índice de refracción lineal del medio  $n_0$ , y el índice de refracción a lo largo del rayo central será $n_0 + n_2I_0$ . El principio de Fermat dice que:

$$
(n_0 + n_2 I) z_{\rm sf} = \frac{n_0 z_{\rm sf}}{\cos(\theta_{\rm sf})},\tag{4.31}
$$

donde  $\theta_{\rm sf}$  es el ángulo que se subtiende desde la cara de entrada al medio hasta el punto de auto enfocamiento. En la Figura [4.2](#page-86-0) se muestra un diagrama donde se esquematizan las trayectorias de los rayos marginales dentro del medio Kerr que convergen hacia el foco Kerr a la distancia de autoenfocamiento  $z_{sf}$ .

Si se usa la aproximación

$$
\theta_{\rm sf} = 1 - \frac{\theta_{\rm sf}^2}{2},\tag{4.32}
$$

y se resuelve para  $\theta_{\rm sf}$  se tiene que:

$$
\theta_{\rm sf} = \sqrt{\frac{2n_2I}{n_0}}.\tag{4.33}
$$

A esta cantidad se le conoce como ´angulo de auto enfocamiento y en general puede ser interpretada como el ángulo característico para que un haz se desvíe como consecuencia de efectos no lineales de efocamiento. La razón  $n_2I/n_0$  es invariablemente una cantidad pequeña, por lo que se justifica el uso de la aproximación paraxial. En términos del ángulo de auto enfocamiento, se puede calcular la distancia característica de auto enfocamiento como

<span id="page-85-0"></span>
$$
z_{\rm sf} = \frac{w_{int}}{\theta_{\rm sf}},\tag{4.34}
$$

<span id="page-86-0"></span>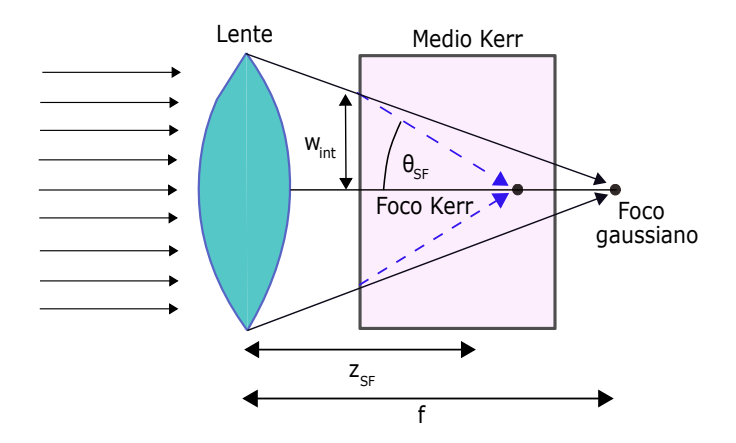

Figura 4.2: Diagrama de las trayectorias marginales seguidas por un rayo propagándose dentro de un medio Kerr (azul), estas convergen en el punto  $z_{sf}$ , la distancia de autoenfocamiento ubicada en el foco Kerr.

donde  $w_{int}$  es el radio de la cintura de la distribución de campo óptico al momento de entrar en el medio Kerr. Entonces, se puede escribir  $z_{sf}$  como:

$$
z_{\rm sf} = w_{int} \sqrt{\frac{n_0}{2n_2 I}} = \frac{2n_0 w_{int}^2}{\lambda_0 \sqrt{P/P_{\rm cr}}},\tag{4.35}
$$

donde  $P$  es la potencia en el punto de entrada al medio Kerr y  $P_{cr}$  es la potencia crítica. Esta formulación de la distancia de autoenfocamiento  $z_{\rm sf}$  ignora los efectos difractivos y es válida solo cuando los efectos en los que el haz modifica su propia propagación sobrepasan a los efectos difractivos, es decir, para  $P > P_{cr}$ , que es la condición fundamental para que ocurra el auto enfocamiento. Sin embargo, para potencias menores, la distancia de auto enfocamiento puede ser estimada al notar que el ´angulo de convergencia del haz se reduce por efectos difractivos y es aproximadamente:

$$
\theta = \sqrt{(\theta_{\rm sf}^2 - \theta_{\rm dif}^2)},\tag{4.36}
$$

donde

<span id="page-86-1"></span>
$$
\theta_{\rm dif} = \frac{0.61\lambda_0}{n_0 d},\tag{4.37}
$$

es el ángulo al que se difracta un haz de diámetro  $d$  y longitud de onda en el vacío de  $\lambda_0$ . Entonces, reescribiendo la ec. [\(4.34\)](#page-85-0), considerando la ec. [\(4.37\)](#page-86-1) y la última aproximación, se tiene:

$$
z_{\rm sf} = \frac{2n_0 w_{int}^2}{\lambda_0 \sqrt{P/P_{\rm cr} - 1}}.\tag{4.38}
$$

Esta expresión nos permite conocer la ubicación de la región en el medio Kerr donde está incidiendo la mayor cantidad de energía por unidad de área, es decir, el foco Kerr.

#### 4.4.2. Aplicación del autoenfocamiento en el amarre de modos láser

Una aplicación del auto enfocamiento de pulsos láser es la generación pasiva de amarre de modos. Las técnicas usadas para lograr el amarre de modos pueden clasificarse en dos tipos; activas y pasivas. El auto enfocamiento representa una técnica pasiva para lograr que los modos confinados en un material no lineal, un medio Kerr, entren en fase. En el amarre de modos pasivo, la radiación contenida en el espacio intra cavidad se modula a sí misma a través de un medio no lineal (como un medio Kerr o un medio absorbente saturable). El uso de un medio Kerr para el amarre evita el uso de sistemas acoplados de resonadores complicados. Esta técnica es conocida como amarre de modos mediante lentes Kerr (KLM). Este mecanismo aprovecha el efecto Kerr dentro del medio no lineal que conlleva como consecuencia la acción de auto enfocamiento dentro del medio.

Si existe una pequeña cantidad de modos longitudinales que oscilan en fase, su intensidad será proporcional al cuadrado del número de modos. Por encima de cierta intensidad (a partir de la potencia crítica, ec.  $(4.29)$ ) se induce el lente Kerr causando que el pulso se auto enfoque a medida que se propaga a través del medio. Otro criterio considera, en términos de intensidad, un valor umbral  $n_2\epsilon_0|\sum_i^n U_i|^2/2\approx 0.1n_0,$  con lo que se tenía un cambio apreciable en el índice de refracción efectivo. Así mismo, esto modifica los modos espaciales de tal manera que el tamaño de la cavidad se vuelve dependiente de la intensidad y su incremento o decremento depende de la región del medio Kerr dentro de la cavidad resonante, lo cual provee un mecanismo de pérdidas dependiente de la intensidad dentro de la cavidad que puede favorecer (a altas intensidades) la operación en forma pulsada. Dos estrategias se pueden tomar para lograr esto. El primer método utiliza una apertura física conocida como "apertura dura". Su tamaño y su posición se escogen de tal manera que el pulso enfocado pase por la apertura sin atenuación, mientras que un haz menos enfocado sufre la atenuación y hay, por consiguiente, pérdidas. El segundo método es el uso de ganancia guiada, en el que no se necesitan elementos adicionales al medio Kerr. La presencia de la lente Kerr dentro del medio activo resulta en un reacomodo de los modos transversales del láser de manera local, lo cual favorece la superposición de los modos del láser con la ganancia volumétrica dictada por el enfocamiento del pulso de bombeo. Por tanto, pulsos más intensos alcanzarán ganancias mayores en el medio. A este m´etodo se le conoce como "apertura suave". De esta manera, la perturbación inicial ve una pérdida menor a medida que viaja en la cavidad, crece y se convierte en un pulso estable con la lente Kerr acoplando los modos espacial y temporal y manteniendo el amarre de fases.

Es prudente mencionar que el efecto Kerr es lo suficientemente fuerte como para mantener el amarre de modos, pero generalmente no puede iniciarlo, ya que es estadísticamente muy poco probable que se obtenga un número suficientemente de modos enfasados. Por lo tanto, el KLM no es un proceso de "laseo" automático, y es necesario algún tipo de perturbación en la cavidad del láser, como la que se produce al sacudir uno de los espejos o golpear ligeramente la mesa óptica para forzar el acoplamiento entre varios modos e iniciar el amarre.

### <span id="page-88-0"></span>4.5. Implementación computacional

Para considerar la influencia del medio Kerr en la propagación del pulso, vía espectro angular, hay que hacer ciertas modificaciones a la función creada para la propagación en espacio libre prop pulso ang spect vacio en el Listado [3.21.](#page-71-0) La primera es considerar que un campo óptico, al cambiar de un medio a otro, tanto su longitud de onda como la velocidad a la que se propaga en el medio y su vector de propagación, cambian como:

$$
c = \frac{c_0}{n}, \qquad \lambda = \frac{\lambda_0}{n}, \qquad k = nk_0,
$$
\n(4.39)

donde este último índice de refracción es el índice de refracción efectivo del medio Kerr. Las adecuaciones a la función prop pulso ang spect vacio se aprecian en las líneas  $2, 3, y 4$  del Listado  $4.2$ , que pertenece a la nueva función nombrada prop pulso ang spect kerr, y cuyos bloques de instrucciones son los dos siguientes:

<span id="page-88-1"></span>Listado 4.1: Función para propagar un pulso láser en un medio Kerr.

| $\mathbf{1}$   | function $U1 = prop-pulso_ang_spect_kerr(U,lambda, k, n0)$   |
|----------------|--------------------------------------------------------------|
|                | $n2, N, pixel size_ref, d1)$                                 |
| $\overline{2}$ |                                                              |
| 3              | epsilon $0 = 8.854e-12$ ;                                    |
| $\overline{4}$ | $c = 3e8;$                                                   |
| 5              | $Nfft01 = 128;$                                              |
| 6              |                                                              |
| $\overline{7}$ | $A0 = ifftshift(fft(fftshift((\text{padarray}(U, [(\text{c}$ |
|                | $Nfft01-N/2 0 0)$ , 1), 1), 1), 1);                          |
| 8              | $A0 = ifftshift(fft(fftshift((padarray(A0, [0$               |
|                | Nfft $(01-N)/2$ (0)), 2), [, 2), 2);                         |
| 9              |                                                              |
| 10             | $fx = (-1/(2*pixelsize_ref):1/(pixelsize_ref*)$              |
|                | $Nfft01$ : $1/(2*pixelsize_ref) - (1/($                      |
|                | $pixelsize_ref*Nfft01$ ) );                                  |
| 11             | $f_v = f_x$ :                                                |
| $12\,$         | $fx = \text{repmat}(fx, [Nfft01 1 Nfft01]);$                 |
| 13             | $fy = \text{repmat}(fy, [1 \text{ Nfft01 Nfft01}]);$         |
| 14             |                                                              |
|                |                                                              |

<span id="page-89-0"></span>Listado 4.2: Función para propagar un pulso láser en un medio Kerr.

| $\mathbf{1}$   |                                                                      |
|----------------|----------------------------------------------------------------------|
| $\overline{2}$ | $n = n0 + 2.*n0.*n2.*(epsilon0.s*abs(U).^2);$                        |
| 3              | $lambda = lambda. / n;$                                              |
| $\overline{4}$ | $kn = k \cdot * n;$                                                  |
| 5              |                                                                      |
| 6              | $alpha = lambda.* fx;$                                               |
| $\overline{7}$ | $beta = lambda.*fy;$                                                 |
| 8              | $\text{gamma_aux} = 1 - \text{alpha} \cdot 2 - \text{beta} \cdot 2;$ |
| 9              | $gamma = gamma_aux. * (gamma_aux \ge 0);$                            |
| 10             | $gamma = sqrt(gamma);$                                               |
| $1\,1$         | pupil_frec = $(gamma_aux > 0) + 0.5*(gamma_anna_aux)$                |
|                | $= 0;$                                                               |
| $1\,2$         |                                                                      |
| 13             | $U_z1 = A0.*exp(1i.*d1.*kn.*gamma).*pupil-free;$                     |
| $1\,4$         |                                                                      |
| $1\,5$         | $U1 = ifftshift (ifft(ftfshift (U_z1,1),[],1),])$ ;                  |
| 16             | $U1 = U1((Nfft01-N)/2)+1:end-(Nfft01-N)/2),1:$                       |
|                | end, 1:end);                                                         |
| $1\,7$         | $U1 = ifftshift (ifft(ftfshift(U1,2),[],2),?)$                       |
| $18\,$         | $U1 = U1(1:end, ((Nfft01-N)/2)+1:end - ((Nfft01-N))$                 |
|                | $(2)$ , 1:end);                                                      |
| 19             |                                                                      |
| 20             | end                                                                  |

Ahora, para propagar un pulso dentro de este medio Kerr es necesario generar el pulso U calculado a una distancia  $z = f - 10\lambda_0$ , después reservar el espacio suficiente en la memoria para un arreglo que contendrá el número de pulsos que se propagarán con esta nueva función (en este caso 20), operando dentro de un ciclo condicional  $for$  para que el pulso propagado sea el input de la función en el siguiente paso, es decir:

Listado 4.3: Propagación en 20 pasos de un pulso en un medio Kerr.

```
N_{\text{-}arreglo} = 20;2 | U_prop = zeros (N, N, N, N_arreglo);
3 \mid U_{-} \text{prop} (\colon , : \cdot , : \cdot , 1) = U;_{4} for j = 1:N arreglo
5 U_prop (:,:,:,j+1) = prop_pulso_ang_spect_kerr (
                    U_{-}prop(:,:,:,:,j) , lambda, k, n0, n2, N,
                    pixelsize_ref , lambda0);
6 end
```
Ejecutando las instrucciones de los listados [3.25,](#page-74-1) [3.26](#page-75-0) y [3.27,](#page-75-1) se tiene un pulso propagado en 20 posiciones dentro del medio Kerr con índices de refracción  $n_0$ y  $n_2$ , cada uno a una distancia de  $d_1 = \lambda_0$ . También se generan dos vectores cuyas componentes caracterizan la anchura espacial de cada uno de los pulsos  $y$  la anchura temporal de  $\acute{\text{est}}$ stos.

# Capítulo 5

# Resultados

La técnica de propagación por espectro angular ha probado ser efectiva para propagar pulsos en espacio libre, tal como se muestra en las figuras Fig. [3.6](#page-76-0) y [3.7,](#page-76-1) y ofrece la posibilidad de calcular las distribuciones de campo de los pulsos al propagarse en medios cuyo índice de refracción es afectado por la intensidad del pulso. En este capítulo se caracteriza la distancia de auto enfocamiento  $z$ , medida desde el foco gaussiano, para algunos materiales que resultan de interés debido a su uso en aplicaciones tecnológicas. Para sondear los materiales elegidos se simuló un pulso láser ultracorto cuyo contenido frecuencial tuviese un perfil gaussiano, con frecuencia central de  $\nu_0 = 3.7037 \times 10^{14}$  Hz, correspondiente a una longitud de onda central de 810nm y una duración inicial del pulso de  $\tau_0 = 2.7$ fs (10<sup>-15</sup>s), enfocado con una lente de apertura numérica NA = 0.3, cuya distancia focal es de  $9 \times 10^{-3}$ m. Con respecto a la forma en la que se propagará el pulso, este se propagará a través de la integral de difracción de Fresnel (medio lineal), hasta una distancia en la cual la intensidad del pulso es suficientemente alta para generar efectos no lineales en el material. A partir de esta distancia se propagará el pulso por el método del espectro angular, descrito en la sección [4.5,](#page-88-0) introduciendo el efecto de la intensidad del láser en el índice de refracción efectivo  $n$ , simulando así la presencia del material. Esta forma de proceder se esquematiza en la Figura [5.1.](#page-92-0)

# 5.1. Propagación en aire

El aire es un medio transparente susceptible a alterar sus propiedades ópticas cuando interactúa con un pulso láser ultracorto, debido a la fotoionización de sus moléculas. Algunos fenómenos que se derivan de esta interacción, tales como la generación de filamentos de luz con emisión "supercontinua", o el auto enfocamiento, se han convertido en temas de interés científico y tecnológico. En esta sección se presentan los resultados de aplicar el método de propagación por espectro angular a un pulso propagándose en aire.

El valor del índice de refracción lineal del aire puede aproximarse al valor  $n_0 \approx 1$ ,

<span id="page-92-0"></span>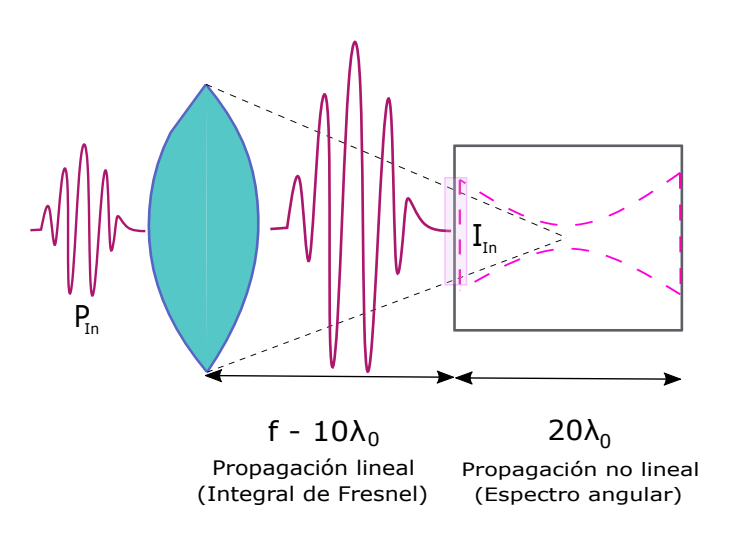

Figura 5.1: Diagrama de propagación de un pulso láser simulado, dividido en dos zonas, de acuerdo a la forma en la cual se simuló su propagación. En la zona entre el plano de la pupila de salida y una distancia  $z = f - 10\lambda_0$ , el pulso se propagó con la integral de difracción de Fresnel. A partir de ese punto, y hasta una distancia de  $20\lambda_0$ , el pulso se propaga con el método del espectro angular. La imagen no esta a escala.

mientras que un valor estimado para su índice de refracción no lineal, medido para un pulso de 800nm con duración de 40fs y una tasa de repetición de 1kHz, propuesto en [\[29\]](#page-131-2), es de  $n_2 = 3.01 \times 10^{-23} \text{m}^2/\text{W}$ . Al utilizar estos valores como parte del argumento de la función prop pulso ang spect kerr del Listado [4.1,](#page-88-1) junto con el pulso ya descrito pero con una amplitud de campo inicial de  $4 \times$  $10^4$ N/C, con la que se alcanza una potencia pico incidente en el material (en una región circular enfocada de 2.77 $\mu$ m de diámetro) de  $P_{\text{In}} = 3.5262 \times 10^9$ W, cercana a la potencia cr´ıtica, de acuerdo a la Tabla [5.1,](#page-98-0) que muestra los valores de las constantes usadas para modelar la propagación del pulso en el aire y el vacío, y ejecutando las instrucciones para propagar el pulso con el método del espectro angular, a partir de la distancia  $z = f - 10\lambda_0$ , de acuerdo al procedimiento descrito en la sección  $4.5$ , se logra propagar el pulso en el material no lineal (para 20 muestras). A partir de estos pulsos se obtiene cómo varía el tamaño de las distribuciones espacial y temporal del campo óptico  $U(x, y, t)$  a medida que se propaga en aire, pero en una zona en donde el pulso es capaz de ionizar el aire y alterar sus propiedades dieléctricas.

En la Figura [5.2](#page-93-0) se muestran los resultados de la simulación, es decir, el FWHM espacial de la distribución de campo contra distancia de propagación para un pulso propagándose en vacío ( $n_0 = 1, n_2 = 0$ ) y aire ( $n_0 = 1, n_2 = 3.01 \times$ 10<sup>−</sup><sup>23</sup>m<sup>2</sup>/W). La escala en z esta adecuada para que el cero coincida con el punto donde se ubica el foco gaussiano (a una distancia de 9mm del plano de la pupila de salida de la lente). En la figura se aprecia que, a medida que el pulso se propaga en el material no lineal (aire ionizado), alcanza el valor mínimo de FWHM antes de lo que lo haría al propagarse en vacío, es decir, se enfoca antes. El enfocamiento dentro del medio Kerr ocurre a una distancia de  $z = 0.81 \times 10^{-6}$ m (0.81 $\mu$ m) del foco gaussiano, y el tamaño de su spot, su FWHMx, es de 1.62 × 10−6m (1.62µm), mientras que en el nuevo foco Kerr la duración FWHM<sub>t</sub> del pulso se ha ensanchado a 5.65 × 10<sup>-15</sup>s (5.65fs). La duración del pulso contra la distancia de propagación se muestra en la Figura [5.3.](#page-93-1)

<span id="page-93-0"></span>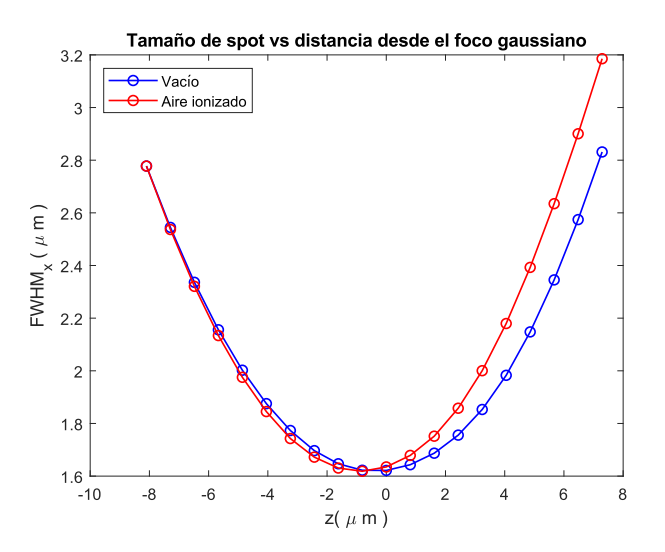

Figura 5.2: Tamaño del spot de un pulso gaussiano ultracorto ( $\tau_0 = 2.7$ fs), enfocado por una lente con apertura numérica de  $NA = 0.3$ , al propagarse en vacío ( $n_0 = 1, n_2 = 0$ ) y aire ( $n_0 = 1, n_2 = 3.01 \times 10^{-23} \text{m}^2/\text{W}$ ).

<span id="page-93-1"></span>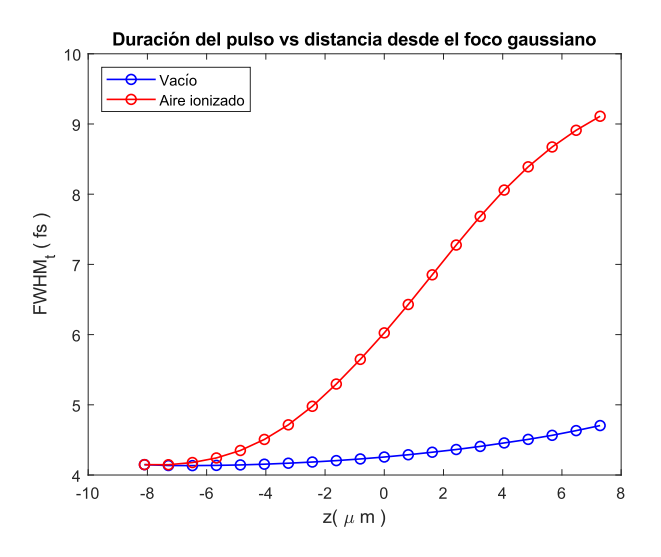

Figura 5.3: Duración de un pulso gaussiano ultracorto ( $\tau_0 = 2.7$ fs), enfocado por una lente con apertura numérica de NA = 0.3, al propagarse en vacío ( $n_0 = 1$ ,  $n_2 = 0$ ) y aire ( $n_0 = 1$ ,  $n_2 = 3.01 \times 10^{-23}$ m<sup>2</sup>/W).

El índice de refracción efectivo, que afecta al pulso a lo largo de su propagación, depende de la intensidad del pulso. En la Figura [5.4](#page-94-0) se muestran los valores que adquiere el índice de refracción efectivo del aire mientras se propaga el pulso a lo largo de éste.

<span id="page-94-0"></span>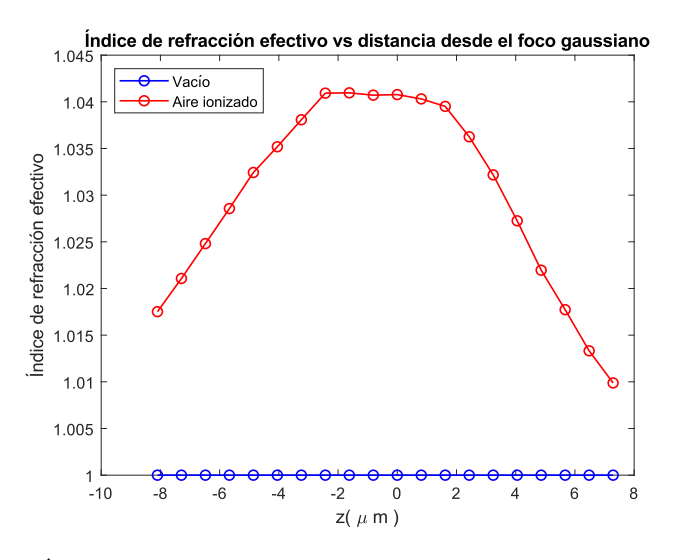

Figura 5.4: Índice de refracción efectivo del material no lineal en el que se propaga un pulso gaussiano ultracorto ( $\tau_0 = 2.7$ fs), enfocado por una lente con apertura numérica de  $NA = 0.3$ . El índice de refracción efectivo se compara con el índice de refracción del vacío.

Un parámetro que se puede controlar con los sistemas láser es la potencia con la cual el pulso incide en el material, es decir,  $P_{In}$ . Al variar esta potencia, el foco Kerr se desplaza, tal como se observa en la Figura [5.5.](#page-95-0) Mientras más alta sea la potencia del pulso enfocado, éste se enfocará más rápido dentro del material.

La posición del foco Kerr con relación al foco gaussiano ( $f - f_{\text{Kerr}}$ ), como función de la potencia del pulso incidente se presenta en la Figura [5.6.](#page-96-0) Un aumento en la cantidad  $f - f_{\text{Kerr}}$  indica que el pulso tiene que recorrer una menor distancia dentro del material para enfocarse. Para una potencia del láser de  $P = 3.17 \times$  $10^{10}$ W, una potencia de casi diez veces la potencia crítica, el foco Kerr sigue dentro de la región limitada por la distancia de Rayleigh  $z_R = 7.07 \times 10^{-6}$ m, que se calculó de acuerdo a la ecuación [5.1,](#page-94-1) para una longitud de onda de  $\lambda_0 = 810 \times 10^{-9}$ m, correspondiente a la onda portadora del pulso.

<span id="page-94-1"></span>
$$
z_{\rm R} = \pi \lambda \left(\frac{1}{2\rm NA}\right)^2.
$$
 (5.1)

Por otro lado, en la Figura [5.5](#page-95-0) es posible apreciar que también cambia la distribución espacial del foco Kerr (FWHM<sub>x</sub>) como función de la potencia del pulso incidente. Esto puede verse con más detalle en la Figura [5.7.](#page-96-1) Mientras mayor

<span id="page-95-0"></span>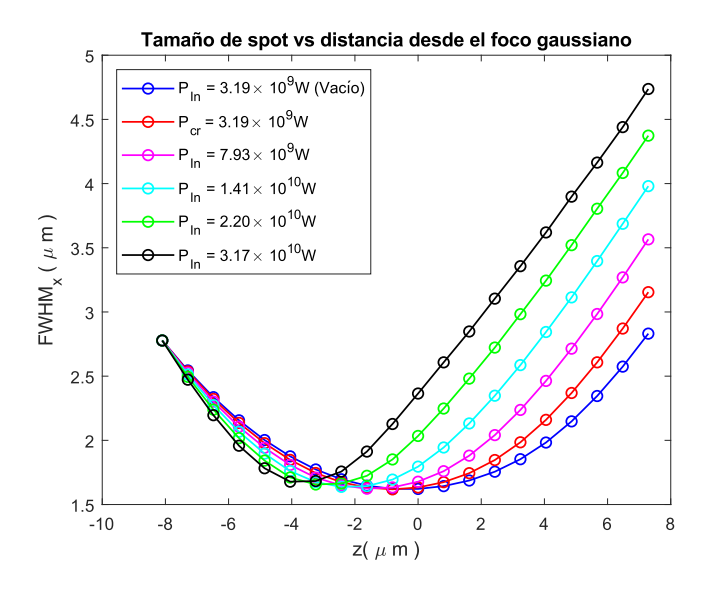

Figura 5.5: Tamaño del spot de un pulso gaussiano ultracorto ( $\tau_0 = 2.7$ fs), enfocado por una lente con apertura numérica de  $NA = 0.3$ , al propagarse en aire para distintas potencias incidentes del pulso, a partir de la potencia crítica, que para el aire es de  $P_{\rm cr} = 3.19$ GW.

sea la potencia del pulso que incide en el material (en este caso aire), menos camino tendr´a que recorrer el pulso para enfocarse a costas de no conservar el tamaño que tendría enfocado en el vacío.

Por último en la Figura [5.8](#page-97-0) se presenta la duración del pulso contra la distancia desde el foco gaussiano para diferentes potencias incidentes mientras que en la Figura [5.9](#page-97-1) se presenta cómo cambia el índice de refracción efectivo del aire contra la distancia desde el foco gaussiano, para distintas potencias del pulso. Este análisis se puede aplicar a distintos materiales, por ejemplo, materiales sólidos como matrices cristalinas de medios de ganancia y semiconductores.

<span id="page-96-0"></span>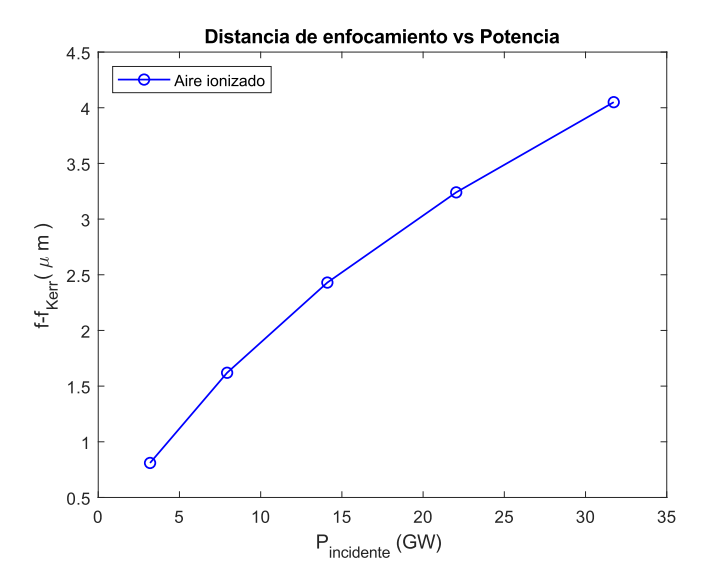

Figura 5.6: Distancia entre el foco gaussiano y el foco Kerr vs. Potencia incidente para un pulso ultracorto ( $\tau_0 = 2.7$ fs), enfocado por una lente con apertura numérica de NA = 0.3, propagándose en aire. El primer punto corresponde a la potencia crítica, que para el aire es de  $P_{cr} = 3.19 \text{GW}.$ 

<span id="page-96-1"></span>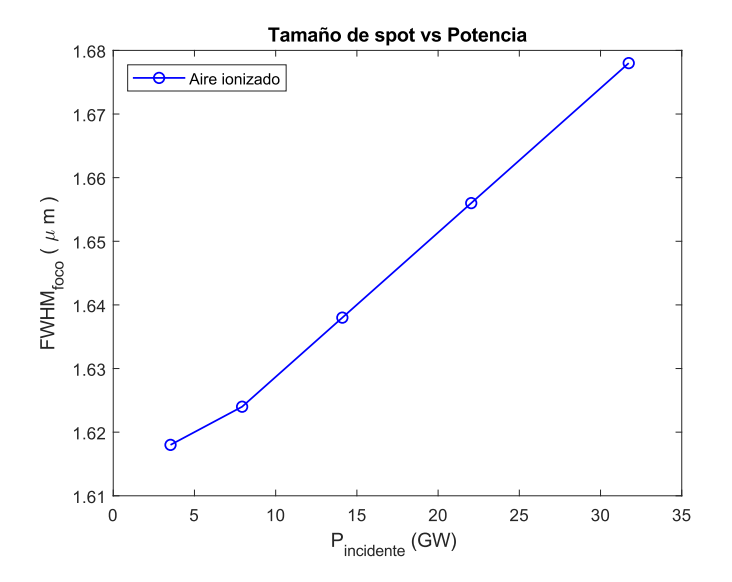

Figura 5.7: Tamaño del spot enfocado vs. Potencia incidente para un pulso ultracorto ( $\tau_0 = 2.7$ fs), enfocado por una lente con apertura numérica de NA =  $0.3$ , propagándose en aire. El primer punto corresponde a la potencia crítica, que para el aire es de  $P_{\rm cr} = 3.19$ GW.

<span id="page-97-0"></span>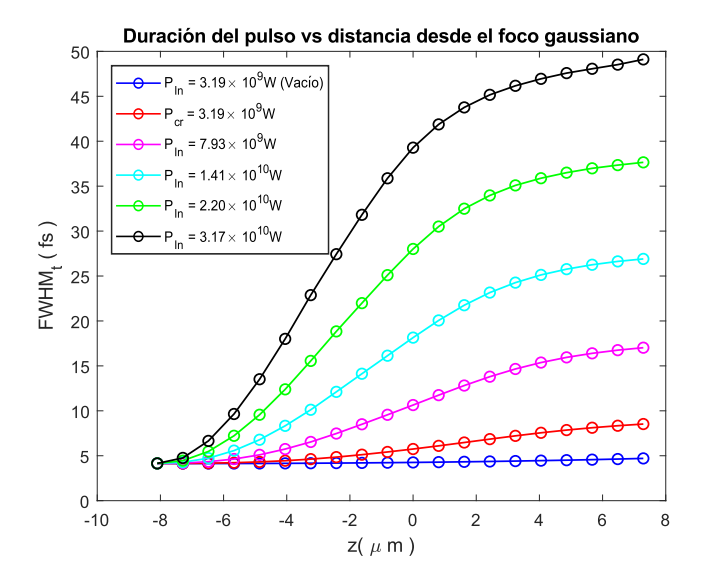

Figura 5.8: Duración del pulso vs. Distancia desde el foco gaussiano, para distintas potencias incidentes de un pulso gaussiano ultracorto ( $\tau_0 = 2.7$ fs), enfocado por una lente con apertura numérica de NA =  $0.3$ , propagándose en aire, a partir de la potencia crítica, que para el aire es de  $P_{cr} = 3.19 \text{GW}.$ 

<span id="page-97-1"></span>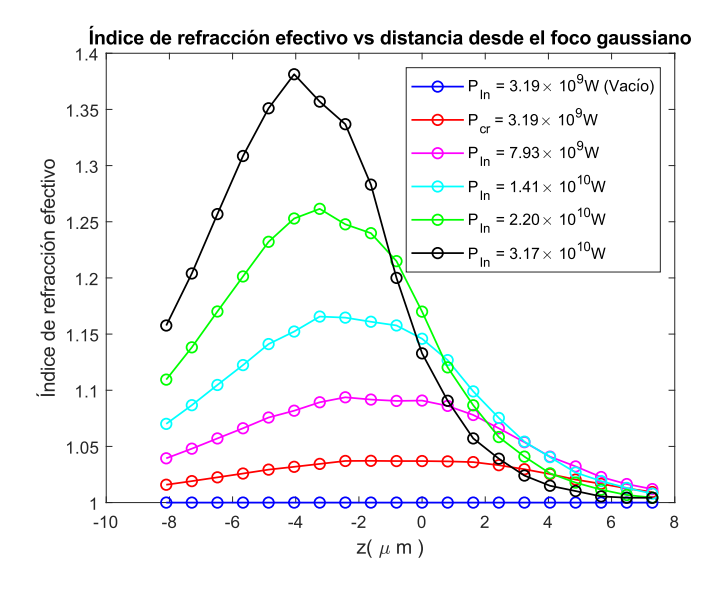

Figura 5.9: Índice de refracción efectivo vs. Distancia desde el foco gaussiano para distintas potencias incidentes de un pulso gaussiano ultracorto ( $\tau_0 = 2.7$ fs), enfocado por una lente con apertura numérica de NA = 0.3, al propagarse en aire, a partir de la potencia crítica, que para el aire es de  $P_{cr} = 3.19$ GW.

| Material |                 | $U_0$ (N/C)   $I_{\text{In}}$ (W/m <sup>2</sup> ) | $n_2I_{\rm In}$ | $P_{\text{In}}$ (W      | (W<br>$P_c$            | (nm)<br>d | $\mu$ m<br>$\tilde{z}$ |
|----------|-----------------|---------------------------------------------------|-----------------|-------------------------|------------------------|-----------|------------------------|
| Vacío    | $4 \times 10^4$ | $5.82 \times 10^{20}$                             |                 | $3.53 \times 10^{9}$    | $\infty$               |           |                        |
| Aire     | $4 \times 10^4$ | $5.82 \times 10^{20}$                             | 0.02            | $1.3.53 \times 10^9$ L. | $ 3.19 \times 10^{9} $ |           |                        |

<span id="page-98-0"></span>Tabla 5.1: Valores de las constantes usadas para simular la propagación en aire.

### 5.2. Propagación en otros materiales

Existen otros materiales para los cuales conocer en dónde se encuentra el foco Kerr suscita interés, tal como en los medios de ganancia de los sistemas láser, como el cristal de titanio-zafiro  $(Ti^{3+}:Al_2O_3)$  [\[30\]](#page-132-0), pues el auto enfocamiento puede favorecer la creación de condiciones que permitan el amarre pasivo de modos. Esta posibilidad representa una buena motivación para tratar de determinar la distancia de auto enfocamiento. En esta sección se estudiará, entre otros materiales, la matriz cristalina de  $Al_2O_3$ , también conocido como rubí, corindón o zafiro, que es la matriz cristalina base de algunos medios de ganancia. También es una buena motivación identificar la distancia de enfocamiento en materiales que pueden estar en el camino del láser ya una vez enfocado o bien materiales con los que interactúa en su camino, por ejemplo el vidrio BK7, un material muy usado en la fabricación de elementos ópticos, y el silicio amorfo  $SiO<sub>2</sub>$  de las fibras ópticas. Estos materiales también se estudiarán en esta sección. Un material que resulta de interés es el vidrio con nanopartículas de oro embebidas en ´el. Estas nanopart´ıculas llegan a funcionar como un medio absorbente saturable, necesario para generar emisión láser por  $Q$ -switch y mode locking [\[31,](#page-132-1) [32\]](#page-132-2), también en la región focal dentro del medio Kerr.

Los índices de refracción lineales  $n_0$  y los no lineales  $n_2$  que se usaron en esta tesis, así como las condiciones en los que se midieron para los materiales mencionados, se presentan en la Tabla [5.2,](#page-102-0) mientras que en la Tabla [5.3](#page-102-1) se presentan los valores de los parámetros usados en la simulación para calcular los campos enfocados que cuenten con una potencia pico cercana a la potencia crítica de los materiales estudiados.

#### 5.2.1. Propagación en Silicio amorfo  $(SiO<sub>2</sub>)$ , vidrio BK7 y  $A<sub>2</sub>O<sub>3</sub>$

Las Figuras  $5.10-5.18$  $5.10-5.18$  corresponden a los análisis de tamaño de spot, ensanchamiento temporal del pulso y distribución del índice de refracción efectivo en el material a lo largo de la dirección de propagación del pulso, realizados para los materiales dieléctricos  $\rm SiO_2$  (silicio amorfo), vidrio BK7 y  $\rm Al_2O_3$ , para distintas potencias del pulso. Los materiales se sondearon con el pulso descrito a inicio de esta sección, pero con una amplitud inicial de campo óptico  $U_0$  que varía entre  $(10 - 25) \times 10^5$  $(10 - 25) \times 10^5$  $(10 - 25) \times 10^5$ N/C<sup>1</sup>, que al ser enfocado en un área circular incidente de  $S_{\text{In}} = 6.03 \times 10^{-12} \text{m}^2$  tiene intensidades incidentes  $I_{\text{In}}$  que varían entre  $3.64 \times 10^{17} - 2.28 \times 10^{18} \text{W/m}^2$ . Las potencias pico  $P_{\text{In}}$  de los pulsos varían entre  $2.20 \times 10^6 - 1.38 \times 10^7$ W, potencias que solo podría ser logradas de forma experimental mediante el uso de sistemas láser amplificados.

En las Figuras [5.10,](#page-100-0) [5.13](#page-103-0) y [5.16](#page-105-0) se puede observar que el pulso se auto enfoca dentro del material (su  $FWHM_x$  alcanza el mínimo en el foco Kerr), tal como se esperaba y a medida que aumenta la potencia del pulso éste tiene que recorrer una distancia menor dentro del material para poder enfocarse (la distancia f −

<span id="page-99-0"></span><sup>&</sup>lt;sup>1</sup>La razón de usar el mismo valor de amplitud de campo  $U_0$ , para los tres materiales (Silicio amorfo, vidrio BK7 y  $Al_2O_3$ ), se debe a que es el valor con el que se alcanzaban potencias incidentes lo más cercano a sus potencias críticas, simultáneamente.

 $f_{\text{Kerr}}$  aumenta). La Figura  $5.19$  muestra dónde se ubica el foco Kerr en relación con el foco gaussiano mientras se aumenta la potencia del pulso. As´ı mismo, es posible apreciar en la Figura [5.20](#page-107-1) que al aumentar la potencia del pulso incidente aumenta el FWHM<sub>x</sub> en el foco Kerr, a diferencia de las lentes convencionales, donde el tamaño del disco de Airy esta determinado por la curvatura e índice de refracción lineal de la lente. En los materiales no lineales el tamaño del foco Kerr esta determinado por el índice de refracción no lineal  $n_2$  del material y la intensidad I del pulso. Específicamente por la contribución  $n_2I$  (ver Tablas [5.3](#page-102-1) y [5.4\)](#page-115-0), en el índice de refracción efectivo de la ec.  $(4.24)$ , que afecta al vector de propagación  $k$  del campo óptico. Caracterizar este comportamiento permitiría construir una equivalencia entre lentes Kerr (con geometrías más sencillas) y lentes convencionales, útil en el diseño e instrumentación de equipos láser operando con bombeos de alta potencia.

En las Figuras  $5.11$ ,  $5.14$  y  $5.17$  se observa que la duración del pulso (la medición de su  $FWHM<sub>t</sub>$ ) aumenta considerablemente mientras más camino recorre dentro del material. Por otro lado, el índice de refracción efectivo del material (dependiente de la intensidad I del pulso), que se muestra en las Figuras [5.12,](#page-101-1) [5.15](#page-104-1) y [5.18,](#page-106-0) alcanza su valor máximo en el foco Kerr y a partir de allí disminuye su valor con un comportamiento semejante al de una distribución gaussiana, lo que sugiere que la energía del pulso se redistribuye a medida que se aleja del foco Kerr, como consecuencia, el valor del  $FWHM_t$  aumenta, reduciendo su intensidad sobre el eje óptico y distribuyéndola en una región mayor, permitiendo que el pulso se desenfoque.

<span id="page-100-0"></span>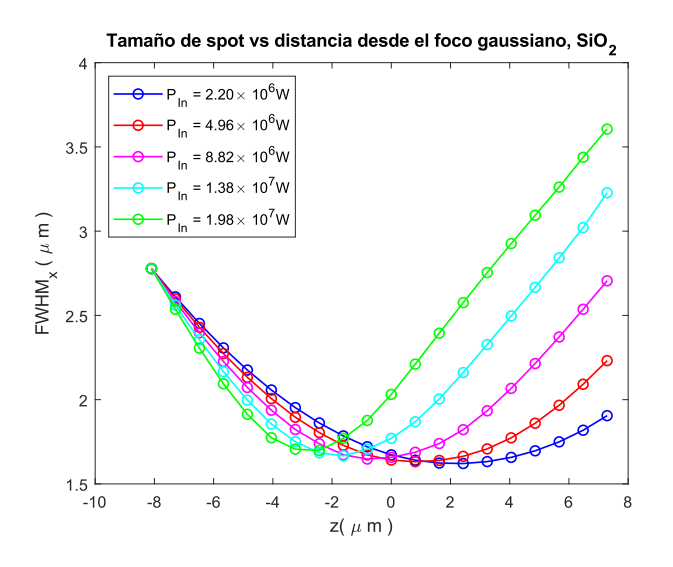

Figura 5.10: Tamaño del spot de un pulso gaussiano ultracorto ( $\tau_0 = 2.7$ fs), enfocado con una lente con apertura numérica de  $NA = 0.3$ , al propagarse en silicio amorfo  $SiO<sub>2</sub>$  para distintas potencias incidentes del pulso.

<span id="page-101-0"></span>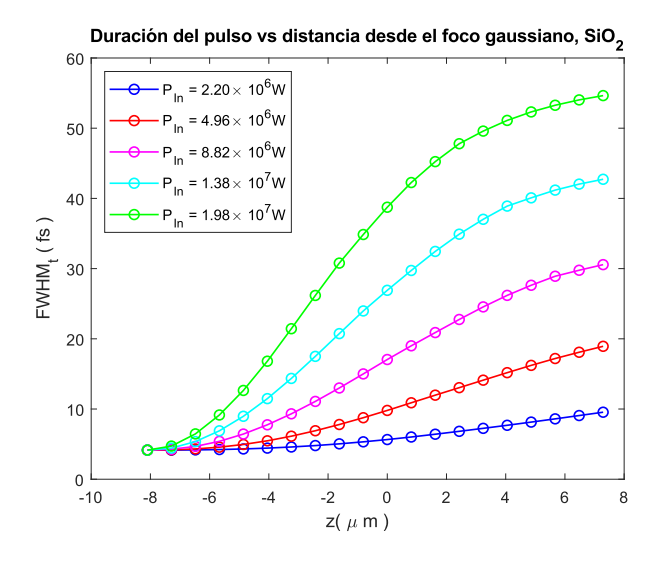

Figura 5.11: Duración temporal de un pulso gaussiano ultracorto ( $\tau_0 = 2.7$ fs), enfocado con una lente con apertura numérica de  $NA = 0.3$ , al propagarse en silicio amorfo $\rm SiO_2$  para distintas potencias incidentes del pulso.

<span id="page-101-1"></span>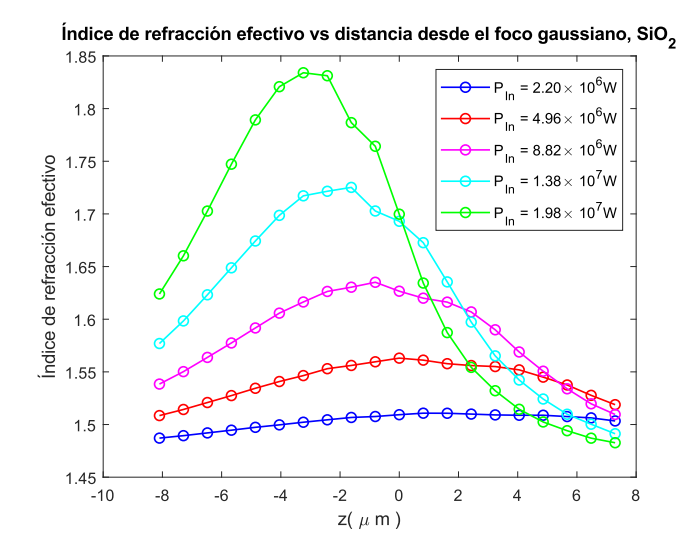

Figura 5.12: Índice de refracción efectivo del silicio amorfo  $SiO<sub>2</sub>$  vs. Distancia desde el foco gaussiano para distintas potencias incidentes de un pulso gaussiano ultracorto ( $\tau_0 = 2.7$ fs), enfocado con una lente con apertura numérica de  $\mathrm{NA} = 0.3.$ 

<span id="page-102-1"></span>

| Material                       | (nm)<br>$\lambda_0$ | (ns)<br>$\tau_0$ | $n_0$   | $(m^2/W)$<br>$n_2$      | (W)<br>$P_c$         | Ref.            |
|--------------------------------|---------------------|------------------|---------|-------------------------|----------------------|-----------------|
| Silicio amorfo $SiO2$          | 514                 | 0.15             | .47     | $3.2 \times 10^{-20}$   | $8.21 \times 10^5$   | $\overline{33}$ |
| Vidrio BK7                     | 1064                | 0.125            | 1.52    | $3.4 \times 10^{-20}$   | $3.20 \times 10^{6}$ | $[33]$          |
| Cristal de alumina $Al_2O_3$   | 1064                | 0.028            | $1.8\,$ | $12.29 \times 10^{-20}$ | $4.01 \times 10^{6}$ | $[33]$          |
| Cristal de GaAs                | 1064                | 0.03             | 3.47    | $3.3 \times 10^{-17}$   | $1.45 \times 10^{3}$ | $[33]$          |
| Nanopartículas de Au en vidrio |                     |                  | 1.5     | $2.6 \times 10^{-14}$   |                      | [34, 12]        |

Tabla 5.2: Valores del índice de refracción linea  $n_0$ , índice de refracción no lineal  $n_2$  y potencia crítica  $P_c(\lambda_0)$ , para algunos materiales examinados mediante la interacción con un pulso de duración  $\tau_0$ , con longitud de onda central en  $\lambda_0$ .

| Material         |                  | $I_{\text{In}}~(\text{W/m}^2)$ | $n_2I_{\text{In}}$ | $P_{\text{In}}\left(\text{W}\right)$ | $P_c$ (W)            | (nm)<br>đ      | $z~(\mu \text{m})$ |
|------------------|------------------|--------------------------------|--------------------|--------------------------------------|----------------------|----------------|--------------------|
| SiO <sub>2</sub> | $10 \times 10^5$ | $3.64 \times 10^{17}$          | 0.012              | $2.20 \times 10^{6}$                 | $2.04 \times 10^{6}$ | 810            | 2.43               |
| BK7              | $10 \times 10^5$ | $3.64 \times 10^{17}$          | 0.012              | $2.20 \times 10^6$                   | $1.86 \times 10^6$   | 810            | 2.43               |
| $Al_2O_3$        | $10 \times 10^5$ | $3.64 \times 10^{17}$          | 0.008              | $2.20 \times 10^6$                   | $2.30 \times 10^6$   | 810            | 4.05               |
| GaAs             | $21 \times 10^3$ | $1.60 \times 10^{14}$          | 0.005              | $0.97 \times 10^{3}$                 | $0.84 \times 10^{3}$ | $5 \times 810$ | 12.15              |
| Au               | $11 \times 10^2$ | $4.40 \times 10^{11}$          | 0.011              | 2.67                                 | 2.46                 | 810            | 2.43               |

<span id="page-102-0"></span>Tabla 5.3: Valores usados para simular la propagación en algunos materiales para pulsos enfocados con potencias cercanas a la potencia crítica del material.

<span id="page-103-0"></span>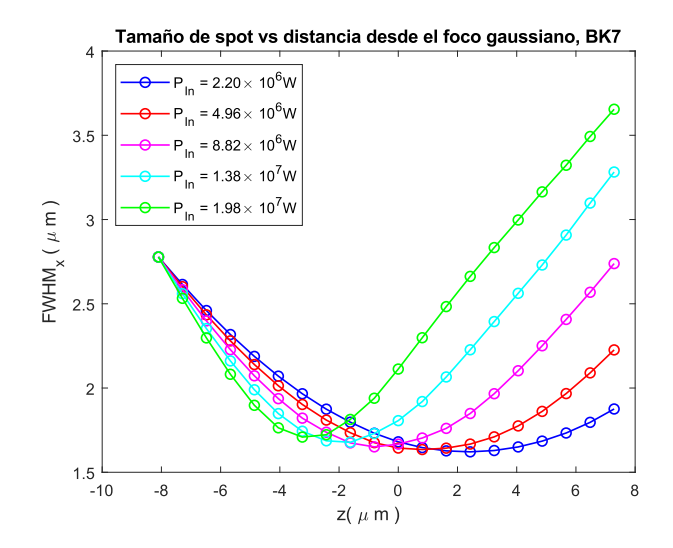

Figura 5.13: Tamaño del spot de un pulso gaussiano ultracorto ( $\tau_0 = 2.7$ fs), enfocado con una lente con apertura numérica de  $\mathrm{NA} = 0.3,$  al propagarse en el vidrio BK7 para distintas potencias incidentes de un pulso.

<span id="page-104-0"></span>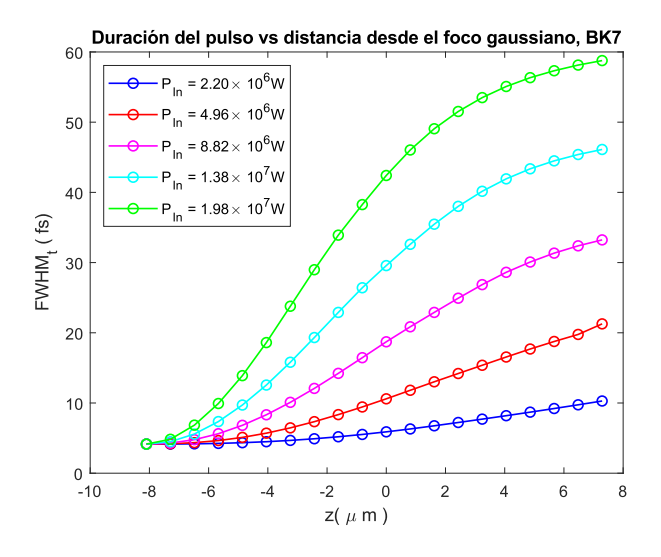

Figura 5.14: Duración temporal de un pulso gaussiano ultracorto ( $\tau_0 = 2.7$ fs), enfocado con una lente con apertura numérica de  $NA = 0.3$ , al propagarse en vidrio BK7 para distintas potencias incidentes del pulso.

<span id="page-104-1"></span>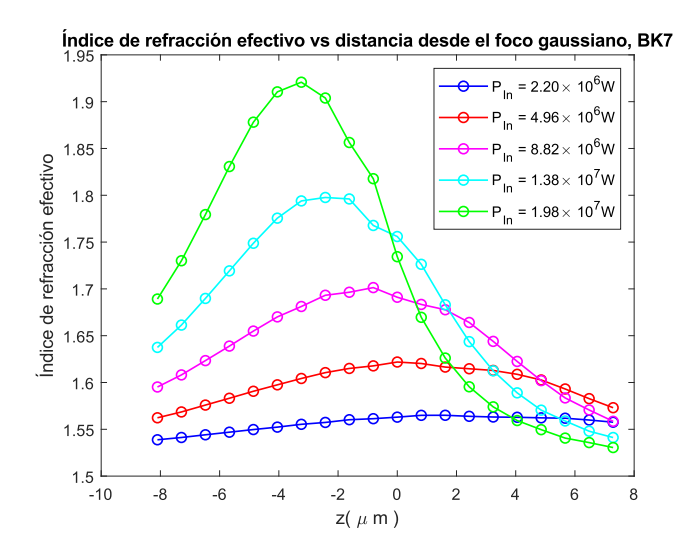

Figura 5.15: Índice de refracción efectivo del vidrio BK7 vs. Distancia desde el foco gaussiano para distintas potencias incidentes de un pulso gaussiano ultracorto ( $\tau_0 = 2.7$ fs), enfocado con una lente con apertura numérica de NA = 0.3.

<span id="page-105-0"></span>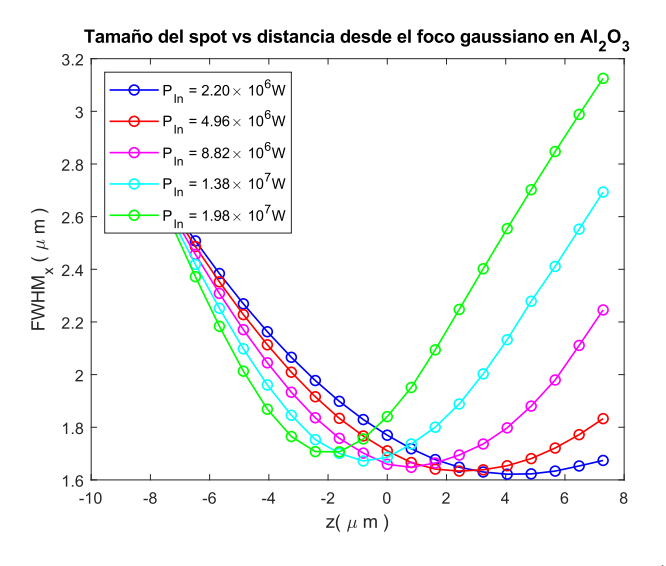

Figura 5.16: Tamaño del spot de un pulso gaussiano ultracorto ( $\tau_0 = 2.7$ fs), enfocado con una lente con apertura numérica de  $\mathrm{NA} = 0.3,$  al propagarse en Al2O3, para distintas potencias incidentes del pulso.

<span id="page-105-1"></span>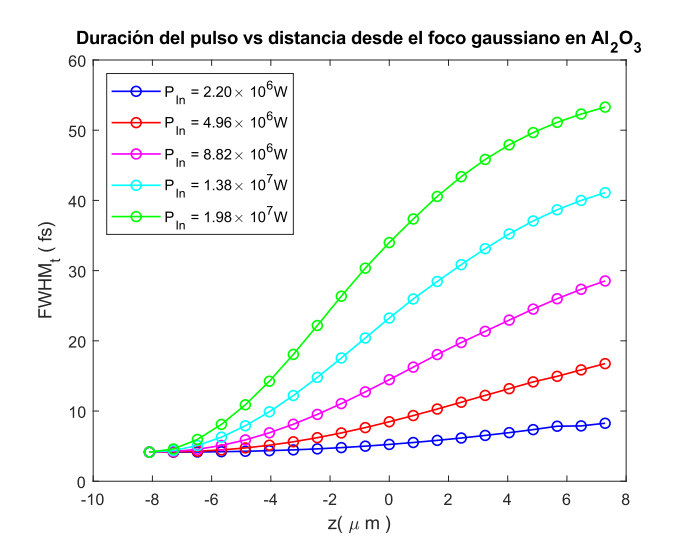

Figura 5.17: Duración temporal de un pulso gaussiano ultracorto ( $\tau_0 = 2.7$ fs), enfocado con una lente con apertura numérica de  $NA = 0.3$ , al propagarse en Al2O<sup>3</sup> para distintas potencias incidentes del pulso.

<span id="page-106-0"></span>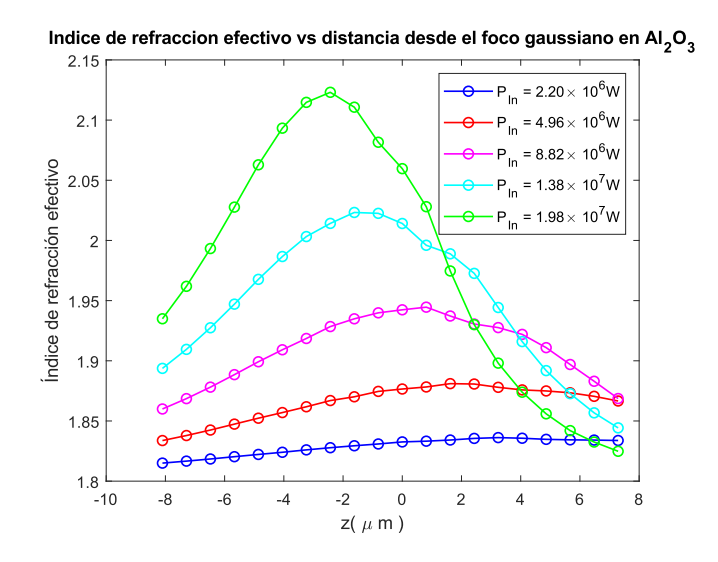

Figura 5.18: Índice de refracción efectivo del  $\rm Al_2O_3$ vs. Distancia desde el foco gaussiano para distintas potencias incidentes de un pulso gaussiano ultracorto  $(\tau_0 = 2.7 \text{fs})$ , enfocado con una lente con apertura numérica de NA = 0.3.

<span id="page-107-0"></span>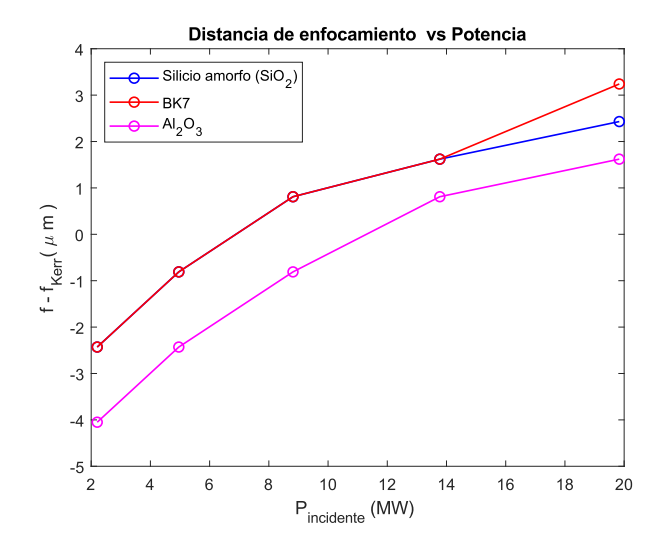

Figura 5.19: Distancia entre el foco gaussiano y el foco Kerr vs. Potencia incidente para un pulso ultracorto ( $\tau_0 = 2.7$ fs), enfocado por un lente con una apertura numérica de NA = 0.3, para tres materiales dieléctricos; Silicio amorfo  $\mathrm{SiO}_2$ vidrio $\mathrm{BK7}$ y rubí $\mathrm{Al}_2\mathrm{O}_3.$ 

<span id="page-107-1"></span>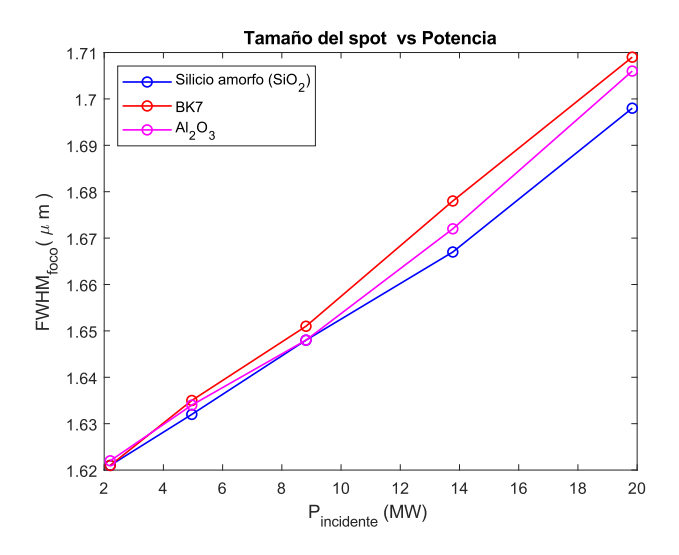

Figura 5.20: Tamaño del spot enfocado vs. Potencia incidente del pulso ultracorto ( $\tau_0 = 2.7$ fs), enfocado por un lente con una apertura numérica de NA = 0.3, para tres materiales dieléctricos; Silicio amorfo SiO<sub>2</sub>, vidrio BK7 y rubí $\rm Al_2O_3.$
#### 5.2.2. Propagación en Arseniuro de Galio (GaAs)

El Arseniuro de Galio (GaAs) es un sólido cristalino semiconductor de apariencia grisácea, muy usado en electrónica, optoelectrónica y fotónica [\[35\]](#page-132-0). Fue el primer semiconductor usado como medio de ganancia para la fabricación de un sistema láser de semiconductor en 1962 [\[36\]](#page-132-1). Su índice de refracción lineal es de  $n_0 = 3.47$ y su índice de refracción no lineal es de  $n_2 = 3.3 \times 10^{-17} \text{m}^2/\text{W}$  de acuerdo a [\[33\]](#page-132-2). El pulso usado para estudiar la propagación en este material tiene una amplitud inicial de campo óptico  $U_0$  que varía entre  $(21 - 50) \times 10^3$ N/C (dos  $\alpha$ <sup>ordenes de magnitud menor que el usado para estudiar los materiales SiO<sub>2</sub>,</sup> BK7 y Al<sub>2</sub>O<sub>3</sub>), que al ser enfocado en un área circular incidente de  $S_{\text{In}}$  = 6.03 × 10<sup>-12</sup>m<sup>2</sup> tiene intensidades incidentes  $I_{\text{In}}$  que varían entre (1.60 − 9.09) ×  $10^{14} \text{W/m}^2$ , por lo que las potencias pico del pulso  $P_{\text{In}}$  varían entre (0.97 −  $5.50 \times 10^3$ W. Para la simulación en el GaAS se consideraron veinte muestras, separadas a pasos de longitud  $d = 5 \times \lambda_0$ , todas las constantes usadas en esta simulación se pueden consultar en la Tabla [5.4.](#page-115-0) En las siguientes simulaciones no se consideran efectos debidos al coeficiente de absorción  $\alpha$  del GaAs [\[37,](#page-132-3) [38\]](#page-132-4). Las Figuras  $5.21$ ,  $5.24$  y  $5.25$  resumen los análisis hechos para el tamaño de spot, ensanchamiento temporal del pulso y distribución del índice de refracción efectivo en el material a lo largo de la dirección de propagación del pulso dentro de GaAs, respectivamente.

En la Figura [5.21](#page-108-0) se aprecia que el pulso tiene que recorrer más distancia dentro del material para enfocarse  $(12.15 \mu m)$  después del foco gaussiano). A medida que aumenta la potencia del láser se observa que el pulso recorre menos material para enfocarse. Esta tendencia se puede apreciar en la Figura [5.22,](#page-109-0) as´ı como el aumento en el tamaño del spot a medida que crece la potencia mostrado en la Figura [5.23.](#page-109-1)

<span id="page-108-0"></span>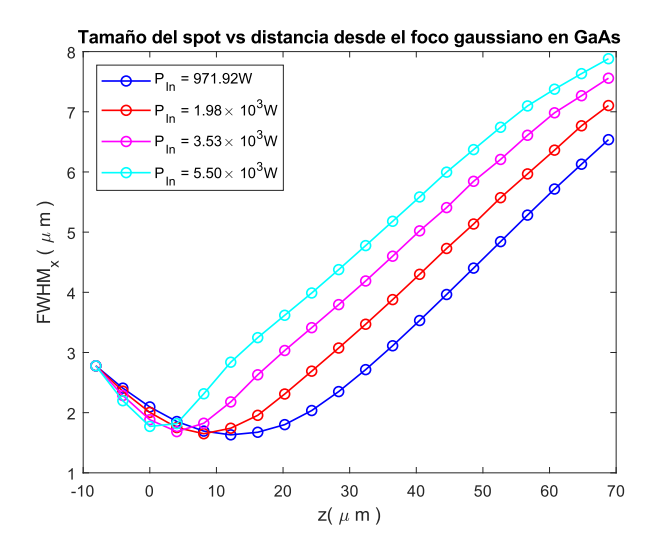

Figura 5.21: Tamaño del spot de un pulso gaussiano ultracorto ( $\tau_0 = 2.7$ fs), enfocado con una lente con una apertura numérica de  $NA = 0.3$ , al propagarse en GaAs para distintas potencias incidentes del pulso.

<span id="page-109-0"></span>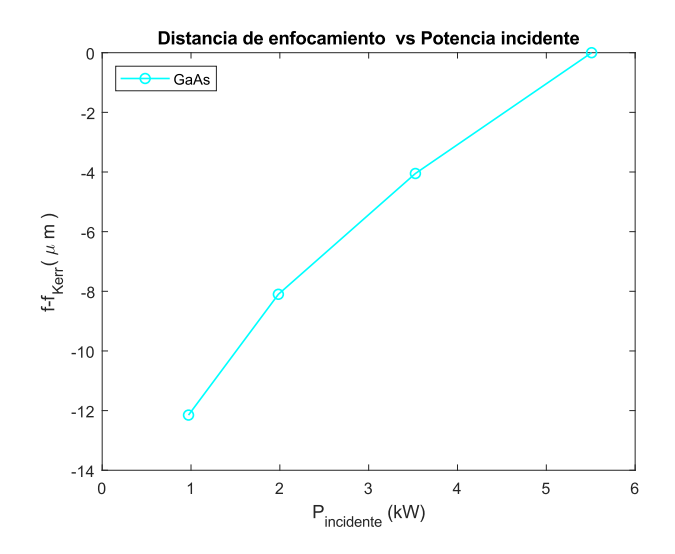

Figura 5.22: Distancia entre el foco gaussiano y el foco Kerr vs. Potencia incidente para un pulso ultracorto ( $\tau_0 = 2.7$ fs), enfocado con una lente con una apertura numérica de NA = 0.3, para el cristal semiconductor Arseniuro de Galio (GaAs).

<span id="page-109-1"></span>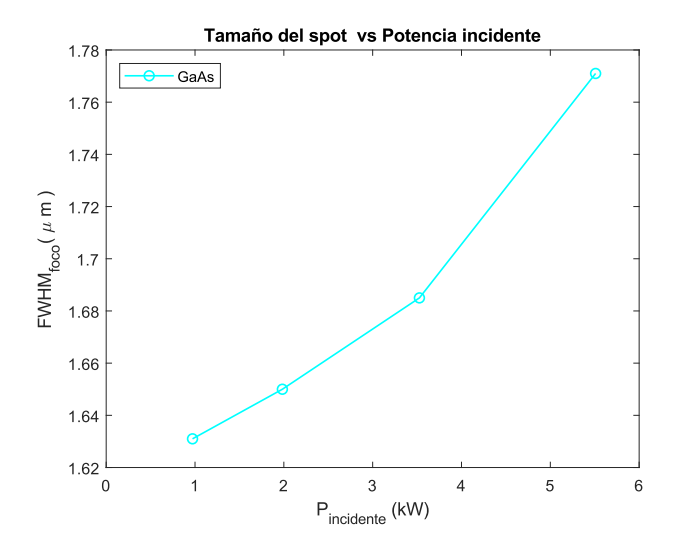

Figura 5.23: Tamaño de spot enfocado vs. Potencia del pulso incidente del pulso ultracorto ( $\tau_0 = 2.7$ fs), enfocado con una lente con una apertura numérica de NA = 0.3, en el cristal semiconductor Arseniuro de Galio (GaAs).

En la Figura [5.24](#page-110-0) se muestra la duración del pulso a medida que éste se propaga dentro del material, n´otese que la distancia propagada es cinco veces mayor que en otros casos, a partir de cierta distancia propagada dentro del material la duración del pulso ya no experimenta cambios drásticos y parece alcanzar un valor casi constante. Esta medición se hizo al medir la anchura a altura media de la distribución de intensidades dependientes del tiempo  $I(t)$  (FWHM<sub>t</sub>), a medida que la distribución de intensidades se ensancha, su valor crece, no porque aumenten las frecuencias que contribuyen al contenido energ´etico del pulso sino porque éstas se redistribuyen, precisamente debido a efectos difractivos. Por otro parte, en la Figura [5.25](#page-111-0) se observa que el índice de refracción efectivo siempre alcanza su valor m´aximo en el punto donde el pulso se enfoca y disminuye gradualmente a medida que el pulso se propaga en el material. Sin embargo, esta caída en el valor del índice de refracción efectivo comienza a la misma distancia en la que el FWHM<sup>t</sup> comienza a alcanzar valores casi constantes. Esto es de esperarse pues este índice de refracción efectivo depende de la intensidad del pulso y a partir de esta distancia la aportación de  $n_2I$  es casi despreciable, con lo que la única aportación a la propagación del pulso esta determinada por  $n_0$ .

<span id="page-110-0"></span>El Arseniuro de Galio es un material que merece ser estudiado con más profundidad debido a sus propiedades ópticas y su uso en aplicaciones tecnológicas, pero un estudio más completo será dejado para trabajo a futuro.

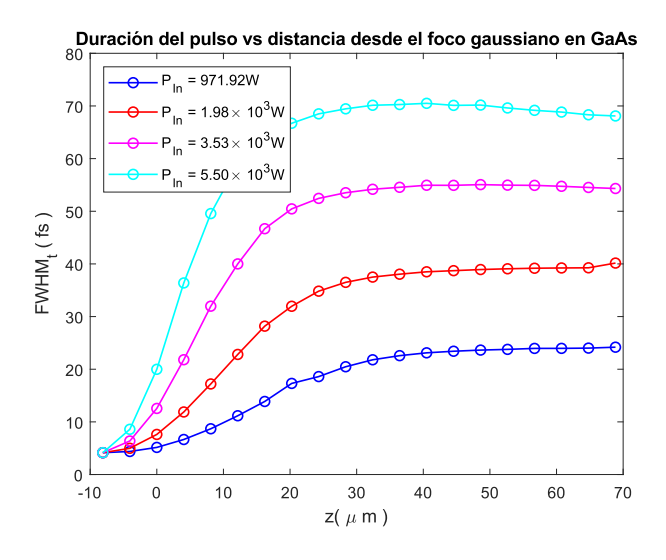

Figura 5.24: Duración temporal de un pulso gaussiano ultracorto ( $\tau_0 = 2.7$ fs), enfocado con una lente con apertura numérica  $NA = 0.3$ , al propagarse en GaAs para distintas potencias incidentes del pulso.

<span id="page-111-0"></span>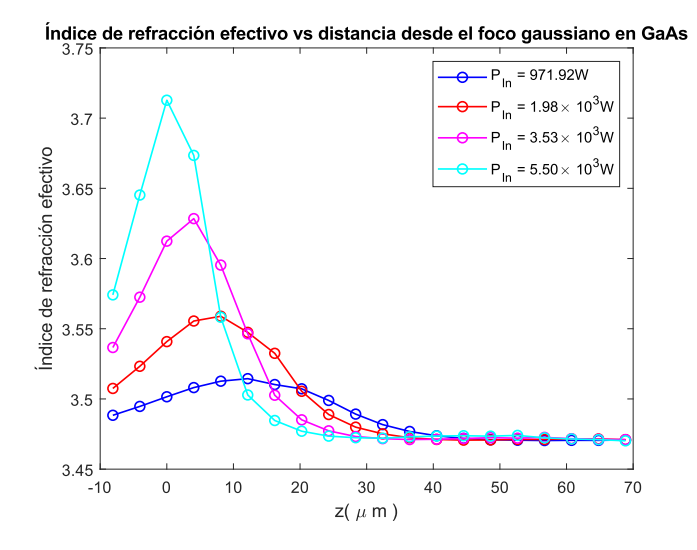

Figura 5.25: Índice de refracción efectivo del GaAs vs. Distancia desde el foco gaussiano para distintas potencias incidentes de un pulso gaussiano ultracorto  $(\tau_0 = 2.7 \text{fs}) ,$ enfocado con una lente con apertura numérica de NA = 0.3.

#### 5.2.3. Propagación en nanopartículas de Au embebidas en vidrio

Las nanopartículas de oro embebidas en vidrio tienen potencial como un medio absorbente saturable para lograr el amarre pasivo de modos [\[31,](#page-132-5) [32\]](#page-132-6). La interacción de un campo óptico incidente (como un pulso) con los efectos plasmónicos de superficie de las nanopartículas, tiene como efecto elevar el valor de la susceptibilidad eléctrica  $\chi^{(3)}$  [\[39,](#page-132-7) [40\]](#page-132-8). Esto da como resultado valores altos del índice de refracción no lineal  $n<sub>2</sub>$ . Es por ello que se consideró importante caracterizar la propagación del pulso en vidrio con nanopartículas de oro embebidas en él. En esta sección se presentan los resultados de los análisis realizados para el tamaño del spot, la duración del pulso y el cambio en el índice de refracción del material en las Figuras [5.26,](#page-112-0) [5.27](#page-113-0) y [5.28,](#page-113-1) respectivamente. El pulso usado tiene una amplitud inicial de campo óptico  $U_0$  que varía entre  $(11-30) \times 10^2$ N/C, que al ser enfocado en un área incidente de  $S_{\text{In}} = 6.03 \times 10^{-12} \text{m}^2$  tiene intensidades incidentes  $I_{\text{In}}$  que varían entre  $4.40\times10^{11} - 3.27\times10^{12}\text{W}/\text{m}^2$ . Las potencias pico de los pulsos usados van desde los 2.67W (cerca de la potencia crítica) hasta los 19.84W, potencias muy por debajo de las potencias usadas para los otros materiales. En las Figuras  $5.29 \text{ y } 5.30$  $5.29 \text{ y } 5.30$  $5.29 \text{ y } 5.30$  se muestra cómo varía la posición del foco Kerr al aumentar la potencia y cómo cambia el tamaño de su distribución espacial al aumentar la potencia, respectivamente.

<span id="page-112-0"></span>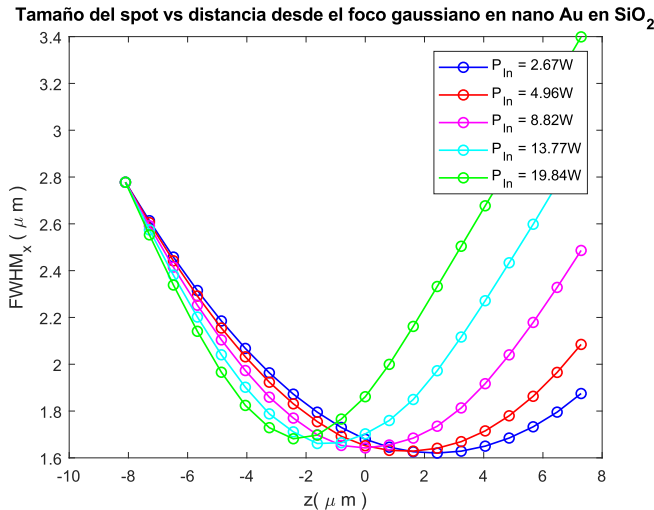

Figura 5.26: Tamaño del spot de un pulso gaussiano ultracorto ( $\tau_0 = 2.7$ fs), enfocado con una lente con una apertura numérica de  $NA = 0.3$ , al propagarse en nanopart´ıculas de oro embebidas en vidrio, para distintas potencias incidentes

del pulso.

<span id="page-113-0"></span>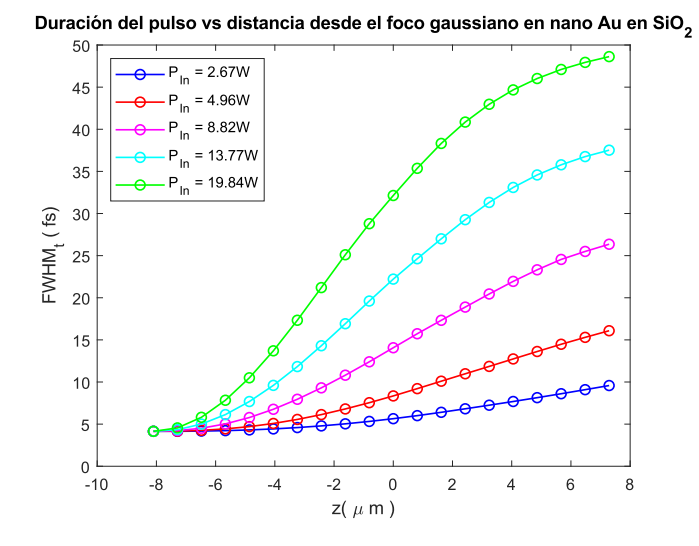

Figura 5.27: Duración temporal de un pulso gaussiano ultracorto ( $\tau_0 = 2.7$ fs), enfocado con una lente con una apertura numérica de  $NA = 0.3$ , al propagarse en nanopartículas de oro embebidas en vidrio para distintas potencias incidentes del pulso.

<span id="page-113-1"></span>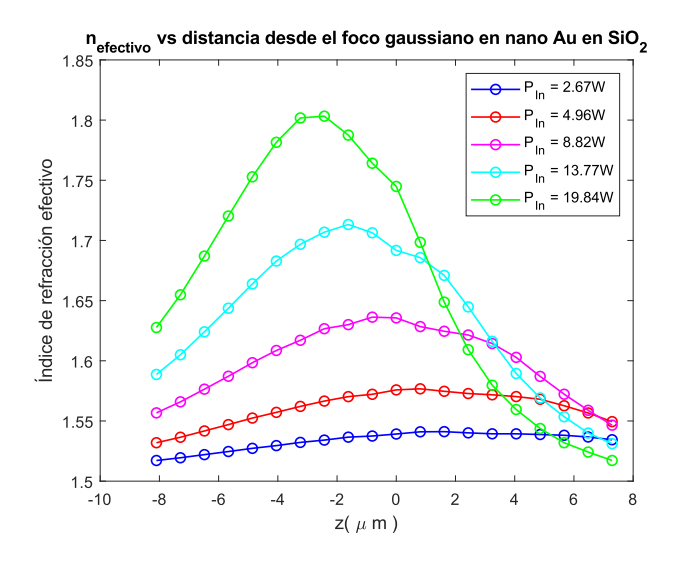

Figura 5.28: Índice de refracción efectivo de nanopartículas de oro embebidas en vidrio vs. Distancia desde el foco gaussiano para distintas potencias incidentes del pulso ultracorto ( $\tau_0 = 2.7$ fs), enfocado con una lente con una apertura numérica de NA = 0.3.

<span id="page-114-0"></span>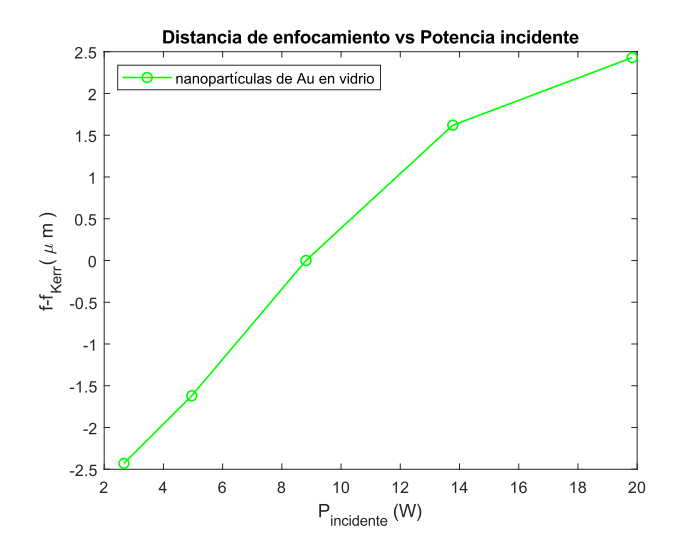

Figura 5.29: Distancia entre el foco gaussiano y el foco Kerr vs. Potencia incidente para un pulso ultracorto ( $\tau_0 = 2.7$ fs), enfocado con una lente con una apertura numérica de NA =  $0.3$ , para un vidrio con nanopartículas de oro embebidas en él.

<span id="page-114-1"></span>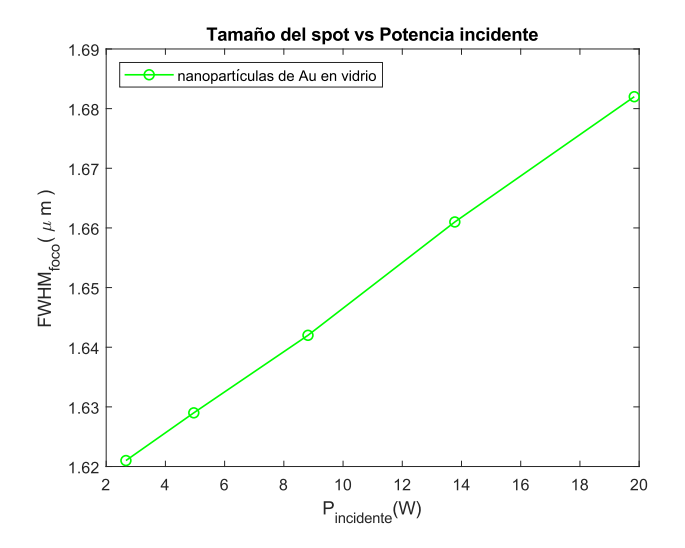

Figura 5.30: Tamaño de spot enfocado vs. Potencia del pulso incidente del pulso ultracorto ( $\tau_0 = 2.7$ fs), enfocado con una lente con una apertura numérica de  $NA = 0.3$ , para un vidrio con nanopartículas de oro embebidas en él.

| Material         | $U_0$ (N/C)      | $I_{\text{In}}\ (W/m^2)$ | $n_2I_{\text{In}}$ | $P_{\text{In}}\left(\text{W}\right)$ | $P_c(W)$             | (nm            | $z \; (\mu \rm{m})$ |
|------------------|------------------|--------------------------|--------------------|--------------------------------------|----------------------|----------------|---------------------|
| SiO <sub>2</sub> | $25 \times 10^5$ | $2.28 \times 10^{18}$    | 0.072              | $1.38 \times 10^{7}$                 | $2.04 \times 10^6$   | 810            | $-1.62$             |
| BK7              | $25 \times 10^5$ | $2.28 \times 10^{18}$    | 0.077              | $1.38 \times 10^{7}$                 | $1.86 \times 10^6$   | 810            | $-1.62$             |
| $Al_2O_3$        | $25 \times 10^5$ | $2.28 \times 10^{18}$    | 0.052              | $1.38 \times 10^{7}$                 | $2.30 \times 10^6$   | 810            | $-0.81$             |
| GaAs             | $50 \times 10^3$ | $9.09 \times 10^{14}$    | 0.030              | $5.51 \times 10^3$                   | $0.84 \times 10^{3}$ | $5 \times 810$ | $\theta$            |
| Au               | $30 \times 10^2$ | $3.27 \times 10^{12}$    | 0.085              | 19.84                                | 2.46                 | 810            | $-2.43$             |

<span id="page-115-0"></span>Tabla 5.4: Valores usados para simular la propagación en algunos materiales para pulsos enfocados con potencias mayores a la potencia  $\operatorname{critical}$  del material.

Al analizar con cuidado los resultados de las simulaciones hechas para las nanopartículas embebidas en vidrio, se puede apreciar que al introducir las nanopartículas de oro en una matriz de silicio amorfo (vidrio), se pueden recuperar casi los mismos valores de autoenfocamiento que en el vidrio, pero con valores de potencia muchísimo más bajos (alrededor de seis órdenes de magnitud). Esto podría ayudar a cifrar información en un material a distintas profundidades usando menores potencias de las que se usarían en materiales como silicio amorfo  $(SiO<sub>2</sub>)$ , BK7 o rubí  $(Al<sub>2</sub>O<sub>3</sub>)$ .

#### 5.2.4. Comparación entre los distintos materiales

Para tener una mejor idea de cómo se comparan las curvas de autoenfocamiento  $(FWHM<sub>x</sub>$  vs z), de los materiales estudiados, se presenta esta comparación en la Figura [5.31,](#page-116-0) para valores de potencia razonablemente alejados de la potencia crítica, necesaria para obtener el fenómeno de autoenfocamiento. Las simulaciones se hicieron de acuerdo a los valores de la Tabla [5.4.](#page-115-0) Puede notarse que todos los materiales tienen un comportamiento similar aunque con algunas diferencias. Por ejemplo, mientras que para la triada de materiales  $SiO<sub>2</sub>$ , BK7 y la matriz de  $SiO<sub>2</sub>$  con nanopartículas de oro embebidas se observa que el cambio en el FWHM<sub>x</sub> con respecto a la distancia z (medida a partir del foco gaussaino) sigue prácticamente la misma progresión. Este cambio es mucho más "lento" para el  $Al_2O_3$ , es decir, que el pulso tiene que propagarse una distancia mayor dentro del material para que el tamaño de su spot sea el mismo que para los vidrios, lo cuál representa una ventaja para un medio de ganancia [\[41\]](#page-132-9), pues es capaz de mantener una buena densidad de modos por unidad de área a lo largo de una mayor distancia propagada.

<span id="page-116-0"></span>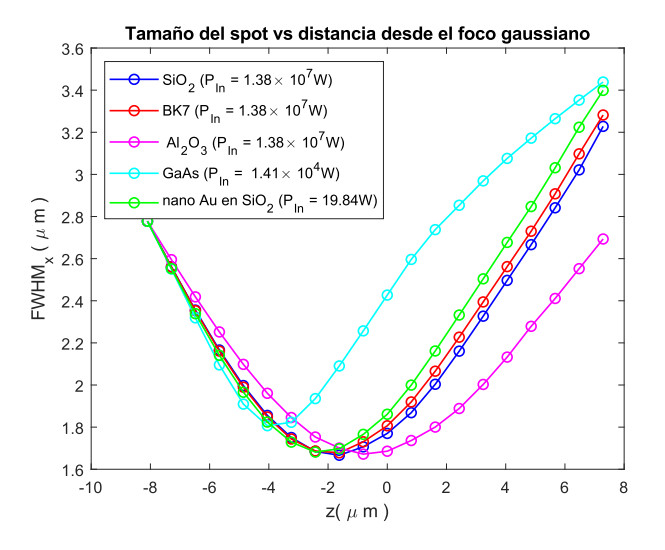

Figura 5.31: Tamaño de spot vs distancia desde el foco gaussiano para distintos materiales con potencias mayores a sus potencias críticas.

Con relación al tamaño del foco Kerr ( $FWHM<sub>foco</sub>$ ), se aprecia que para la ma-

yoría de los materiales graficados es de alrededor de  $1.6\mu$ m. Sin embargo, para el GaAs está ligeramente por encima de  $1.8\mu$ m, es decir, que la potencia por unidad de área, en esta región, es comparativamente menor a la de los focos Kerr en los otros materiales, donde la probabilidad de estimular otros efectos no lineales es mucho más alta.

En las Figuras  $5.32$  y  $5.33$ , se presentan, para los mismos materiales, la duración del pulso contra distancia desde el foco gaussiano e índice de refracción efectivo contra distancia desde el foco gaussiano, respectivamente. Se puede apreciar que, para el cristal semiconductor GaAs y las nanopartículas de oro, se necesitan potencias comparativamente m´as bajas (f´acilmente alcanzables para sistemas láser amplificados), para apreciar efectos de autoenfocamiento.

<span id="page-117-0"></span>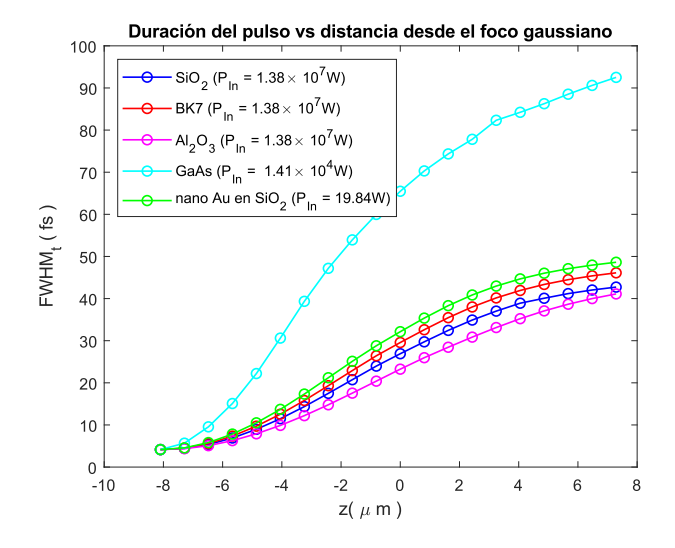

Figura 5.32: Duración del pulso vs distancia desde el foco gaussiano para distintos materiales utilizando potencias mayores a sus potencias críticas.

<span id="page-118-0"></span>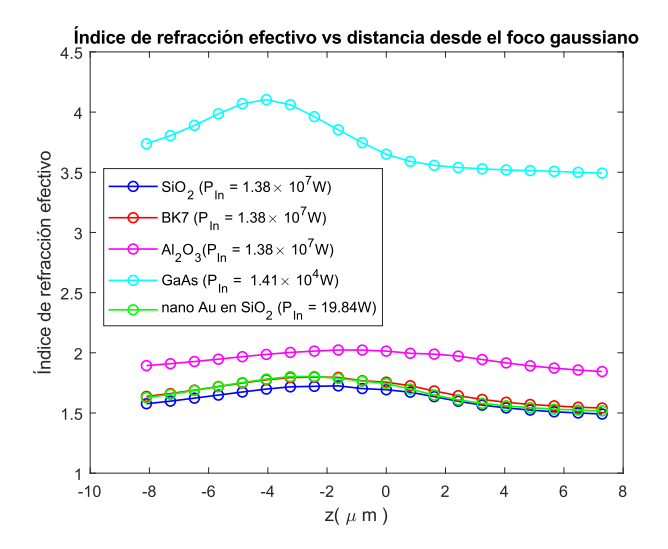

Figura 5.33: Índice de refracción efectivo del material vs distancia desde el foco gaussiano para distintos materiales con potencias mayores a sus potencias  $\operatorname{criticas}.$ 

#### 5.3. Acoplamiento espacial y temporal

Algo que aún no se ha considerado en esta tesis es el cómo varía la distancia de auto enfocamiento  $z_{sf}$  en el mismo medio Kerr para distintas duraciones de pulso. Tampoco se ha considerado si distintas duraciones de pulso afectan las distribuciones espacial y temporal de cada pulso en el foco Kerr para el mismo material y, si es así, ¿cómo cambian? Es decir, se debe analizar si existe un acomplamiento temporal y espacial del pulso a través del medio Kerr. Se propuso explorar dos materiales, el vidrio  $B<sub>K7</sub>$  y las nanopartículas de oro embebidas en vidrio, para tres distintas duraciones de pulso; 20, 40 y 100 fs. Los pulsos se simularon de acuerdo a los Listados [2.1](#page-35-0)[-2.17,](#page-42-0) modificando la duración del pulso T0 y la amplitud inicial U 0 del Listado [2.4,](#page-37-0) o bien, se puede generar el pulso modificando los mismos parámetros a partir de la función del Listado [2.18.](#page-43-0) La propagación del pulso se realizó de acuerdo a las instrucciones de la sección [4.5](#page-88-0) para veinte pasos (d1) separados a intervalos de  $d_1 = 0.5 \times \lambda_0$ . La amplitud inicial del campo óptico para los pulsos propagados en BK7 fue de  $U_0 = 25 \times 10^5$ N/C, con una potencia pico del láser de  $P = 1.38 \times 10^7$ W, mientras que para los pulsos propagados en nanopartículas de oro se tiene una amplitud inicial de campo óptico de  $U_0 = 30 \times 10^2$ N/C y una potencia del láser de  $P = 19.84W$ .

En las Figuras  $5.34$ - $5.36$  se muestran los resultados de los análisis de tamaño de spot contra distancia desde el foco gaussiano, duración del pulso propagado contra distancia desde el foco gaussiano e índice de refracción del material contra distancia desde el foco gaussiano para tres pulsos con duraciones iniciales de 20, 40 y 100 fs propag´andose en el vidrio BK7, respectivamente, mientras que las las Figuras [5.37-](#page-121-1)[5.39](#page-122-0) se muestran los resultados de éstos mismos análisis pero para los pulsos propagándose en nanopartículas de oro en vidrio. La Figura [5.40](#page-123-0) muestra el tama˜no del spot contra la distancia desde el foco gaussiano para los pulsos de  $20, 40$  y  $100$  fs al propagarse en vacío.

Basándose exclusivamente en los resultados de esta simulación, se puede decir que hay un acoplamiento entre las componentes espaciales y temporales del pulso, debida a la interacción con el medio al propagarse dentro de éste. El efecto se hace m´as notorio al comparar las Figuras [5.34](#page-120-0) para el BK7, [5.37,](#page-121-1) para las nanopartículas de oro y la Figura [5.40](#page-123-0) para el vacío. Se puede apreciar que a medida que el pulso se propaga más allá del foco Kerr, la separación entre las curvas se acentúa más, comparada con la del vacío.

<span id="page-120-0"></span>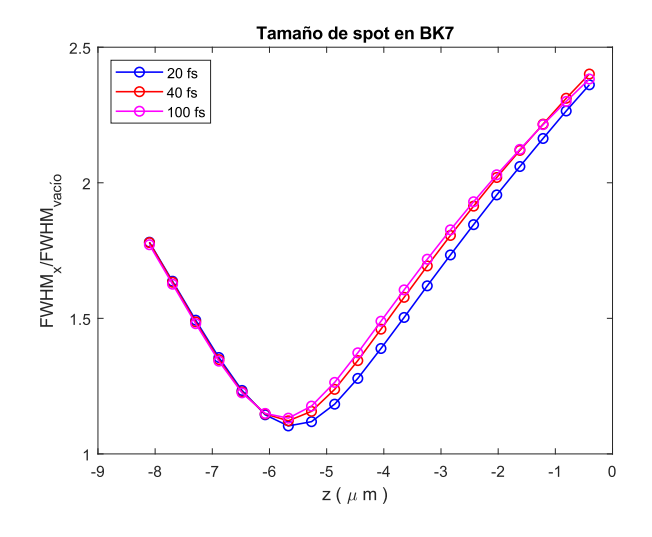

Figura 5.34: Tamaño del spot, normalizado por el tamaño de la distribución del campo en el foco en el vacío, para tres diferentes duraciones de pulso en BK7.

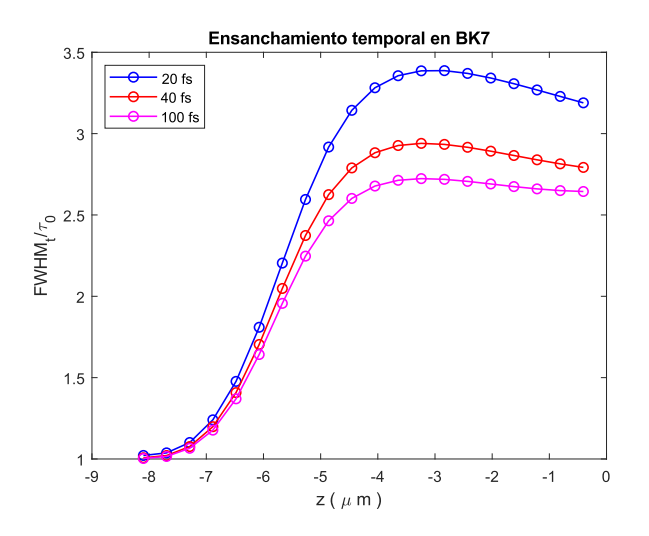

Figura 5.35: Ensanchamiento temporal del pulso, normalizado por  $\tau_0$ , del vidrio BK7 para tres disferentes duraciones de pulso.

<span id="page-121-0"></span>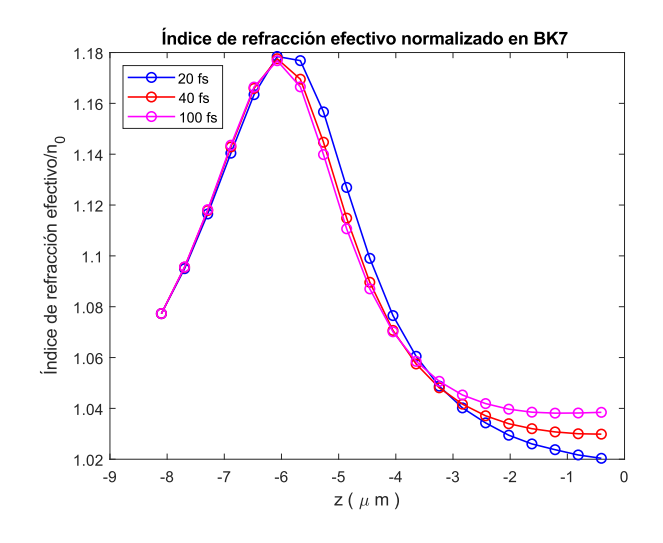

Figura 5.36: Índice de refracción efectivo, normalizado por  $n_0$  del vidrio BK7, para tres disferentes duraciones de pulso.

<span id="page-121-1"></span>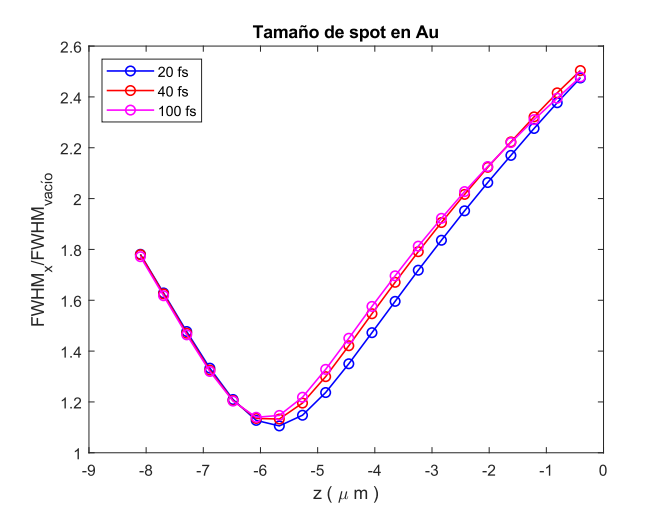

Figura 5.37: Tamaño del spot, normalizado por el tamaño de la distribución del campo en el foco en el vacío, para tres diferentes duraciones de pulso en nanopartículas de oro embebidas en vidrio.

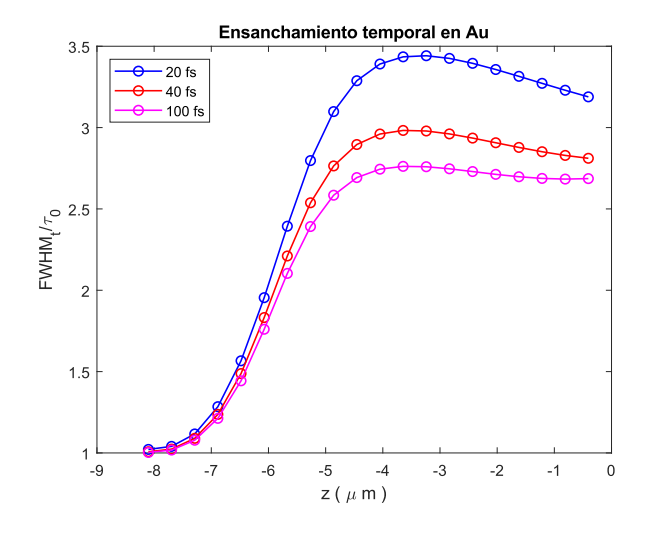

Figura 5.38: Ensanchamiento temporal del pulso, normalizado por  $\tau_0$ , de nanopartículas de oro embebidas en vidrio para tres disferentes duraciones de pulso.

<span id="page-122-0"></span>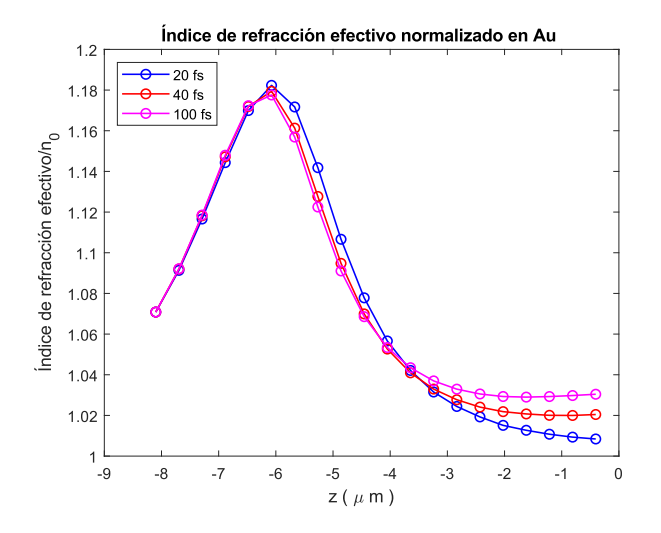

Figura 5.39: Índice de refracción efectivo, nanopartículas de oro embebidas en vidrio, para tres disferentes duraciones de pulso.

<span id="page-123-0"></span>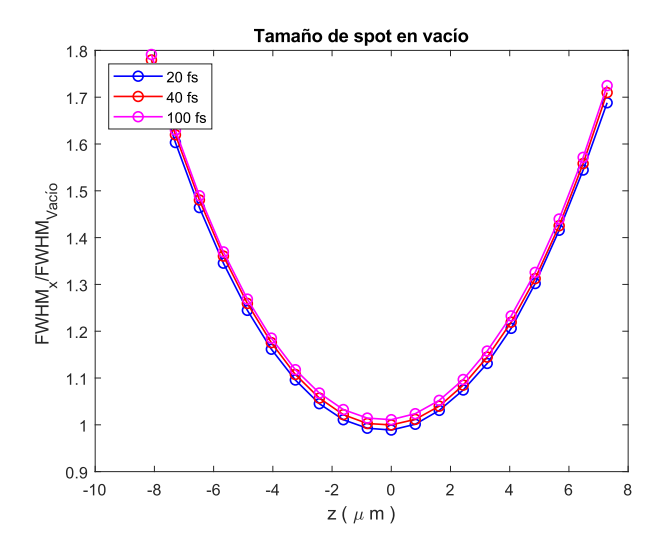

Figura 5.40: Tamaño de spot vs distancia desde el foco gaussiano para tres diferentes pulsos con duraciones iniciales de 20, 40 y 100 fs propagándose en vacío. Las tres curvas están normalizadas al FWHM del disco de Airy medido en el vacío para cada una de las duraciones del pulso.

#### 5.3.1. Distribución de intensidades en las regiones focales

Un análisis más profundo de las distribuciones de intensidades de los pulsos, en sus regiones focales en el medio Kerr, revela que hay cambios en la distribución de energía del pulso debido a la interacción con el medio. Las Figuras [5.41-](#page-124-0)[5.43](#page-125-0) muestran la comparación entre las distribuciones espaciales de las intensidades,  $I(x, y)$ , de los pulsos en el foco Kerr del BK7, las nanopartículas de oro en vidrio y el vacío, normalizadas al FWHM del foco en el vacío, para tres duraciones inicales de pulsos; 20, 40 y 100 fs respectivamente. En ellas se puede notar como la distribución de intensidades en el foco Kerr, para ambos materiales, difiere de la distribución en el foco en el vacío, en particular en el primer anillo de sus discos de Airy. Las diferencias entre los focos Kerr y el foco gaussiano se hacen m´as evidentes al comparar las distribuciones de intensidades dependientes del tiempo. Las Figuras  $5.44-5.46$  $5.44-5.46$  muestran la comparación de las distribuciones de intensidades como función del tiempo  $I(t)$ , normalizadas a  $\tau_0$ , en los focos Kerr del BK7, las nanopartículas de oro en vidrio y el vacío. Al llegar al foco Kerr, la anchura temporal del pulso ha aumentado tal que las distribuciones ya no se ajustan con la forma que debería tener la distribución en el foco gaussiano.

<span id="page-124-0"></span>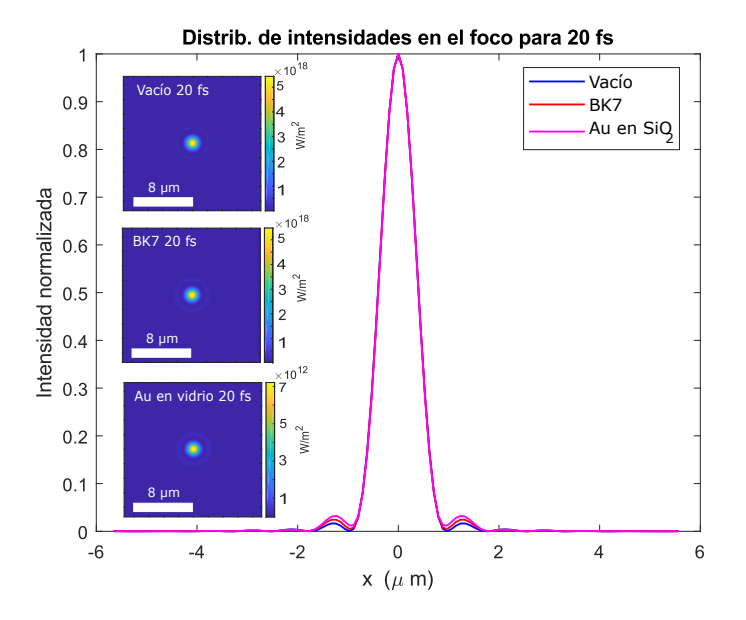

Figura 5.41: Distribución de intensidades como función de la coordenada  $x$  del plano de observación (corte sagital  $(I, x)$ ), en la región focal. En el vacío y al autoenfocarse en dos materiales Kerr; vidrio BK7 y nanopartículas de oro en vidrio, para un pulso inicial de 20 fs.

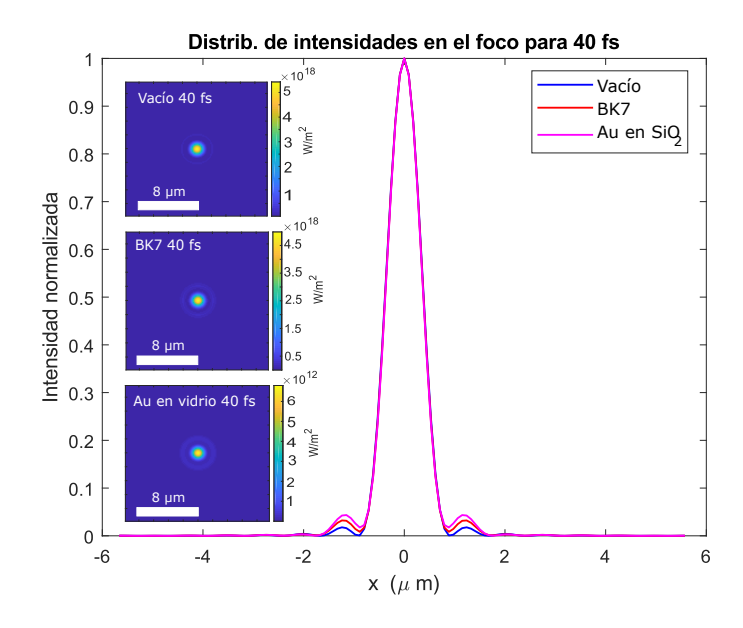

Figura 5.42: Distribución de intensidades como función de la coordenada  $x$  del plano de observación (corte sagital  $(I, x)$ ), en la región focal. En el vacío y al autoenfocarse en dos materiales Kerr; vidrio BK7 y nanopartículas de oro en vidrio, para un pulso inicial de 40 fs.

<span id="page-125-0"></span>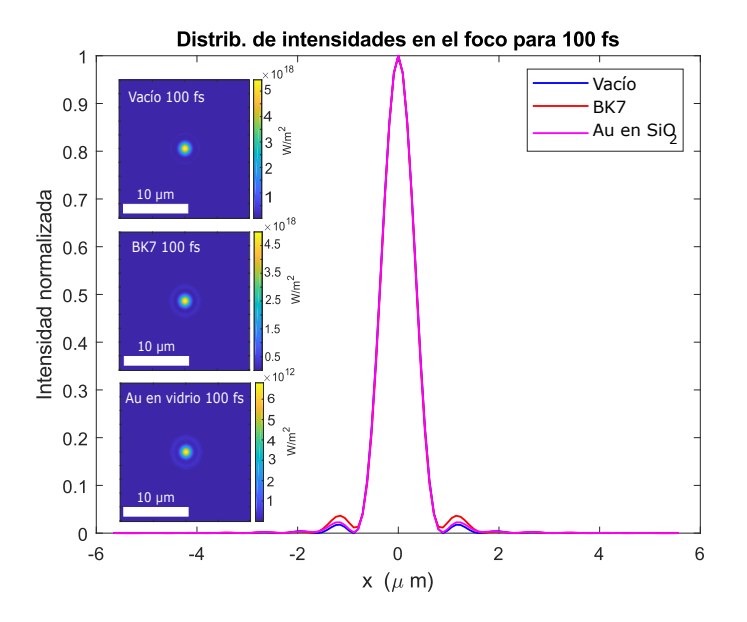

Figura 5.43: Distribución de intensidades como función de la coordenada  $x$  del plano de observación (corte sagital  $(I, x)$ ), en la región focal. En el vacío y al autoenfocarse en dos materiales Kerr; vidrio BK7 y nanopartículas de oro en vidrio, para un pulso inicial de 100 fs.

<span id="page-126-0"></span>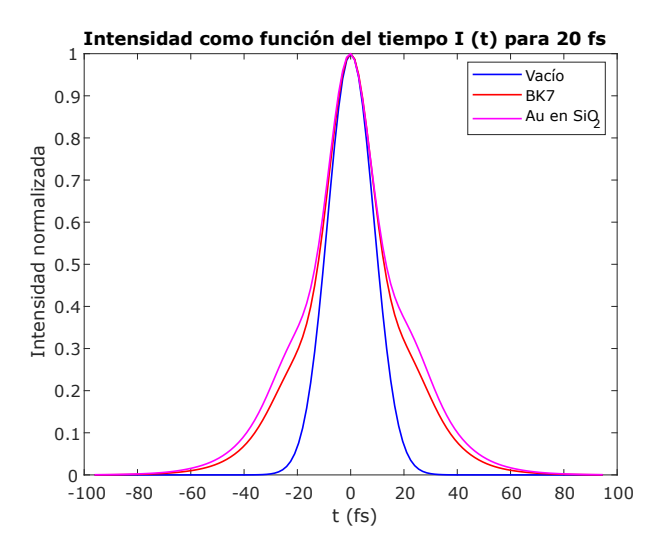

Figura 5.44: Distribución de intensidades como función del tiempo en la región focal en el vacío y al autoenfocarse en dos materiales Kerr; vidrio BK7 y nanopartículas de oro en vidrio, para un pulso inicial de  $20$  fs.

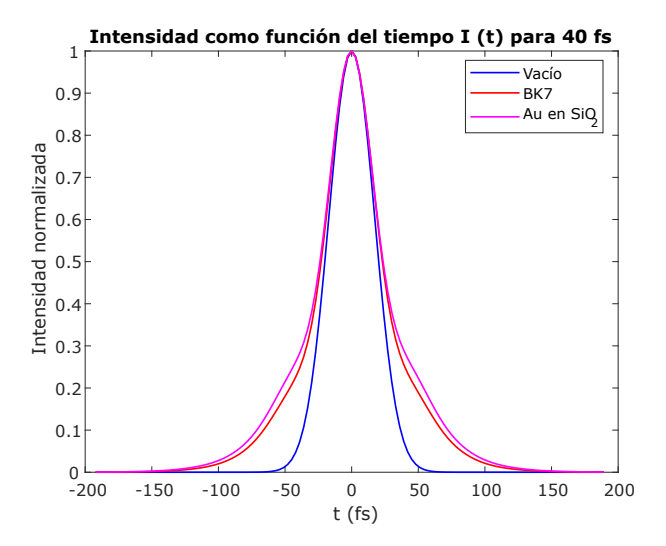

Figura 5.45: Distribución de intensidades como función del tiempo en la región focal en el vacío y al autoenfocarse en dos materiales Kerr; vidrio BK7 y nanopartículas de oro en vidrio, para un pulso inicial de 40 fs..

<span id="page-127-0"></span>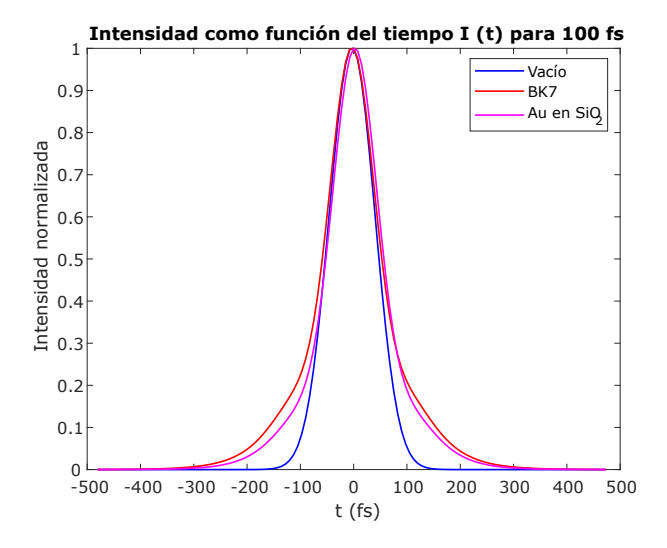

Figura 5.46: Distribución de intensidades como función del tiempo en la región focal en el vacío y al autoenfocarse en dos materiales Kerr; vidrio BK7 y nanopartículas de oro en vidrio, para un pulso inicial de 100 fs.

### Capítulo 6

# Conclusiones y perspectivas a futuro

En esta tesis se modeló, de manera computacional el fenómeno de auto enfocamiento de un pulso láser ultracorto al propagarse a través de un medio Kerr. La motivación de reproducir este fenómeno surge como un esfuerzo para caracterizar adecuadamente el foco Kerr en materiales expuestos a pulsos cuyas potencias puedan causar daños en el material en esa región, materiales como medios de ganancia de sistemas láser. Otra motivación para caracterizar esta región es que bajo la combinación correcta de parámetros, es posible favorecer la superposición espacial de modos en el foco Kerr y facilitar el amarre pasivo de modos en el medio de ganancia. Por otro lado, conocer una relación potencia-distancia de auto enfoque puede tener aplicaciones tecnológicas como el grabado, almacenaje o encriptado (a través de los estados de polarización de los pulsos) de información en materiales no lineales a distintas profundidades de penetración.

Si bien los resultados obtenidos con este primer modelo (computacional) son alentadores, y consideramos que es un buen método de cálculo dentro del límite de validez impuesto por nuestras aproximaciones, hay que señalar que el modelo solo contempla efectos difractivos en la propagación del pulso. Los resultados deben interpretarse de acuerdo a ello, considerando que otros efectos, como aquellos que introducen dispersión, no están contemplados aquí. Es decir, en el modelo presentado en este trabajo hay efectos que no se pueden reproducir, tales como el auto guiado del pulso, que requiere de un equilibrio entre efectos difractivos y dispersivos dentro del medio Kerr. Sin embargo, el modelo es suficientemente maleable para incluir más efectos, que puedan extender el modelo a una descripción más completa, tales como las aberraciones de lente con la que se enfoca el pulso o los cambios en la respuesta dieléctrica del material debidas a interacciones térmicas con el pulso, que pueden ser incluidas de manera relativamente sencilla en el índice de refracción efectivo de la siguiente manera:

$$
n(x,y) = n_0 + \frac{\partial n}{\partial T} \Delta T(x,y) + n_2 I(x,y), \qquad (6.1)
$$

donde  $\partial n/\partial T$  es el cambio en el índice de refracción debido a las variaciones de temperatura. Añadir efectos térmicos al modelo implica resolver la ecuación de calor en un disco transversal a la dirección de propagación dentro del material no lineal, correspondiente a la zona donde tiene influencia el pulso, para cada posición del pulso propagado. También se podría modelar el índice de refracción del medio como un potencial débil desordenado, con longitudes de correlación peque˜nas (pero mayores a la longitud de onda de la portadora), tal como se ha observado en [\[42\]](#page-132-10), y simular el efecto que esto tiene en la propagación del pulso. Otra oportunidad para desarrollarse como trabajo a futuro es el modelado de otros pulsos que no necesariamente sean pulsos cuyo contenido de frecuencias sea una distribución gaussiana perfecta o pulsos que no necesariamente tienen un flat top como distribución inicial de campo.

Ahora bien, actualmente el algoritmo esta restringido y limitado por los valores de  $n_0(\Delta\omega)$  y  $n_2(\Delta\omega, I(x, y))$  hallados en la literatura, los cuales están reportados para condiciones experimentales muy particulares, así como limitantes tales como las duraciones de los pulsos accesibles, su contenido espectral, y la amplificación del pulso de salida de los equipos láser. Este inconveniente puede llevar a resultados no concluyentes si los valores reportados discrepan de las condiciones en que se midieron y que se están simulando. En esta tesis se propuso un pulso extremadamente corto (2.7 fs), difícil de reproducir de manera experimental, y para el cual es posible que no se cuenten con mediciones precisas de  $n_2(\Delta\omega, I(x, y))$ . Sin embargo, estas limitantes son una oportunidad para implementar un algoritmo, basado en el desarrollado en esta tesis, que pueda ser usado en el diseño de un montaje experimental cuyo objetivo sea medir de manera precisa el índice de refracción no lineal  $n_2(\Delta \omega, I(x, y))$  de los materiales disponibles, con las especificaciones de los láseres disponibles, utilizando como parámetro inicial la distancia de enfocamiento en el medio, información que puede ser obtenida incluso mediante el uso de microfotografías, ya que la distancia de autoenfocamiento es de unas cuantas micras, aún para materiales como el Arseniuro de Galio o el vidrio con nanopartículas de oro que requieren de potencias pico menores para que se presente el fenómeno. Un diseño experimental para estos fines puede ser considerado como una opción de trabajo futuro.

## **Bibliografía**

- [1] J. W. McIver, B. Schulte, F. U. Stein, T. Matsuyama, G. Jotzu, G. Meier, and A. Cavalleri. Light-induced anomalous Hall effect in graphene. Nature Physics, 2018.
- [2] D. N. Basov, R. D. Averitt, and D. Hsieh. Towards properties on demand in quantum materials. Nature Materials, 16:1077–1088, 2017.
- [3] D. Fausti, R. I. Tobey, N. Dean, S. Kaiser, A. Dienst, M. C. Hoffmann, S. Pyon, T. Takayama, H. Takagi, and A. Cavalleri. Light-Induced Superconductivity in a Stripe-Ordered Cuprate. 331:189–191, 2011.
- [4] J. V. Moloney and A. C. Newell. Nonlinear optics. Physica D: Nonlinear Phenomena, 44(1-2):1–37, 1990.
- [5] J. A. Fleck and C. Layne. Study of self-focusing damage in a high- power Nd : glass-rod amplifier. 467:1–4, 2003.
- [6] J. A. Fleck, J. R. Morris, and E. S. Bliss. Small-Scale Self-Focusing Effects in a High Power Glass Laser Amplifier. IEEE Journal of Quantum Electronics, 14:353–363, 1978.
- [7] H. A. Haus, J. G. Fujimoto, and E. P. Ippen. Analytic Theory of Additive Pulse and Kerr Lens mode Locking. IEEE Journal of Quantum Electronics, 28:2086–2096, 1992.
- [8] Z. L. Horváth and Z. Bor. Focusing of femtosecond pulses having gaussian spatial distribution. Optics Communications, 100:6–12, 1993.
- [9] J. W. Goodman. Introduction to fourier optics. 3rd ed., CO: Roberts  $\mathcal{C}$ Co. Publishers, 2005.
- [10] C. Rullière. Femtosecond Laser Pulses: Principles and Experiments. 2003.
- [11] S. Anaya-Vera, O. G. Rodríguez-Herrera, M. Rosete-Aguilar, N. C. Bruce, and J. Garduño-Mejía. Comparison of methods for the calculation of focused ultra-short pulses. Applied Optics, 56:1417, 2017.
- [12] R. W. Boyd. Nonlinear Optics, Third Edition. Academic Press, Inc., USA, 3rd edition, 2008.
- [13] B. E. A. Saleh and M. C. Teich. Fundamentals of photonics; 2nd ed. Wiley series in pure and applied optics. Wiley, New York, NY, 2007.
- [14] Hecht E. Optics. Springer Verlag, 2002.
- [15] Sommerfeld A. In Partial Differential Equations in Physics, volume 1 of Pure and Applied Mathematics. Elsevier, 1949.
- [16] A. Sommerfeld. Die Greensche Funktion der Schwingungslgleichung. Jahresbericht der Deutschen Mathematiker-Vereinigung, 21:309–352, 1912.
- [17] M. Born and E. Wolf. Principles of Optics: Electromagnetic Theory of Propagation, Interference and Diffraction of Light (7th Edition). Cambridge University Press, 7th edition, 1999.
- [18] A. S. Marathay and J. F. McCalmont. On the usual approximation used in the Rayleigh–Sommerfeld diffraction theory. Journal of the Optical Society of America A, 21:510, 2004.
- [19] S. Orazio. Principles of Lasers. Springer, 2010.
- [20] D. C. O' Shea, W. R. Callen, and W. T. Rhodes. Introduction to Lasers and Their Applications. Addison-Wesley Publishing Company, 1977.
- [21] J. Diels and W. Rudolph. *Ultrashort Laser Pulse Phenomena*. Elsevier, second edition, 2006.
- [22] S. Anaya-Vera, L. García-Martínez, M. Rosete-Aguilar, N. C. Bruce, and J. Garduño-Mejia. Temporal spreading generated by diffraction in the focusing of ultrashort light pulses with perfectly conducting spherical mirrors. Journal of the Optical Society of America A, 30(8):1620, 2013.
- [23] N. C. Bruce, M. Rosete-Aguilar, O. G. Rodríguez-Herrera, J. Garduño-Mejía, and R. Ortega-Martínez. Spatial chirp in the focusing of few-opticalcycle pulses by a mirror. Journal of Modern Optics, 60:1037–1044, 2013.
- [24] R. N. Bracewell. The Fourier Transform and its Applications. McGraw-Hill Kogakusha, Ltd., second edition, 1978.
- [25] J. A. Moreno-Larios, M. Rosete-Aguilar, O. G. Rodríguez-Herrera, S. Anaya-Vera, J. Garduño-Mejía, and N. C. Bruce. Standard Deviation Positions of Intensity Profiles of a Focused Femtosecond Pulse. Frontiers in Optics, page 116, 2019.
- [26] X. Antoine, W. Bao, and C. Besse. Computational methods for the dynamics of the nonlinear Schrödinger/Gross-Pitaevskii equations. Computer Physics Communications, 184:2621–2633, 2013.
- [27] J. M. Hickmann, A. S.L. Gomes, and C. B. De Araújo. Observation of spatial cross-phase modulation effects in a self-defocusing nonlinear medium. Physical Review Letters, 68:3547–3550, 1992.
- [28] Y. R. Shen. Self-focusing: Experimental. Progress in Quantum Electronics, 4:1–34, 1975.
- [29] Y. E. Geints, A. M. Kabanov, A. A. Zemlyanov, E. E. Bykova, O. A. Bukin, and S. S. Golik. Kerr-driven nonlinear refractive index of air at 800 and 400 nm measured through femtosecond laser pulse filamentation. Applied Physics Letters, 99:1–4, 2011.
- [30] J. A. Moreno-Larios, M. Rosete-Aguilar, O. G. Rodríguez-Herrera, and J. Garduño-Mejía. Impact of frequency-dependent spherical aberration in the focusing of ultrashort pulses. Applied Optics, 59(24):7247, 2020.
- <span id="page-132-5"></span>[31] H. Ahmad, R. A. A. Tahrin, N. Azman, S. Kassim, M. A. Ismail, and M. J. Maah. 1.5-Micron Fiber Laser Passively Mode-Locked By Gold Nanoparticles Saturable Absorber. Optics Communications, 403:115–120, 2017.
- <span id="page-132-6"></span>[32] D. Fan, C. Mou, X. Bai, S. Wang, N. Chen, and X. Zeng. Passively Qswitched erbium-doped fiber laser using evanescent field interaction with gold-nanosphere based saturable absorber. Optics Express, (15):18537, 2014.
- <span id="page-132-2"></span>[33] M. J. Weber. CRC Handbook of Laser Science and Technology Supplement 2: Optical Materials. CRC, 1995.
- [34] Vogel E. M. Krol D. M., Weber M. J. Nonlinear optical phenomena in glass. Physics and chemistry of glasses, 32:231–254, 1991.
- <span id="page-132-0"></span>[35] J. S. Blakemore. Semiconducting and other major properties of gallium arsenide. Journal of Applied Physics, 53, 1982.
- <span id="page-132-1"></span>[36] N. Holonyak. Semiconductor Alloy Lasers—1962. IEEE Journal of Quantum Electronics, 23:684–691, 1987.
- <span id="page-132-3"></span>[37] F. Kadlec, H. Nemec, and P. Kužel. Optical two-photon absorption in GaAs measured by optical-pump terahertz-probe spectroscopy. Physical Review B - Condensed Matter and Materials Physics, 70:1–6, 2004.
- <span id="page-132-4"></span>[38] H. Guo, L. Wen, X. Li, Z. Zhao, and Y. Wang. Analysis of optical absorption in GaAs nanowire arrays. Nanoscale Research Letters, 6:1–6, 2011.
- <span id="page-132-7"></span>[39] H. B. Liao, R. F. Xiao, H. Wang, K. S. Wong, and G. K.L. Wong. Large third-order optical nonlinearity in Au:TiO2 composite films measured on a femtosecond time scale. Applied Physics Letters, 72:1817–1819, 1998.
- <span id="page-132-8"></span>[40] T. Jiang, Z. Kang, G. Qin, J. Zhou, and W. Qin. Low mode-locking threshold induced by surface plasmon field enhancement of gold nanoparticles. Optics Express, 21:27992, 2013.
- <span id="page-132-9"></span>[41] F. Salin, M. Piché, and J. Squier. Mode locking of Ti:Al 2O 3 lasers and self-focusing: a Gaussian approximation. Optics Letters, 16:1674, 1991.
- <span id="page-132-10"></span>[42] A. Patsyk, U. Sivan, M. Segev, and M. A. Bandres. Observation of branched flow of light Supplementary information. Nature, 583, 2020.